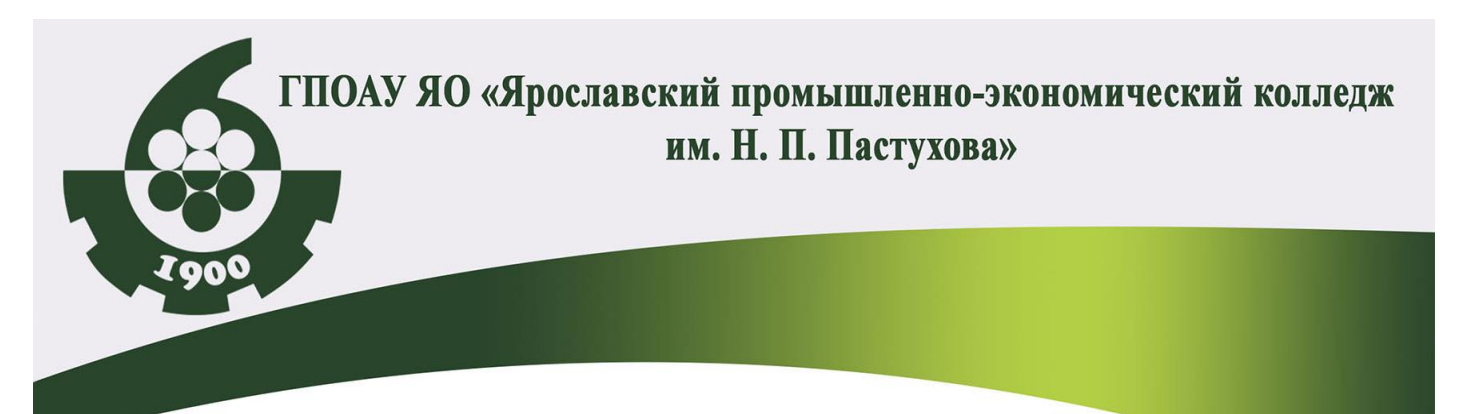

# СБОРНИК ДОКЛАДОВ

## VII Региональная студенческая учебно-исследовательская конференция "Универсум: наука и техника"

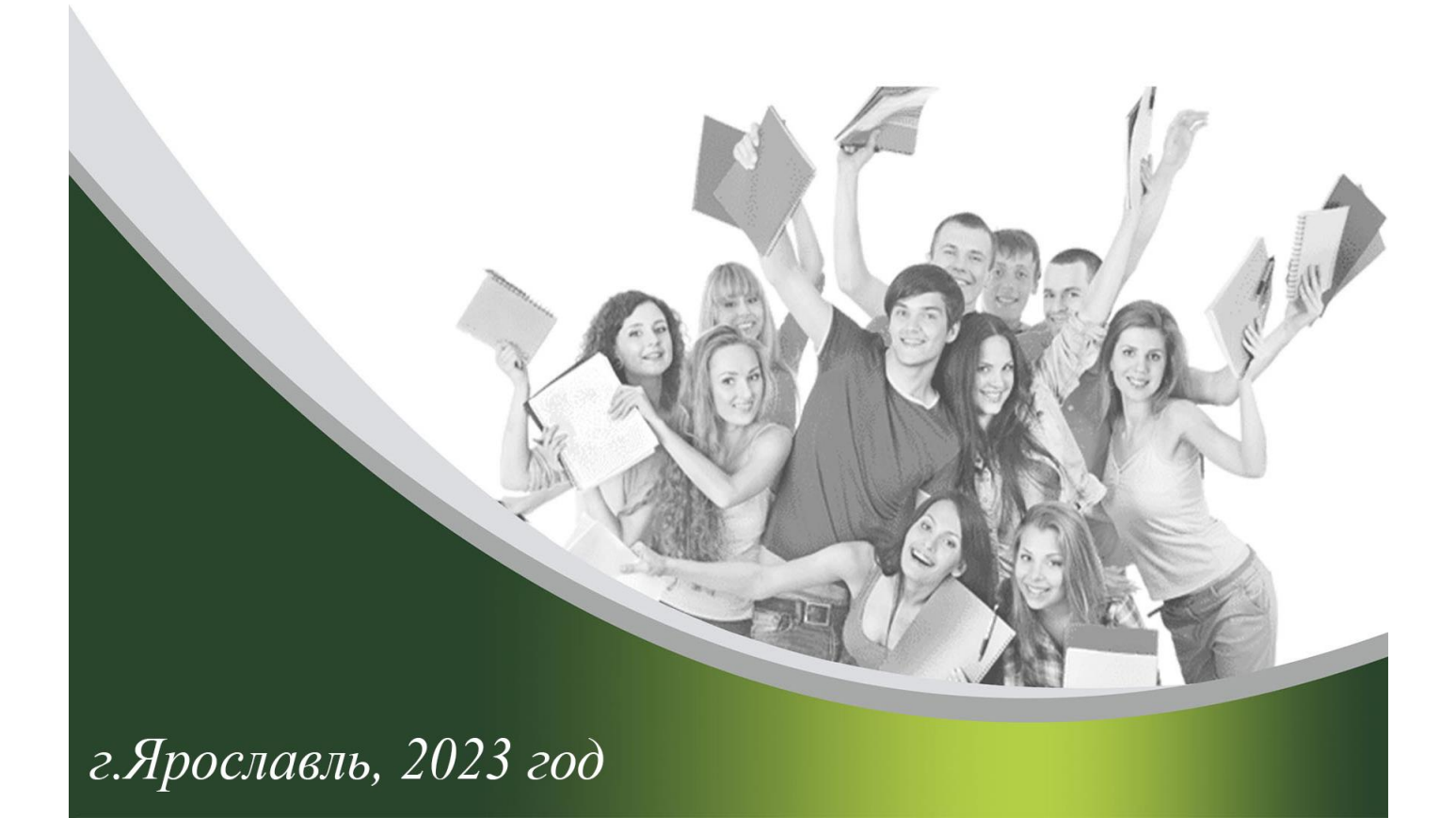

## **УНИВЕРСУМ: НАУКА И ТЕХНИКА**

## **VII Региональная студенческая учебно-исследовательская конференция**

**Сборник докладов**

**VII** конференции 27-28 февраля 2023 г.,

**Выпуск 5**

Редакционная коллегия: В.Ю. Лобов (руководитель), И.Б. Стоволосова Н.С. Любимова

У 59 **Универсум: наука и техника**. Региональная студенческая учебноисследовательская конференция: Сборник докладов VII Конференции 27-28 февраля 2023 г., Выпуск 5 – Ярославль, ЯПЭК, 2023. – 115 с.

Сборник включает тезисы докладов Региональной студенческой учебноисследовательской конференции «Универсум: наука и техника», ежегодно проходящей в ГПОАУ ЯО «Ярославский промышленно-экономический колледж им. Н.П. Пастухова».

Авторы докладов – студенты колледжей – анализируют исторические открытия российских ученых, внесших значительный вклад в развитие науки XXI века, делятся опытом, полученным за годы обучения, пытаются предсказать перспективные направления развития науки и техники.

Настоящее издание может представлять интерес для студентов и преподавателей, организаторов воспитательной и методической работы, а также для руководителей научно-исследовательской деятельности молодежи.

ББК 94.3(2Рос–4Яро)

© ГПОАУ ЯО «Ярославский промышленноэкономический колледж им. Н.П. Пастухова», 2023.

## Содержание

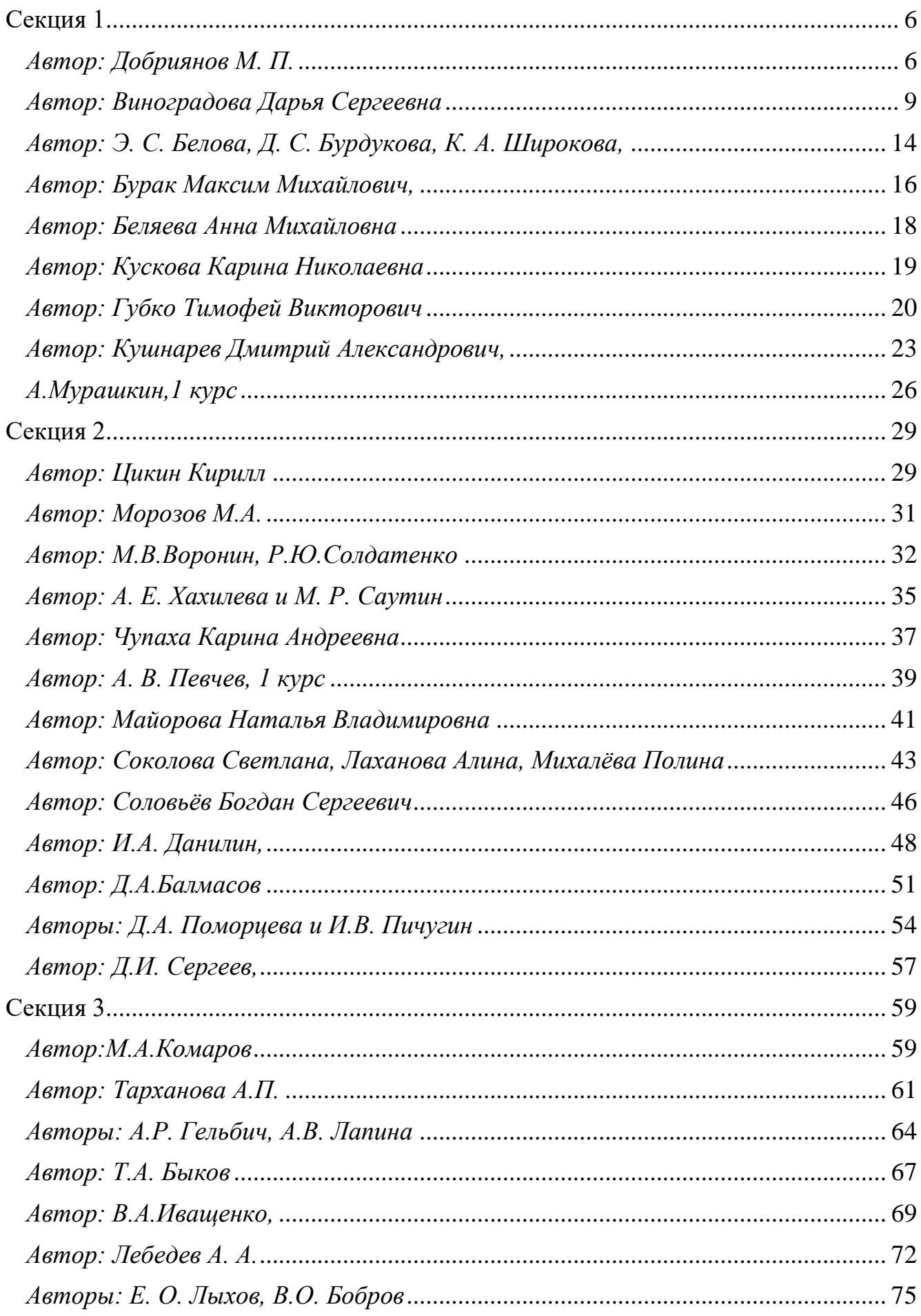

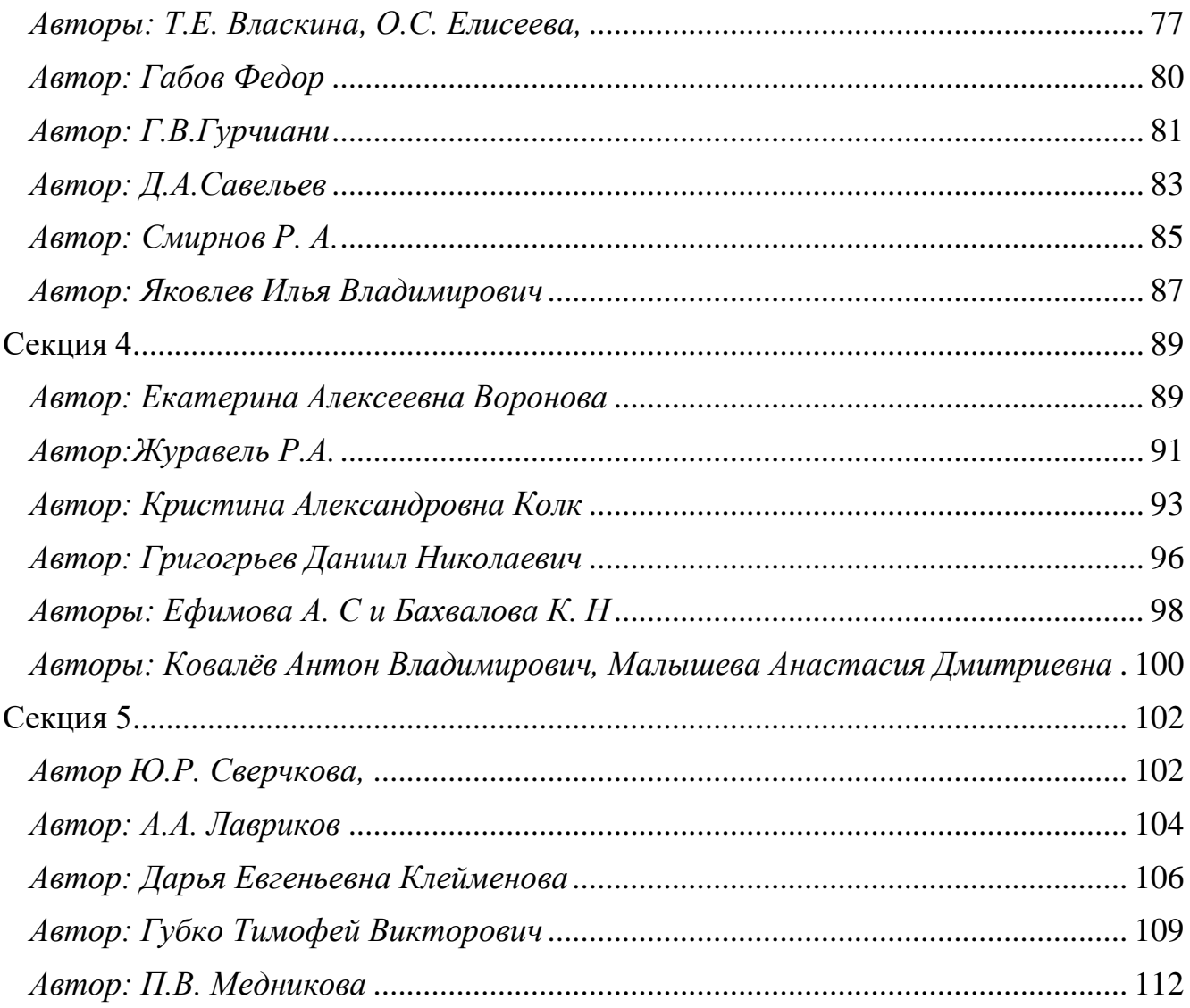

#### **Секция 1**

*Автор: Добриянов М. П. Руководитель: Гончаренко А.В., преподаватель СПбГБПОУ «Политехнический колледж городского хозяйства»*

#### <span id="page-5-1"></span><span id="page-5-0"></span>**Создание программы для проверки знаний по математике для начальной школы.**

Во ФГОС для специальности 09.02.07 Информационные системы и программирование (программист) в п.4 «Планируемые результаты освоения образовательной программы» одной из общих компетенций указана следующая: «Использовать информационные технологии в профессиональной деятельности». [1] При этом необходимы следующие умения: применять средства информационных технологий для решения профессиональных задач; использовать современное программное обеспечение. [2]

В п. 4.2. «Профессиональные компетенции» первая компетенция — ПК 1.1. Формировать алгоритмы разработки программных модулей в соответствии с техническим заданием. [1] Практический опыт и умения, которыми должен обладать обучающийся: «Разрабатывать алгоритм решения поставленной задачи и реализовывать его средствами автоматизированного проектирования. Формировать алгоритмы разработки программных модулей в соответствии с техническим заданием». [2]

В данной работе четко прослеживаются данные компетенции, умения и практический опыт. Нами был создан продукт – программа для проверки знаний по математике для учителей младшей школы. В работе был рассмотрен ход её создания.

Актуальность проекта: создаваемая программа позволит значительно уменьшить время проверки знаний по математике в начальной школе. Тема актуальна для всех учителей младших классов, независимо от региона проживания.

**Цель**: создать программу для проверки знаний по математике для учителей младшей школы, для сокращения времени проверки.

Практическая значимость моей проектной работы заключается в том, что результаты проекта могут быть использованы в учебной деятельности преподавателями в начальной школе, а также родителями и программистами, которые хотят создать аналогичные программы.

На начальном этапе работы была выбрана тема работы – тестирующая программа по математике. Затем собрана информация, как можно реализовать данный тип программ.

Исходя из собранной информации, а также нынешнего уровня навыков были выбраны: тема тестов – арифметические действия с двумя числами до 100, формат программы – оконное приложение-тестировщик с простым дизайном графического интерфейса, а также используемый язык программирования – Python 3.10.

Выбранный язык изучался мной самостоятельно. Для этого использовал мануалы из интернета. [3]

Перед началом разработки мною было проведено интервью с преподавателем начальной школы, относительно необходимости и возможности реализации подобной программы. Позднее, уже законченный проект использовался в эксперименте в той же школе с классом, у которого преподаватель ведёт математику. Эксперимент прошёл успешно и принёс положительные результаты.

На начальном этапе было создано простое консольное приложение, содержащее центральную часть всего проекта – создание примеров (Рис. 1 и 2):

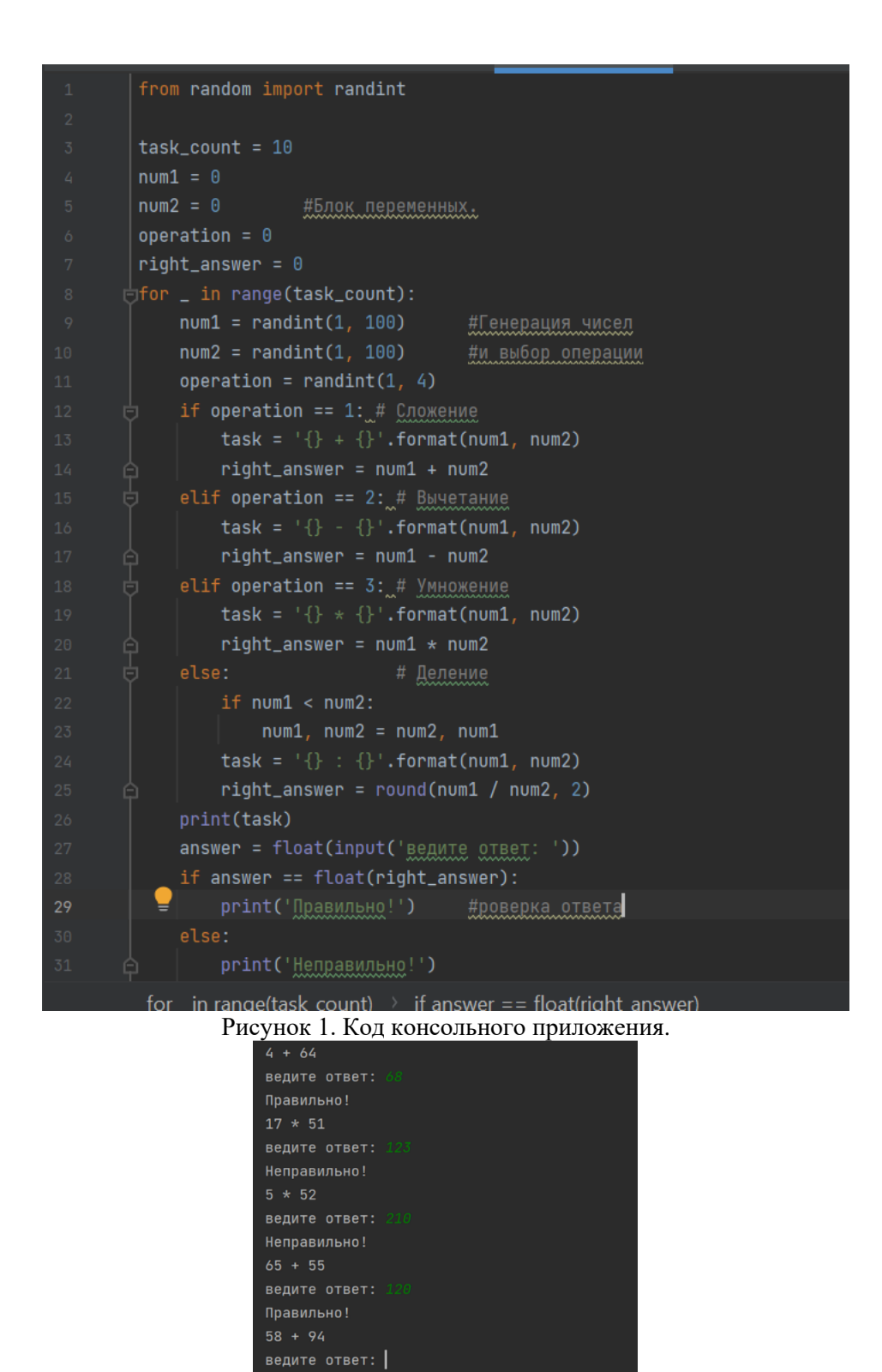

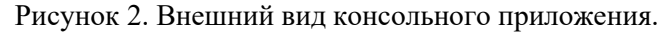

На следующем этапе разработки приложение получило свой конечный вид (рис. 3). Результат был достигнут используя библиотеку Python под названием PyQt5, предназначенная для написания оконных приложений на указанном языке [4]. Указать код, ответственный за создание приложения в данном документе не представляется возможности из-за его размеров.

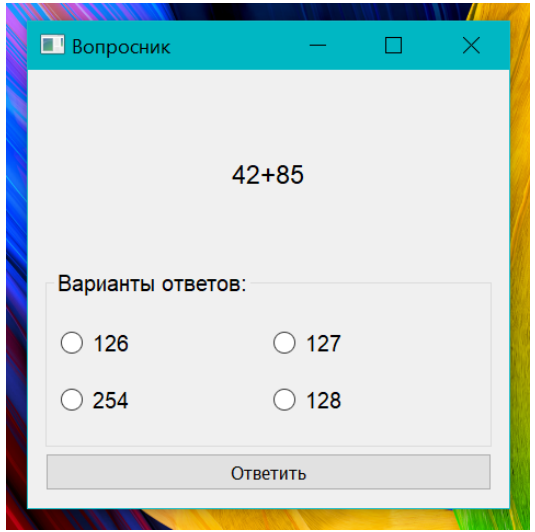

Рисунок 3. Внешний вид оконного приложения.

В работе был описан процесс создания оконного приложения и то, каким образом создаются вопросы для тестов. В моей программе можно создать любое количество вопросов по заданной теме. Также данную программу с некоторыми модификациями можно применять для любой темы.

На данный момент для использования программы требуется компьютерный класс. При некоторых модификациях в будущем её можно будет использовать на телефонах или планшетах.

Была достигнута цель – создана программа для проверки знаний по математике. Данная программа позволяет сократить время проверки письменных работ, на которые учитель тратит огромное количество времени. Программа также хороша тем, что может быть использована любым учителем, даже если у него незначительный опыт в работе с компьютером. Программа загружается в компьютер, на рабочем столе создаётся ярлык, двойной щелчок по которому запускает программу.

В моей деятельности это не первый опыт создания программы, но первый серьёзный шаг в профессиональном направлении и получении образования как специалиста в области программирования. В дальнейшем планируется развитие данного проекта и улучшение его качества.

Литература.

1. ФГОС СПО по специальности 09.02.07 Информационные системы и программирование, утверждённого приказом Министерства образования и науки Российской Федерации от 09 декабря 2016 года № 1547 [Текст]: офиц.текст: [зарегистрирован в Минюст России

от 26 декабря 2016 г. N 44936]: Об утверждении федерального государственного образовательного стандарта среднего профессионального образования по специальности 09.02.07 Информационные системы и программирование. — М., 2017, - 28 с.

2. Основная профессиональная образовательная программа — программа подготовки специалистов среднего звена Специальность 09.02.07 Информационные системы и программирование [Текст]: офиц.текст: Правительсво СПб. Комитет по науке и высшей школе. СПбГБПОУ «ПКГХ»[приказ от 30.06. 2021 г. N 571-ОД]: - СПб, 2021. -79 с.

3. DevDocs API documentation – открытая документация для программистов. Ссылка: [https://devdocs.io/.](https://devdocs.io/)

4. Pythonist Образовательная платформа по Python – референс-мануал для программистов на языке программирования Python. Используемая ссылка: [https://pythonist.ru/rukovodstvo-po-pyqt5/.](https://pythonist.ru/rukovodstvo-po-pyqt5/)

<span id="page-8-0"></span>*Автор: Виноградова Дарья Сергеевна Руководитель: Деточенко Елена Владимировна, преподаватель ГПОАУ ЯО Ярославский колледж сервиса и дизайна, специальности 43.02.04 Прикладная эстетика*

#### **Красота и экология: профессиональный подход и разумное потребление**

Понимание природы, гуманное, бережное отношение к ней – один из элементов нравственности, частица мировоззрения.

К. Паустовский - Русский советский писатель.

Загрязнение окружающей среды представляет собой глобальную проблему современности, которая регулярно обсуждается в новостях и научном сообществе. Создано множество международных организаций, направленных на борьбу с ухудшением состояния окружающей среды.

Актуальность: экологические мотивы проникают в самые разные сферы нашей жизни и в производство косметики в том числе. Прежде бренды работали не только над составами средств, но и над стильной упаковкой, показывающей статус. Сейчас же сложные флаконы, тюбики и баночки – показатель того, что количество отходов увеличится, а об окружающей среде компания не думает.

Проблема: какие же шаги могут предпринять специалисты в области прикладной эстетики в сторону улучшения экологической ситуации?

Цель: изучить нерациональное использование материалов для производства упаковок для уходовых и декоративных средств, а также содержание в составе косметических средств частиц из неразлагаемого материала.

Задачи:

• выявить экологические проблемы, связанные с нерациональным использованием неразлагемых в природе материалов в уходовой и декоративной косметике;

• рассмотреть причины возникновения этих проблем;

• проанализировать рынок косметической продукции Российских брендов, не использующих в своем составе или упаковке, загрязняющих природу элементов.

Объект исследования: экологические проблемы современности, связанные с нерациональным использованием даров природы в производстве косметических средств.

Предмет исследования: пути решения экологических проблем, связанных с производством косметических средств.

В ходе работы были использованы такие подходы и методы, как:

• анализ специализированных печатных изданий (журналы, буклеты, информационные листы) и Интернет-ресурсов по теме исследования;

• мониторинг Российского сегмента рынка косметической продукции;

• изучение мнения потенциальных потребителей косметических средств об эко косметике через анкетирование и анализ его результатов;

• тестирование отдельных образцов продукции марок на практических занятиях с целью изучения их разлагаемости в условиях окружающей среды.

Производители косметических средств осознали, что планету надо защитить от самих бьюти-продуктов. К такому решению предпринимателей привели пугающие факты.

«Объем глобального косметического рынка приближается к \$600 млрд. Говорят, что в мире каждый день покупается тонна косметических средств. Точно подсчитано, что в год по миру производится 142 млрд штук упаковки косметики – и большая часть оказывается на свалке», – рассказывает Анна Дычева-Смирнова, генеральный директор Reed Exhibitions Russia (организатор выставки косметики Intercharm).

В настоящее время практически все крупные косметические корпорации всерьез взялись за экологию – они представляют целые программы ответственного развития на годы вперед.

На производство картона для коробок, вкладышей и прочих конструкций уходит больше 72 000 кв. км лесов в год.

Внутри блестящих баночек, без которых не обходится ни одна вечеринка, — алюминий и неразлагаемый полиэтилентерефталат. Они превращаются в микропластик. От него страдают не только люди, но и животные, в том числе рыбы, и растения.

В ходе работы был проведен опыт, с целью определения в составе неразлагемых в природе частиц в составе косметической продукции. Опыт показал, что в Питательной гель-маске для губ MIXIT Born to Disco Gelly Lip Mask с экстрактами имбиря и тархуна, содержится микропластик, который не разлагается в природе. Данное косметическое средство не экологично и стоит отказаться от подобных средств в пользу природы. (Приложение 1.)

С целью изучения мнения потребителей по экологической безопасности косметических средств было проведено анкетирование контрольной группы в количестве 50 человек (из числа студентов, друзей, родственников, преподавателей, клиентов). Следует отметить, что около 80% опрошенных даже не задумываются об экологической составляющей косметических средств. Интересно было узнать, что около 30% респондентов пользуются органической косметикой, которая соответствует требованиям экологической безопасности косметических средств. (Приложение 2.)

Вывод: сегодня требуются кардинальные меры для решения экологических проблем.

В заключении следует обозначить основные позиции по решению проблемы экологической безопасности косметических средств:

Потребителям косметических средств, технологам эстетистам, в свою очередь, следует более грамотно относиться к выбору и использованию косметики:

-отдавать предпочтение маркам, имеющим отечественные и международные эко сертификаты;

-выбирать косметические средства со сменными блоками для снижения количества пластиковых упаковок;

-использовать косметические средства в полном объеме и сократить их необдуманное потребление;

-покупать косметические средства в био - разлагаемой упаковке и использовать эко сумки или картонные пакеты многоразового использования;

-поддерживать и участвовать в разных экологических акциях (уборка мусора, посадка деревьев, экологические флеш - мобы и др.);

-отдавать предпочтение маркам натуральной и органической косметики.

Итогом работы является продукт – памятка, в которой обозначены маркировки косметических средств, которые подлежат или не подлежат переработке, а также в ней обозначены опасные для природы элементы в составе косметики, которых нужно избегать. (Приложение 3.)

В будущем специалистам прикладной эстетики нужно углубиться в данную тему, ведь для сохранения природы, стоит рационально относиться к её ресурсам. Это поможет в дальнейшей профессиональной деятельности, дабы избежать еще большей эко – катастрофы.

Список информационных источников

1. Российские марки и производители уходовой косметики [Электронный ресурс]: URL https://secretmag.ru/zhizn/20-rossiiskikh-marok-i-proizvoditelei-ukhodovoi-kosmetiki.htm (дата обращения 07.02.2023)

2. Российские бренды уходовой косметики [Электронный ресурс]: URL https://www.yapokupayu.ru/blogs/post/vse-rossiyskie-brendy-uhodovoy-kosmetiki-sobrali-polnyyspisok-spravochnik (дата обращения 07.02.2023)

3. Все российские бренды декоративной косметики [Электронный ресурс]: URL https://www.yapokupayu.ru/blogs/post/vse-rossiyskie-brendy-dekorativnoy-kosmetiki-27-marokkotorye-my-proverili-lichno (дата обращения 09.02.2023)

4. Как выбирать косметику и не навредить природе [Электронный ресурс]: URL <https://greenpeace.ru/blogs/2021/10/28/kak-vybirat-kosmetiku-i-ne-navredit-prirode1/> (дата обращения 05.02.2023)

5. 10 российских брендов экологичной косметики [Электронный ресурс]: URL <https://recyclemag.ru/article/rossiiskih-brendov-ekologichnoi-kosmetiki>(дата обращения 05.02.2023)

## **Приложение 1.**

В опыте использовалась вода дистиллированная, маска для губ «MIXIT»

Опыт показал, что в составе содержится микропластик, который не растворится в условиях окружающей среды.

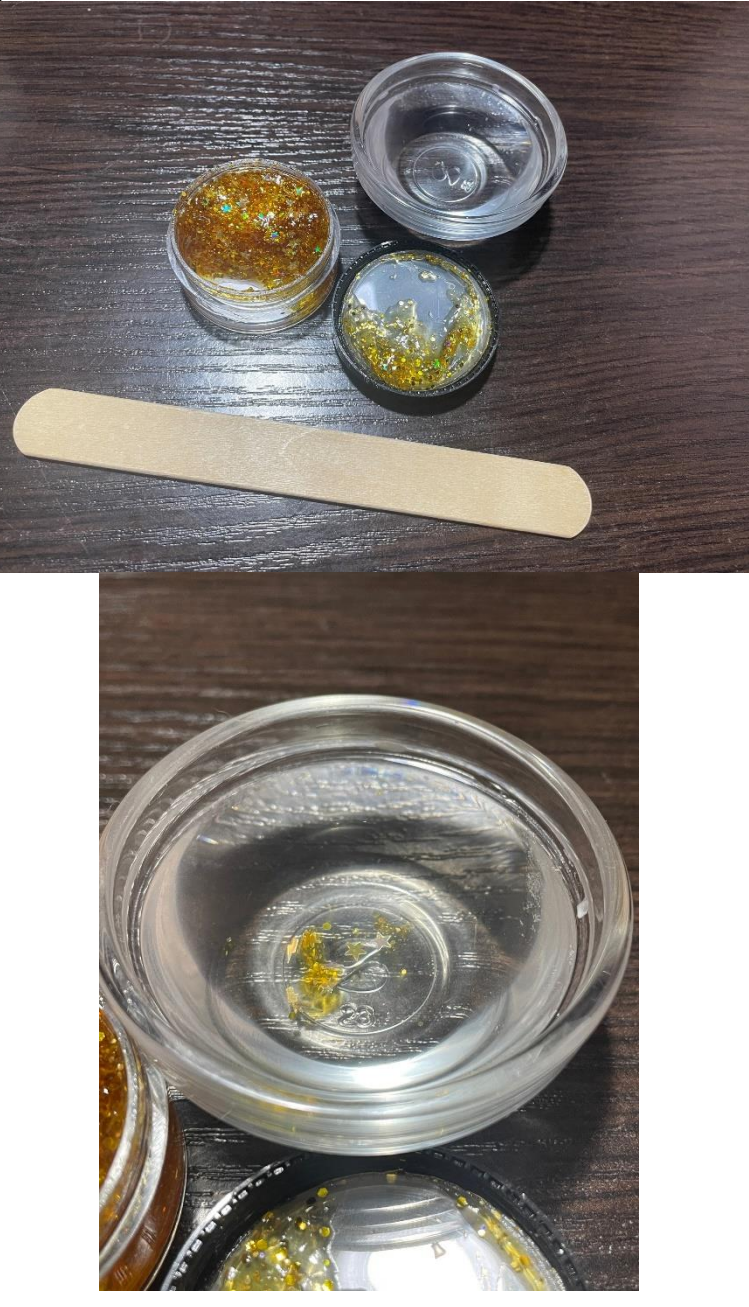

#### **Приложение 2.**

Анкета по изучению мнения потребителей косметических средств с точки зрения их экологической безопасности

- 1. Пользуетесь ли Вы органической косметикой?
- Да
- Нет
- Не разбираюсь
- 2. Чем Вы руководствуетесь при выборе косметики?
- Ценовой уровень
- Привлекательный дизайн упаковки
- Безопасность компонентов
- 3. Имеет ли для Вас значение экологическая составляющая косметических средств?
- Да
- Нет
- Не задумывалась над этим
- 4. Обращаете ли Вы внимание на знаки и символы экологической маркировки?
- Всегда обращаю
- Иногда
- Никогда не обращаю
- Не задумываюсь об этом
- 5. Что можете сделать лично Вы, для поддержки экологического движения в России?
- Использовать биоразлагаемые и бумажные пакеты
- Бросать мусор в контейнеры
- Использовать косметику, имеющую эко сертификаты
- Посадить дерево
- $\Box$  Ваш вариант

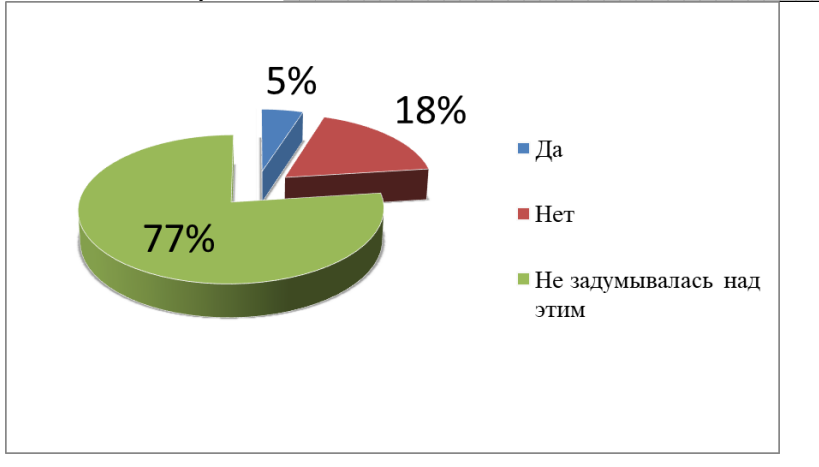

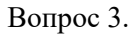

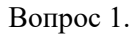

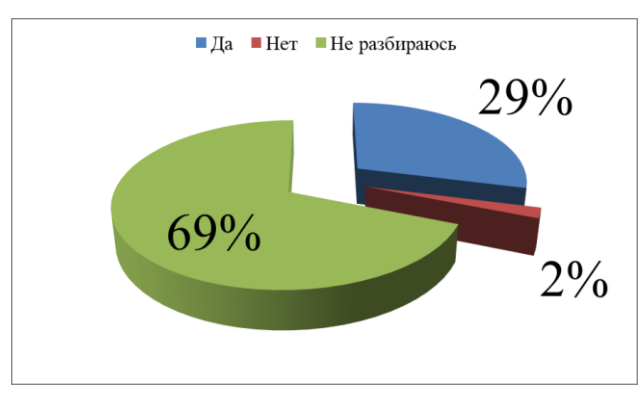

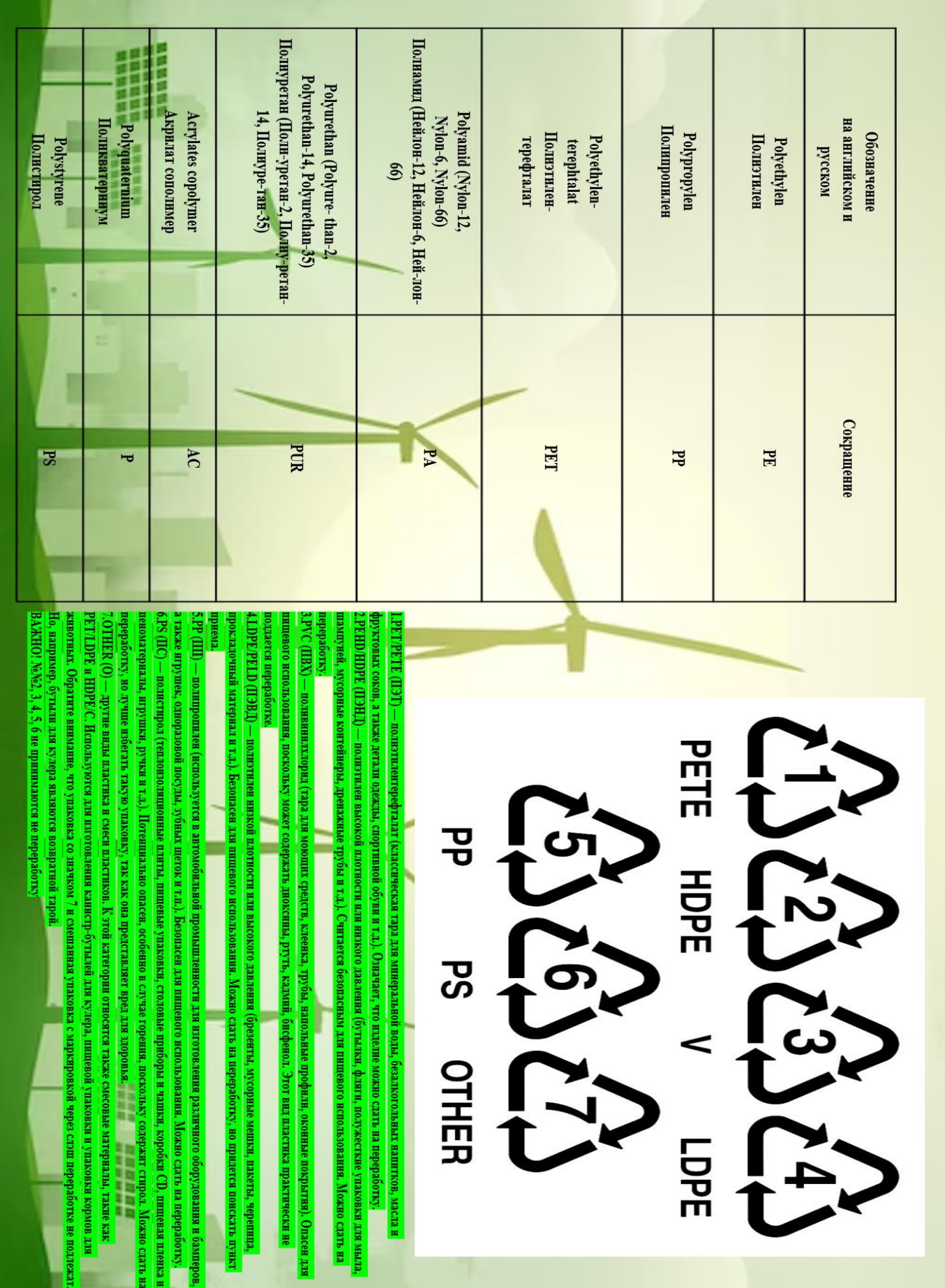

Будущее природы за отказам от неэкологичных продуктов производства косметических средств

*Автор: Э. С. Белова, Д. С. Бурдукова, К. А. Широкова, Руководитель: Е.Н. Морозова, преподаватель ГПОАУ ЯО Ярославский педагогический колледж г. Ярославль*

## <span id="page-13-0"></span>**ОПЫТ ОСУЩЕСТВЛЕНИЯ СОВМЕСТНОЙ ПРОЕКТНОЙ ДЕЯТЕЛЬНОСТИ СТУДЕНТОВ ЯРОСВЛАВСКОГО ПЕДАГОГИЧЕСКОГО КОЛЛЕДЖА И ВОСПИТАННИКОВ ДОШКОЛЬНОЙ ОБРАЗОВАТЕЛЬНОЙ ОРГАНИЗАЦИИ С ИСПОЛЬЗОВАНИЕМ СРЕДСТВ МУЛЬТИПЛИКАЦИИ**

Цифровизация всех сфер общественной жизни дает большие возможности для создания различных инновационных проектов в работе с детьми в дошкольной образовательной организации. Мультипликация – современное средство в обучении и развитии детей, позволяющее синтезировать различные компетенции: креативность, критическое мышление, а также приводит к созданию собственного цифрового продукта. Кроме того, это интеграция с познавательной деятельностью и с самым широким спектром декоративно-прикладного творчества.

Опыт организации учебных проектов по созданию мультфильмов в образовательном процессе соотносится с приоритетной задачей культивирования творческой активности и становления обучающегося как субъекта развития собственной деятельности. Примером такой проектной деятельности является совместная работа студентов Ярославского педагогического колледжа специальности «Дошкольное образование», направленная на создание цифрового продукта – мультфильма для воспитанников дошкольного возраста на тему «Профессии».

Ценность проектной технологии заключается в использовании проектной деятельности студентов как средства их профессионального развития [4]. Совместная проектная деятельность студентов Ярославского педагогического колледжа с использованием метода мультипликации осуществляется совместно с воспитанниками дошкольного возраста в ходе педагогической практики в дошкольных образовательных организациях.

Реализация проекта с использованием средств мультипликации проходит в несколько этапов. Первый этап предполагает самостоятельную индивидуальную исследовательскую деятельность студентов, направленную на знакомство с методами формирования представлений о профессиях у воспитанников дошкольного возраста. Так же этот этап включает планирование работы над проектом. На данном этапе студенты закрепляют умение обмениваться информацией, планировать различные виды художественно-творческой деятельности.

Второй этап – определение цели будущей совместной проектной деятельности с использованием приемов мультипликации с воспитанниками дошкольного возраста в базовых дошкольных образовательных организациях.

Третий этап – обсуждение с детьми сюжета будущего фильма, создание сценария. На данной этапе основой являются различные методики формирования представлений о профессиях у воспитанников дошкольного возраста [3].

Четвертый этап – подбор или создание героев и декораций с воспитанниками в базовых дошкольных образовательных организаций. Метод мультипликации предполагает, что особое внимание уделяется отбору материала, необходимого для реализации конкретной идеи [2, с. 28]. На этом этапе осваивается множество разных материалов: проволока, бумага, песок и прочее. Чаще всего в ходе проектной работы подбирается материал, позволяющий создать оригинальный объемный образ, который можно, при необходимости, модифицировать или показать в движении.

Пятый этап – съемка мультипликационных фильмов в рамках производственной практики. Этот этап включает подгрупповую работу воспитанников дошкольных образовательных организаций и студентов по раскадровке, в процессе которой, закрепляются такие понятия театрализации как план – то, в каком приближении показан объект или персонаж,

диалог – то, что говорят персонажи, и звуки, которые они издают, спецэффекты – сложные визуальные эффекты, которые в видеопрограмме будут создаваться на компьютере.

Шестой этап – совместный монтаж, озвучивание мультфильма детьми. А именно: составление рассказов на выбранную тему; пересказ с опорой на видео мультфильма; совместный с детьми подбор музыкального сопровождения к мультфильму.

Создание мультфильма, включает конструирование и моделирование героев мультфильма и реквизита, постановку их в нужное положение, фотографирование и соединение фотографий методом покадровой съёмки последовательных фаз движения. Созданные цифровые проектные продукты в определенной степени неповторимы и уникальны.

Вся это деятельность осуществляется с учетом психолого-педагогических особенностей воспитанников дошкольного возраста и программных образовательных задач дошкольной образовательной организации.

Таким образом, описанная проектная работа студентов с воспитанниками дошкольных образовательных организаций с одной стороны направлена на достижение конкретных целей: формирование представлений о профессиях у воспитанников дошкольного возраста, с другой – на совершенствование технологических навыков студентов по созданию цифрового продукта (мультфильма) с использованием различных видео и фоторедакторов и с учетом возрастных особенностей воспитанников дошкольного возраста.

Описанная нами проектная работа повышает интерес воспитанников дошкольного возраста к дальнейшей познавательной и творческой активности. Она способствует формированию у студентов специальности «Дошкольное образование» общих и профессиональных компетенций: понимать сущность и социальную значимость своей будущей профессии, проявлять к ней устойчивый интерес; организовывать социально значимую деятельность, определять методы решения профессиональных задач, оценивать их эффективность и качество; осуществлять самостоятельный поиск, анализ и оценку информации, необходимой для постановки и решения профессиональных задач, профессионального и личностного развития [1].

#### **Список использованных источников**

1. Приказ Минобрнауки России от 27.10.2014 N 1351 «Об утверждении федерального государственного образовательного стандарта среднего профессионального образования по специальности 44.02.01 Дошкольное образование» (Зарегистрировано в Минюсте России 24.11.2014 N 34898). – Режим доступа: [http://oaouspobpk.ru/activity/fgos/FGOS\\_440201.pdf](http://oaouspobpk.ru/activity/fgos/FGOS_440201.pdf) – (Дата обращения: 18.09.2021)

2. Нагибина, М. И. Волшебная азбука: анимация от А до Я: учебное пособие для начального мультимедийного образования – Ярославль: Перспектива, 2011. – 146 с.

3. Сухотенко, О.Н. Ступени формирования представлений о профессиях у дошкольников [Текст] / О.Н. Сухотенко / Школа и производство. - 2019.- № 3. - 79 с.

4. Читаева, Ю.А. Формирование ключевых компетенций учащихся на основе национальных стандартов профессионального образования (Европейский Союз и Россия): диссертация кандидата педагогических наук: 13.00.08 / Ю.А. Читаева; [Место защиты: Институт развития профессионального образования]. – Москва, 2009. – 280 с.

## **МОНТАЖ УЧЕБНЫХ СТЕНДОВ**

<span id="page-15-0"></span>В 2021 году в наш колледж произведён первый набор группы студентов, обучающихся по специальности 09.01.02 «Наладчики компьютерных сетей». На момент начала обучения, необходимое оборудование для проведения лабораторных и практических работ, находилось в процессе закупки. И вот, к каникулам его привезли. Мы, к тому времени, уже изучили основные понятия локальной сети, виды оборудования, порядок монтажа кабельных линий и настраивали сетевое оборудование в компьютерных симуляторах. С, поступлением оборудования, наш преподаватель, поставил нам задачу смонтировать его – собрать учебные стенды и проложить кабельные линии, объединив всё в единую, локальную сеть. А так как было время каникул, то практически все работы я выполнил сам.

Порядок выполнения работ.

1) Сборка пассивного оборудования – стоек и телекоммуникационного шкафа. Тут не возникло никаких сложностей, достаточно изучить инструкцию, идущую в комплекте с оборудованием и действовать строго по ней. Единственное отступление было сделано при сборке стоек – они у нас располагаются на верстаках, поэтому я их перевернул.

2) Определение состава оборудования и составление схемы прокладки кабельных линий. Этот этап, выполнил преподаватель, Игорь Валерьевич. Схема кабельных линий показана на рисунке 1. При этом стояла задача, обойтись наименьшей длиной кабелей, но при этом, вся схема должна обеспечивать возможность сборки на стендах любой топологии сети. Было принято решение, проложить магистрали между стойками и стойками и центральным ТКШ, и концы магистралей вывести на патч-панели, коммутируя которые, можно соединять оборудование стендов как угодно.

3) Монтаж кабельных лотков и прокладка кабелей. Здесь меня неприятно удивили стены здания – местами пустотелые, местами вообще не сверлятся. Пришлось некоторые кронштейны крепить даже на анкера, а некоторые даже переносить в сторону. Сам процесс монтажа довольно стандартный, для закрепления лотков на кронштейнах использовались пластиковые стяжки, вся конструкция была испытана на предельные нагрузки и показала достаточную прочность.

4) Разводка кабелей по патч-панелям. Тут было, самое главное, ничего не перепутать. Благо что жилы кабелей имеют цветовую маркировку, поэтому достаточно было запомнить порядок их расположения, и процесс пошёл довольно быстро.

5) Проверка соединений. С помощью кабельного тестера я прозвонил все разъёмы. Следует отметить, что пришлось перемонтировать всего два из них.

6) Сборка стендов единое целое. А так же укладка кабелей в кабельные органайзеры. Кроме того, на этом этапе, проверена работа оборудования стендов.

7) Прокладка по противоположной стороне кабель-канала и монтаж розеток для подключения к сети ПК и ноутбуков.

8) И, наконец, последний этап – сборка центрального телекоммуникационного шкафа.

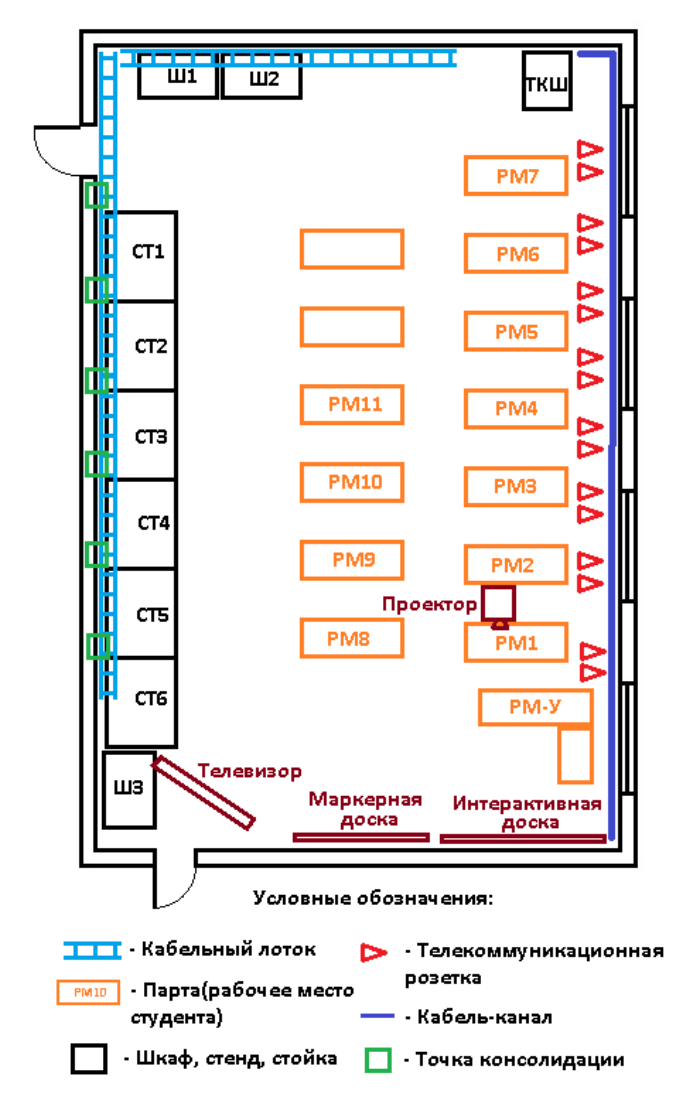

Рисунок 1. Схема лаборатории.

#### **Вывод:**

Я применил на практике, полученные на теоретических занятиях знания. Получил опыт монтажа кабельных линий и оборудования. Главная задача – оборудование лаборатории, успешно выполнена за время каникул, и в следующем семестре, наша группа уже приступила к практическим занятиям на реальном оборудовании. Для себя я сделал вывод, что профессия наладчика компьютерных сетей, мне нравится, особенно учитывая большую нехватку таких специалистов на рынке труда.

#### <span id="page-17-0"></span>**Введение**

- Издавна открывались законы природы разными учёными, но их описание часто бывает очень сложным. Чтобы облегчить их понимание создавались демонстрации этих законов. Например, глобус – это уменьшенная модель Земли, он наглядно демонстрирует её шарообразность.
- Позже, когда появились компьютеры, на них стали вычислять различные физические задачи. Чтобы визуализировать результат вычисления таких задач, создавали наглядные демонстрации, которые могли показывать какой-то процесс модельно.
- В данном проекте мы покажем компьютерные демонстрации, основанные на физических моделях, написанные на самом популярном языке программирования Python[4, 5], с помощью библиотеки Pygame[3].
- Проблема: наглядные демонстрации сложных физических законов на уроках физики с помощью ПО.
- Цель: создать компьютерные демонстрации физических явлений
- Задачи: 1) выбрать физические явления
- 2) изучить математические модели, описывающие эти явления
- 3) создать программы на основе моделей
- Актуальность: Компьютерные демонстрации помогут понять физические законы, которые до этого могли не поддаваться понимаю учеников.
- Равномерное движение это движение, при котором тело проходит равные расстояния за небольшие равные промежутки времени.
- Равноускоренным движением называется движение при котором скорость за одинаковое время изменяется на одно и то же значение.
- Баллистика наука о движении тел в пол силы тяжести.
- Диффузия это взаимное проникновение одного вещества между молекулами другого.
- Мы создали три программы на языке Python с помощью библиотек Pygame и Pymunk. В этих программах раскрываются физические явления и школьные темы: «Равномерное и равноускоренное движение», «Баллистика» и «Диффузия». Эти программы помогают в освоении этих тем в седьмом и девятом классах.
- Первая программа помогает в освоении темы «Равномерное и равноускоренное движение», её сложность заключается в том, что ученики не понимают разницу между типами этих движений. Различия между ними наглядно демонстрируются в этой программе.
- Вторая программа помогает в освоении темы «Баллистика», которая описывает движения тел, брошенных под углом к горизонту в присутствии силы тяжести. С помощью этой программы мы видим, как падали бы тела без притяжения. Ученики не всегда понимают, как это происходит, поэтому программа наглядно демонстрирует это.
- Третья программа демонстрирует модель газа, в которой можно выбрать четыре режима. Ученики с трудом воспринимают модели молекул и им сложно представить, что все состоит из них, а наша программа демонстрирует поведение этих молекул.
- В дальнейшем мы хотели бы доработать эти программы, расширив их функционал, чтобы они стали интереснее.
- Наши программы выложены в свободном доступе в сети Интернет[7].

Комплекс физических явлений//Google.drive. Интернет: https://drive.google.com/drive/folders/1G9cS-

Q5HYq0EAWFgNHlYkM8m\_16jWoIA?usp=sharing

*Автор: Кускова Карина Николаевна*

*Руководитель: Мостовая Ольга Владимировна*

<span id="page-18-0"></span>*ФГБОУ ВО "Рыбинский государственный авиационный технический университет им. П.А.* 

*Соловьева", Авиационный колледж*

Представляю Вашему вниманию работу на тему: Cвязь зD моделирования, компьютерных игр и математики.

Цель работы: Доказать значимость математики в современных технологиях

Цель обусловила выдвижение и решение следующих задач:

- 1. Построение чертежей, моделируемых фигур
- 2. Знакомство с программой для 3D моделирования
- 3. Изготовление своей первой 3D модели

Технологии не стоят на месте и сейчас самым популярным направлением среди молодежи считается область изучения искусственного интеллекта, программирования и 3D моделирования.

Познавая стереометрию, мы изучаем свойства геометрических фигур в пространстве, рассматриваем математические модели тех материальных объектов, с которыми имеют дело архитекторы, конструкторы, программисты, строители и другие специалисты.

Изучение геометрических фигур построено на переходе от самых простых - куб, прямоугольный параллелепипед до более сложных – сфера, призма, пирамида. В ходе изучения этих фигур к нам приходит осознание, что весь мир вокруг состоит из геометрических тел.

Вот и разработчики видеоигр каждый раз пользуются этим наблюдением при создании нового проекта, персонажей и самой игровой локации. Все начиналось с простейших 2D игр, состоящих из основных геометрических фигур, лишь отдаленно напоминающих силуэты того или иного персонажа игры.

Время идёт, а значит все совершенствуется. Сейчас встретить 2D игру уже редкость, после появления 3D моделирования все технологии вышли на новый уровень, в том числе и сфера видеоигр. 3d-моделирование – это процесс создания трехмерной модели какого-либо объекта, как реального, так и абстрактного. И здесь без геометрии никуда.

Начнем разбираться с 3D моделированием с простого примера, создадим куб. Делать я буду это в веб-приложении Tinkercad. Для удобства обратимся к чертежу.

Выбираем из предложенных нужную фигуру, в нашем случае куб. Устанавливаем его на рабочую плоскость и задаем нужные размеры пользуясь информацией с чертежа.

Немного усложним задачу, проведем сечение куба плоскостью параллельной одной из его граней и вырежем пирамиду из одной его части. Опять-таки обратимся к чертежу.

Используя возможности программы на выходе получаем результат.

Могу сказать, что данное веб-приложение отличная площадка для практики в трёхмерной графике.

3D модель готова, и теперь мы имеем наглядное представление на примере что же такое 3d моделирование. А ещё такие модели можно напечатать и получить такую материальную фигуру.

Мы научились создавать простейшие модели и теперь наконец можем вернуться к использованию 3D технологии на этапах создания видеоигр. Рассматривать снова будем на нашем кубике. Посмотрев вокруг и добавив немного фантазии, дорабатываем деталь, и получаем объект из локации будущей компьютерной игры.

Своей работой я доказала, что даже создавая что-то новое, совершенствуя век технологий мы не должны забывать основы технических наук. Ни одна видеоигра, даже самая простейшая не существовала бы без знаний геометрии хотя бы школьного курса. Ведь лишь преумножая знания мы сможем добиться должного успеха.

## **НАЦИОНАЛЬНЫЙ ПРОЕКТ «ДЕМОГРАФИЯ»**

<span id="page-19-0"></span>В декабре 2018 года президентом Российской Федерации был подписан приказ о национальных проектах, направленные на стратегическое развитие страны и мерах по улучшению качества жизни. Всего было выделено три главных направления:

1. Человеческий капитал, который включил в себя здравоохранение, образование, демографию и культуру.

2. Комфортная среда, которое направлено на улучшение автомобильных дорог, их безопасности, решение вопросов жилья, городской среды и экологии.

3. Экономический рост в следующих сферах: туризм, наука, малое и среднее предпринимательство, цифровая экономика, производительность труда и поддержка занятости, международная кооперация и экспорт.

Одним из самых крупных проектов является национальный проект «Демография», который включает в себя такие Федеральные проекты, как «Укрепление общественного здоровья», «Содействие занятости», «Старшее поколение», «Финансовая поддержка семей при рождении детей» и «Спорт - норма жизни».

Целью проекта «Содействие занятости» является содействие занятости отдельных категорий граждан путём организации профессионального обучения, дополнительного профессионального образования для приобретения или развития имеющихся знаний, компетенций и навыков, обеспечивающих конкурентоспособность и профессиональную мобильность на рынке труда. Участниками проекта могут стать:

- − граждане от 50 лет и старше;
- − граждане предпенсионного возраста;
- − безработные граждане;
- − граждане, находящиеся под риском увольнения;
- − женщины, находящиеся в отпуске по уходу за ребенком до 3 лет;
- − неработающие мамы с детьми дошкольного возраста;
- − отдельные категории молодежи до 35 лет.

Апробация комплексного подхода по карьерному сопровождению молодежи заключается в проведении профориентационных и обучающих мероприятий, которые помогут приобрести необходимые навыки.

Участниками проекта могут выступать:

− граждане, не трудоустроившиеся в течение 6 месяцев после окончания учебного заведения;

− уволенные с военной службы;

− молодые многодетные родители.

Еще одно направление, реализуемое в рамках национального проекта «Демография» - это проект «Страна мастеров», целью которого является персональное сопровождение молодежи для реализации предпринимательских навыков, включая оформление в качестве налогоплательщика на профессиональный доход. Данное направление открыто для людей, не имеющих юридического лица, статуса самозанятого или индивидуального предпринимателя в текущем году.

При поддержке национального проекта «Демография» для детей до трех лет по всей стране открываются дополнительные места в яслях, что дает возможность мамам вернуться к трудовой деятельности через непродолжительное время. К концу 2023 года планируется обеспечить стопроцентную доступность дошкольного образования для всех детей в возрасте от 1,5 до 3 лет.

Благодаря федеральному проекту «Формирование системы мотивации граждан к здоровому образу жизни, включая здоровое питание и отказ от вредных привычек» можно получить консультации специалистов в более 750 центрах здоровья для взрослых и детей, которые функционируют на базе поликлиник. Модельные программы для предприятий предлагают пересмотреть меню столовых и буфетов, исключить из продажи вредные продукты и напитки, обеспечить доступ к свежим фруктам и здоровым закускам.

Обучение по целевой программе «Содействие занятости населения Ярославской области» на 2020–2025 годы проходит бесплатно в центре занятости населения. Также у участников проекта есть возможность присоединиться к обучению по различным направлениям, реализуемым такими образовательными организациями, как ГПОУ ЯО «Ярославский градостроительный колледж», Центр опережающей профессиональной подготовки ЯО на базе Ярославского торгово-экономического колледжа, Государственная академия промышленного менеджмента им. Н. П. Пастухова, ГПОАУ ЯО «Ярославский промышленно-экономический колледж им. Н.П. Пастухова» и другие.

В настоящее время в связи с увеличением продолжительности жизни населения встает вопрос создания новой модели оказания медицинской помощи лицам пожилого возраста, а именно – развития геронтологической службы. С этой целью на базе Центральной городской больницы были созданы два структурных подразделения. На амбулаторном этапе – кабинет врача-гериатра, а на базе терапевтического отделения открыты 10 гериатрических коек. Также в рамках реализации проекта «Старшее поколение» в Ярославле был открыт областной геронтологический центр, целью которого является комплексная оценка геронтологических синдромов, социального статуса пациента, хронических заболеваний, риска осложнений основного или сопутствующего заболевания, а впоследствии составление и реализация плана реабилитационных мероприятий.

В рамках реализации проекта «Помощь семьям при рождении детей» в Ярославле и Ярославской области предусмотрены:

− ежемесячная денежная выплата при рождении (усыновлении) первого ребенка;

− ежемесячная денежная выплата на третьего ребенка и последующих детей до достижения ребенком возраста 3 лет;

− выплата регионального единовременного пособия при рождении ребенка;

− дополнительные меры государственной поддержки семей в виде материнского капитала.

Реализация федерального проекта «Спорт – норма жизни» в Ярославле направлена на приобретение спортивного оборудования и инвентаря по таким видам спорта как «Фристайл», «Конькобежный спорт», «Плавание», «Триатлон» и «Бокс» и установку новых спортивных комплексов.

В заключение можно сказать что национальные проекты имеют особый режим реализации в правовом пространстве России, являются инструментом государственной политики, регулирующим важнейшие и наиболее проблемные области государственно-правового регулирования, а также являются вектором развития государства.

#### **Список использованных источников**

1. Ажлуни, А.М. Национальные проекты России и их реализация / А.М. Ажлуни, О.Л. Шарыгина // Вестник аграрной науки. – 2019. – . – № 6(81). – С. 72-75.

2. Бондаренко, И. Е. Национальный проект «Демография» — стратегический вектор развития страны / И. Е. Бондаренко. — Текст: непосредственный // Молодой ученый. — 2019. — № 19 (257). — С. 193-196. — URL: https://moluch.ru/archive/257/58831/ (дата обращения: 24.02.2023).

3. Информационный ресурс «Национальные проекты» [Электронный ресурс]. – Режим доступа: https://национальныепроекты.рф. – Дата доступа: 23.02.2023.

4. КонсультантПлюс [Электронный ресурс]. – Режим доступа: http://www.consultant.ru. – Дата доступа: 19.02.2023.

5. Сайт «Росконгресс» [Электронный ресурс]. – Режим доступа: https://roscongress.org. – Дата доступа: 19.02.2023.

6. Сайт Правительства Российской Федерации [Электронный ресурс]. – Режим доступа: http://government.ru. – Дата доступа: 23.02.2023.

7. Статистика и показатели. Региональные и федеральные [Электронный ресурс]. – Режим доступа: https://rosinfostat.ru. – Дата доступа: 18.02.2023.

8. Эксперт РА [Электронный ресурс]. – Режим доступа: https://raexpert.ru. – Дата доступа: 23.02.2023.

*Автор: Кушнарев Дмитрий Александрович, Александров Артём Александрович Руководитель: Зимин Юрий Михайлович ГПОАУ ЯО «Ярославский промышленно-экономический колледж им. Н.П. Пастухова»*

#### **Автоматизация узла подпитки отопительного контура**

#### <span id="page-22-0"></span>**Введение**

В наши дни нельзя представить жизнь без современной системы отопления. Для бесперебойной работы данной инженерной сети требуется применение различных средств автоматизации.

Помимо всего прочего, обязательно должна быть предусмотрена подпитка системы отопления в виде узла, отвечающего за рекомендованное давление и постоянный объем теплоносителя в отопительном контуре.

В процессе эксплуатации отопительной системы избежать уменьшения объема теплоносителя практически невозможно. К основным причинам данного явления можно отнести:

− удаление воздушных пробок (при этом утечки воды неизбежны);

- − проведение ремонтных работ;
- − очистка фильтров от загрязнений;
- коррозии внутренней поверхности труб.

Все перечисленное приводит к снижению давления в системе теплоснабжения и появлению воздушных пробок.

Целью данной работы является разработка системы автоматизации узла подпитки отопительного контура.

Жизненный цикл нашей системы состоит из следующих этапов:

#### **Этап предпроектного исследования**

На данном этапе производится сбор информации об объекте автоматизации, выдвигаются требования к будущей системе автоматизации.

Объектом автоматизации является процесс подпитки отопительного контура. При снижении давления теплоносителя в контуре до установленного нижнего значения запускается один из насосов узла подпитки, и происходит подача воды в отопительный контур. При этом давление в системе отопления начинает расти, и при достижении установленного верхнего значения давления в системе насос отключается, и подача воды прекращается.

Будущая система автоматизации должна обеспечивать следующие функции:

− автоматическое регулирование давления в отопительном контуре путем включения и отключения насоса подпитки;

возможность ручного управления насосом подпитки (это необходимо при пусконаладочных работах при вводе системы в эксплуатацию после ее технического обслуживания);

автоматический контроль исправности насоса подпитки и сигнализация при выходе его из строя (в данном случае состояние насоса контролируется по сигналу с датчикареле перепада давления на насосе);

автоматический ввод в работу резервного насоса при отказе основного;

возможность ручного назначения основного и резервного насоса (это необходимо для выравнивания времени наработки насосов);

- защита электродвигателей насосов от токов короткого замыкания и перегрузки;
- − защита шкафной автоматики от токов короткого замыкания;
- зашита человека от поражения электрическим током.

#### **Этап проектирования**

На данном этапе необходимо разработать техническое обеспечение будущей системы. Для этого были спроектированы:

принципиальная электрическая схема;

- план расположения оборудования;
- − чертеж шкафа автоматики;
- электромонтажная схема;
- − функциональная схема автоматизации;

#### **Этап разработки**

На этапе разработке происходит монтаж спроектированной системы автоматизации.

#### *Монтаж шкафа автоматики*

Данные работы выполняются в соответствии с разработанным чертежом шкафа автоматики. При монтаже шкафа выполняются следующие слесарные операции:

- − разметка поверхностей и материалов;
- − резка дин-реек.
- − сверление отверстий на двери и нижней крышке шкафа;
- − опиловка кромок.

Далее на монтажную плату шкафа производится крепление дин-реек. Для этого монтажная плата фиксируется с помощью струбцины к столешнице верстака, выполняются операции кернения и закрутки саморезов со сверлом с помощью шуруповерта.

Затем на дин-рейки крепится шкафная автоматика, и собранная панель монтируется в корпус шкафа. На двери же шкафа устанавливаются устройства ручного управления и светосигнальная аппаратура. В нижнюю крышку шкафа для обеспечения герметичности вворачиваются кабельные зажимы.

*Монтаж устройств полевого уровня и кабельных трасс*

Основным документом для данных работ является разработанный ранее план расположения оборудования. В следствие того, что проект является учебным, то его реализация требует некоторой условности:

работа насосов подпитки имитируется трехфазными асинхронными электродвигателями;

срабатывание датчика-реле перепада давления на насосах имитируется двухпозиционным переключателем.

контроль давления в отопительном контуре осуществляется электроконтактным манометром с двумя уставками срабатывания (при этом замыкание и размыкание контактов производится вручную – стрелку с поводком необходимо перемещать с помощью отвертки с диэлектрической ручкой).

Для прокладки силового кабеля питания системы используются пластиковые трубы, а кабелей питания электродвигателей – проволочный лоток. Кабели от манометра и переключателя, имитирующего работу датчика-реле перепада давления, проложены в коробе.

#### *Электромонтажные работы*

Основным документом для данных работ является электромонтажная схема подключений, с помощью которой осуществляется монтаж электрических связей между средствами автоматизации и исполнительными механизмами.

Из-за небольшого пространства между устройствами внутри шкафа был сделан выбор в сторону использования однопроволочных проводников, т.к. они сохраняют свою форму и не требуют прокладки в коробах. Также, стоит отметить, что концы данных проводников не нуждаются в оконцевании.

Для подключения устройств, установленных на двери шкафа, были использованы многопроволочные провода, т.к. они обладают хорошей гибкостью, что позволяет без проблем открывать и закрывать дверь шкафа. Концы данных проводников оконцованы втулочными и вилочными наконечниками для обеспечения надежного и долговечного контакта проводников между автоматикой на двери шкафа с проходными клеммами. Жилы же кабелей, подведенных к шкафу от устройств полевого уровня также оконцованы втулочными наконечниками.

Вся проводка в шкафу собрана в жгуты с помощью хомутов и монтажных самоклеящихся баз для удобства обслуживания.

Для обеспечения электробезопасности корпуса электродвигателей, манометра и корпуса шкафа автоматики заземлены. Также на вводе питания установлено устройство защитного отключения.

Для защиты оборудования от токов короткого замыкания были использованы автоматические выключатели. Защита двигателей от токов перегрузки осуществляется за счет электротепловых реле.

#### **Этап ввода системы в эксплуатацию**

Данный этап проходит в две стадии:

- 1. предпусковые испытания;
- 2. пусконаладочные работы.

Во время предпусковых испытаний производится поиск неисправностей перед подачей питания на систему. Для этого идет проверка отсутствия коротких замыканий в электрических цепях и обрывов. В обоих случаях используется цифровой мультиметр с режимом измерения сопротивления. При обнаружении неисправности она устраняется.

После устранения всех выявленных неисправностей осуществляется подача напряжения на систему, после чего осуществляются пусконаладочные работы, во время которых производится проверка исправной работы системы.

#### **Этап эксплуатации системы**

Для долговечной работы системы требуется ее корректная эксплуатация. Поэтому для оператора было разработано подробное руководство по эксплуатации разработанной системы. Реализованная система может служить лабораторной установкой для выполнения работ студентами специальности 18.02.09 «Переработка нефти и газа» по профессиональному модулю «Эксплуатация технологического оборудования и коммуникаций». Студенты данной специальности также обучаются в нашем колледже.

#### **Заключение**

В результате выполнения работы была реализована система автоматизации узла подпитки отопительного контура. На этапе предпроектного исследования были сформулированы основные требования к будущей системе. На этапе проектирования было разработано техническое обеспечение для системы автоматизации с учетом поставленных перед этим требований. На этапе разработки выполнена техническая реализация спроектированной системы. По окончанию поиска и устранения неисправностей система была введена в эксплуатацию и используется как лабораторный стенд для визуализации процесса управления узлом подпитки, что позволяет продемонстрировать студентам работу систем сигнализации, регулирования, логического управления, блокировки и защиты.

*«Российские учёные, внёсшие значительный вклад в развитие науки XXI века» Биография и трудыЕ. А. Демьяненко*

*А.Мурашкин,1 курс*

*г.Ачинск, краевое государственное автономное профессиональное образовательное учреждение «Ачинский техникум нефти и газа имени Е.А.Демьяненко» Руководитель: А. А. Фомкина, преподаватель*

<span id="page-25-0"></span>Сейчас мало кто знает старых и современных ученых, хотя они играют важную роль в нашей с вами жизни, надо уважать таких людей и помнить.

Данная тема выбрана потому, что она интересна не только биографией известного первого директора Ачинского НПЗ, но и его трудами, которые значимы и по сей день.

Егор Александрович Демьяненко (12.12.1937 – 10.07.2020 гг.) –- созидатель, человекэпоха, посвятивший большую часть своей жизни масштабной, государственно важной и ответственной работе по развитию Ачинского нефтеперерабатывающего завода в роли генерального директора, а также строительству Привокзального района в г.Ачинск Красноярского края..

Получив в 1959 году высшее образование по специальности «Инженер-механик», в 1968 м, без отрыва от производства, он становится обладателем второго высшего по специальности «Технология нефти и газа» (Иркутский политехнический институт). В 1988 году защитил диссертацию и получил ученую степень кандидата химических наук. Тема: Ферроцен - новая присадка к моторным топливам, обоснование выбора, физико-химические свойства. В этой работе Егор Александрович исследовал антидетонационные свойства присадки ФК-4, которая рекомендуется для промышленного использования в производстве высокооктановых моторных топлив, а также в качестве анти дымной присадки к дизельным топливам. ФК-4 показал высокую эффективность в качестве антидетонационной присадки в композициях с другими добавками. В данный момент ферроцен (ФК-4) является самым дешевым способом поднять октановое число в бензине, но есть более лучшие присадки для увеличения качества бензина, но стоимость их дороже, к примеру: BizolOctanePower+ g81 (повышение мощности двигателя до 10 пунктов).

Кроме диссертации Егор Александрович является автором и соавтором нескольких патентов на различные изобретения. Например: установка для хранения нефти и нефтепродуктов.

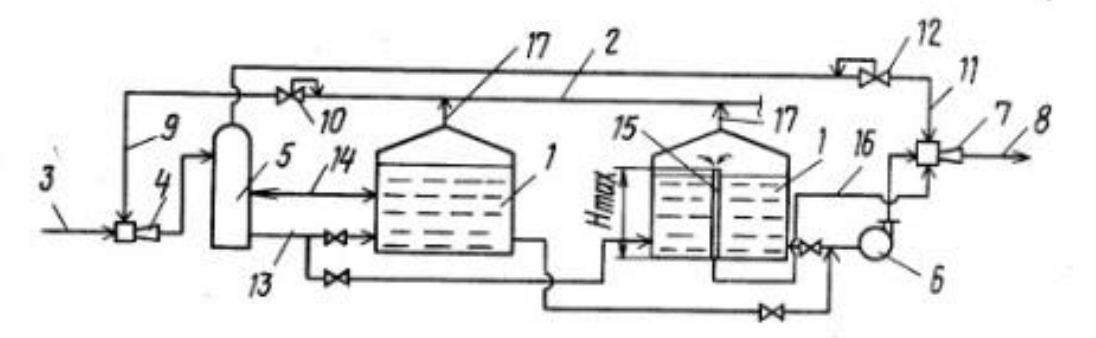

Рисунок 1 – Установка для хранения нефти и нефтепродуктов

Над этим изобретением работал не только Демьяненко, но и М. М. Губайдуллин, Г. М. Кавиев , А. К. Карибов,A. М. Закиров и М. В.Труфанова.

Это изобретение позволяло постоянно держать рабочее давление выше атмосферного, убирая потери летучих компонентов нефти и нефтепродуктов из резервуаров в атмосферу, а также попадание атмосферного воздуха в газовое пространство резервуаров при их переполнении с помочью насосов. Кроме этого, данное изобретение является простым в установке и надёжным в эксплуатации.

Использование установки в сырьевых и товарных парках промыслов и нефтеперерабающих заводов позволяет получить значительный экологический и экономический эффект.

В настоящие время, данное изобретение используется в нефтеперерабатывающей отрасли с более современным оборудованием и материалом: новые насосы для выкачки газа и трубы

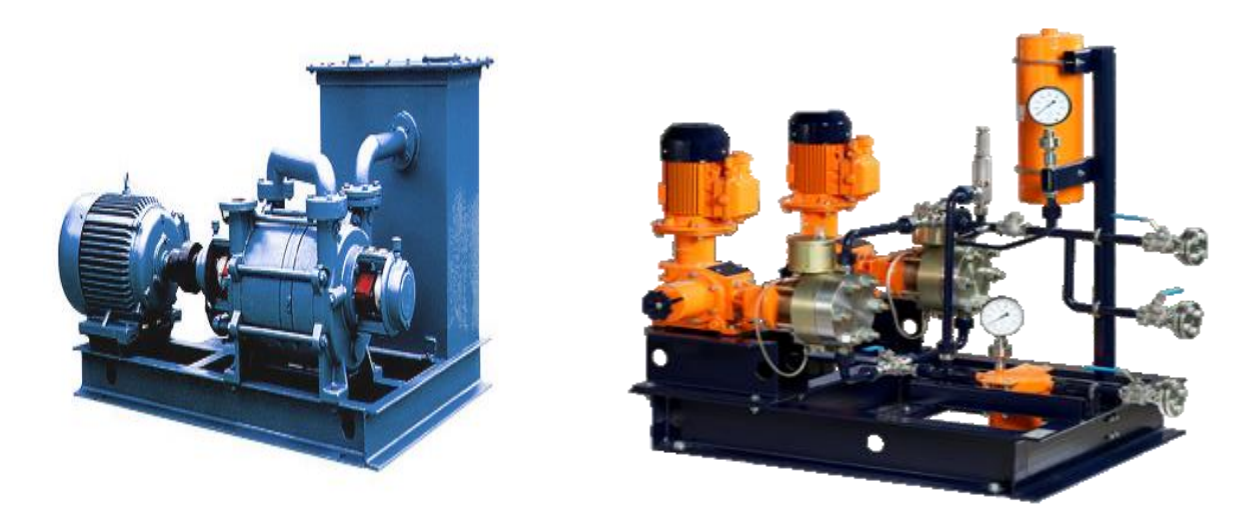

Насосы 1980-х Современное оборудование

Рисунок 2 – Оборудование

Еще один очень важный патент: способ переработки прямогонных бензиновых фракций. Работали над ним: А.Б.Глозман, А.А.Баланич, А.А.Кондратьев, В.Н.Деменков, Г.М.Сидоров, E.А. Демьяненко, А.К.Карибов, Ф.И.Бирю- ков, С.В.Хандархаев, В.М.Горелов, К.С.Оразсахатов и И.Н.Клушин.

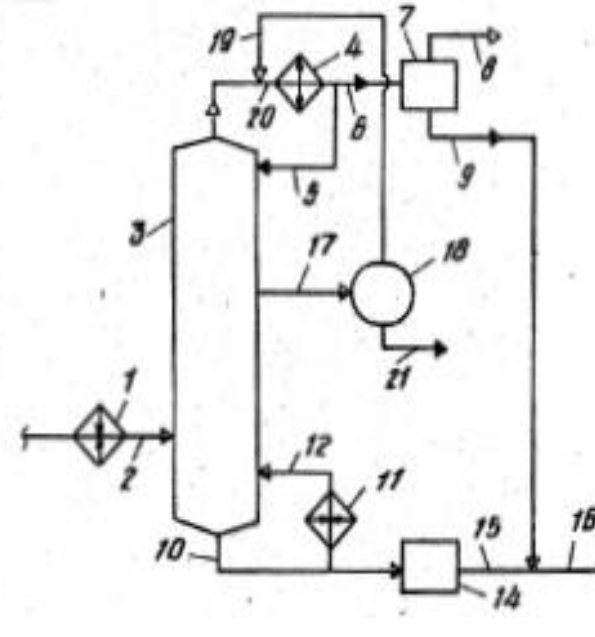

Схема из патента Современное оборудование Рисунок 3 – Патент на способ переработки прямогонных бензиновых фракций

Цель данного изобретения: увеличение производительности, качества сырья для установок газофракционирования и риформинга, выработки компонента высокооктановых неэтилированных бензинов и снижение энергозатрат. В настоящее время данное изобретение применяют на нефтеперерабатывающих заводах с современным оборудованием и материалами: обновлённые печи, качественные трубы и ректификационная колонна.

О человеке можно судить по тем поступкам, которые он совершает. Воспоминания из жизни Егора Александровича, говорят о том, что он прожил яркую жизнь, всегда имел активную позицию, его отличали глубокая человечность, интеллигентность, жизнелюбие и оптимизм:

«Увидел рыдающую девушку-выпускницу. Она не хотела ехать работать в Сибирь, в Ангарск. Девушка так убивалась, а мне стало смешно: чем ее так Сибирь напугала? Не иначе, как страшных рассказов наслушалась.

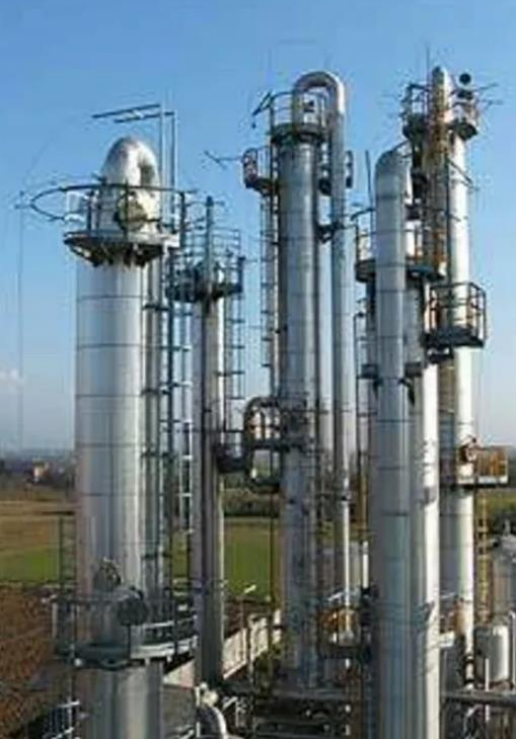

«Сколько там мест осталось, в этом Ангарске?» – поинтересовался я в комиссии. – Одно? Ну так я его забираю, сам туда поеду».

«Раньше у людей была идея - со школьной поры каждому внушали, что именно мы должны построить будущее страны. И мы верили, и строили. А теперь никакой конкретной цели у населения нет – каждый озабочен размышлениями о собственном благополучии. Этим заняты умы в правительстве, чего же требовать от народа?»

Егор Александрович многое сделал не только для Ачинского нефтеперерабатывающего завода и своего города, но и Красноярского края. В 1985г. стараниями Егора Александровича заложен первый кирпич в основание фундамента базового для НПЗ Профессиональнотехнического училища №96, которое должно было готовить профессионалов в области нефтепереработки, теперь это Ачинский техникум нефти и газа имени Е.А.Демьяненко.

#### Список используемых источников:

1[.ДЕМЬЯНЕНКО ЕГОР АЛЕКСАНДРОВИЧ изобретатель и автор патентов -](https://patentdb.ru/author/1615398) PatentDB.ru 2.Ушёл из жизни [основатель Ачинского нефтеперерабатывающего завода Егор](https://adm-achinsk.ru/news/ushyol-iz-zhizni-osnovatel-achinskogo-neftepererabatyivayushhego-zavoda-egor-demyanenko)  Демьяненко [/ Новости / Официальный портал исполнительной и представительной власти](https://adm-achinsk.ru/news/ushyol-iz-zhizni-osnovatel-achinskogo-neftepererabatyivayushhego-zavoda-egor-demyanenko)  [города Ачинска \(adm-achinsk.ru\)](https://adm-achinsk.ru/news/ushyol-iz-zhizni-osnovatel-achinskogo-neftepererabatyivayushhego-zavoda-egor-demyanenko)

3[.Легендам суждено жить долго -](http://www.np-press.ru/materialy-vypuska/stati/13837-legendam-suzhdeno-zhit-dolgo) Новая Причулымка (np-press.ru)

4.Демьяненко Е. И. (a- гидроксиизопропил) ферроцен - новая присадка к моторным топливам, обоснование выбора, физико-химические свойства дис……канд. хим. наук:02.00.01 защищена 04.11.97: [Демьяненко Егор Александрович.](http://rusneb.ru/search/?f_field%5bauthorbook%5d=f/authorbook/%D0%94%D0%B5%D0%BC%D1%8C%D1%8F%D0%BD%D0%B5%D0%BD%D0%BA%D0%BE++%D0%95%D0%B3%D0%BE%D1%80+%D0%90%D0%BB%D0%B5%D0%BA%D1%81%D0%B0%D0%BD%D0%B4%D1%80%D0%BE%D0%B2%D0%B8%D1%87)- Красноярск,1997.-119 с.

5.Пат.1565778 СССР, МПК В65 D 90/30. Установка для хранения нефти и нефтепродуктов/ Демьяненко Е. А.; заявитель и патентообладатель Ужгород. науч.-исслед. ин-т связи. - № 4460546/24-13 заявл.14.07.88; опубл.23.05.90, Бюл. №19

6.Пат.1838378 СССР ,МПК С10 G 7/00. Способ переработки прямогонных бензиновых фракций/ Демьяненко Е. А.; заявитель и патентообладатель Ужгород. науч.-исслед. ин-т связи. - №4926527/04 заявл.04.02.91; опубл.30.08.93, Бюл. №32

#### **Секция 2**

*Автор: Цикин Кирилл Руководитель: Капранова Нэля Валентиновна ГПОУ ЯО Ярославский градостроительный колледж*

#### **Жорес Иванович Алфёров**

#### **Биография:**

<span id="page-28-1"></span><span id="page-28-0"></span>Родился 15 марта 1930 года в белорусско-еврейской семье. Отец будущего учёного Иван Карпович Алфёров (1894—1982) родился в Чашниках, мать Анна Владимировна Розенблюм (1900—1982) происходила из местечка Крайск (ныне Логойский район Минской области Белоруссии). Отец Алфёрова служил унтер-офицером 4-го гусарского Мариупольского полка. Воевал практически всю войну на Северо-Западном фронте, имел Георгиевский крест. После Февральской революции стал активным борцом против продолжения войны. В июле 1917 года за антивоенную агитацию он был арестован и посажен в Двинскую крепость. Сразу после освобождения в сентябре стал членом РСДРП(б). Он был председателем полкового комитета и членом дивизионного. Отец был делегатом Второго съезда Советов, 26 октября 1917 года он в Смольном слушал историческую речь Ленина. В 1920-е годы И. К. Алфёров был назначен уполномоченным ВЧК на пограничную заставу в районе Крайска, где квартировался в доме своей будущей жены; отсюда уже молодожёны вместе переехали в Витебск.

Жорес получил имя в честь Жана Жореса. Довоенные годы провёл в Сталинграде, Новосибирске, Барнауле и Сясьстрое, куда направляли отца — к тому времени выпускника Архангельской промакадемии и инженера; мать работала библиотекарем

#### **Первые транзисторы:**

В 1940-е, еще будучи студентом Ленинградского электротехнического института (ЛЭТИ) им. В.И.Ульянова, Жорес Алферов выбрал специализацию «электровакуумная техника» и на последних курсах института стал работать под руководством проф. Б.Козырева в лаборатории по исследованию свойств полупроводников. Так полупроводники стали главным делом его жизни.

В 1953 году, выпустившись из ЛЭТИ, Алферов продолжает свои исследования в этой области, став младшим научным сотрудником Физико-технического института им. А.Ф. Иоффе. Перед молодым физиком была поставлена задача: разработать полупроводниковые приборы, подходящие для внедрения в массовое производство страны.

Так в нашей стране были созданы первые советские плоскостные транзисторы при непосредственном участии Ж.И.Алферова (раб.группа под руководством В. М. Тучкевича). Благодаря этому электронная промышленность перешла на качественно иной уровень – стало возможным производство электронных средств связи нового формата – например, быстродействующих электронно-вычислительных машин с большим объемом памяти.

#### **Полупроводниковые выпрямители:**

Вместе с транзисторами были разработаны германиевые и кремниевые полупроводниковые выпрямители. Новинку отличала мощность. На основе этой разработки базировалась отечественная силовая полупроводниковая электроника. Такой успех в физических исследованиях сразу нашел применение в новых моделях отечественных атомных подводных лодок в части силовых электроустановок.

#### **Полупроводниковые лазеры:**

Исследования свойств и возможностей полупроводников, которые Алферов начал, еще будучи студентом, к 1960-м годам подвели ученого к разработке инновационных полупроводниковых лазеров. Гениальный физик-испытатель открыл явление сверхинжекции в гетероструктурах и предложил принцип использования гетероструктур в полупроводниковой электронике.

Первый патент в области гетеропереходов Алфёров получил в 1963 году. По данной теме ученый работал совместно с коллегой, Рудольфом Казариновым. Итогом такой совместной работы и стал полноценно работающий полупроводниковый лазер (твердотельный лазер, в котором в качестве рабочего вещества используется полупроводник).

Данное изобретение Жореса Алферова теперь повсеместно используется в оптиковолоконной связи, проигрывателях компакт-дисков различного формата, лазерных указках и беспроводных компьютерных мышах. а также в лазерной микрохирургии глаза, что значительно расширило спектр и качество производимого лечения.

#### **Солнечные батареи:**

На протяжении многих лет Жорес Алферов исследовал полупроводниковые гетеропереходы, что позволило в итоге сформулировать новые общие принципы управления электронными и световыми потоками в гетероструктураx.

Благодаря результатам этих исследований, Алферов разработал эффективные солнечные батареи, производительная работа и износостойкость которых была основана на результатах исследований свойств гетероструктур полупроводников.

Новые батареи имели улучшенную стойкость к радиоактивному излучению, поэтому могли полноценно использоваться при освоении космоса. Так, инновационные на тот момент идеи гетеропереходов были впервые применены в солнечных космических батареях на МКС (международной космической станции «Мир») и снабжали энергией станции без потери производительности в течение всего заявленного срока их работы – в течение 15 лет!

#### **Лазер на квантовых точках и «зонная инженерия»:**

Многолетняя работа Алферова с гетероструктурами дала еще одну интереснейшую разработку квантовой электроники – лазер на квантовых точках (полупроводниковый лазер, который использует в качестве активной лазерной среды квантовые точки в их излучающей области). Это был новый тип гетероструктур с квантовыми точками, которые легли в основу создания первого в мире лазера на квантовых точках с высокой температурной стабильностью.

Данное изобретение увидело свет благодаря тому, что с 1990-хх Алферов сосредотачивается на исследованиях свойств наноструктур пониженной размерности: квантовых проволок и квантовых точек. Так были заложены основы принципиально новой электроники с очень широким диапазоном применения, известной сегодня как «зонная инженерия».

Лазер на квантовых точках был изобретен Алферовым в 1990-е, а сейчас, спустя 30 лет, такие устройства широко применяются в медицине — лазерные скальпели, оптическая когерентная томография (исследование глазных и зубных тканей, тонких слоев кожи и слизистых оболочек). А в сфере техники — это, к примеру, проекционные устройства, лазерные телевизоры и телекоммуникации.

#### **Гетероструктуры:**

Гетероструктуры, разработанные Жоресом Алфёровым, применяются в мобильных телефонах — из них состоит сверхвысокочастотный усилитель сигнала, без которого сотовая связь невозможна. А ещё — светодиоды и фотодиоды, освещающие наши дома, используемые в светофорах и фарах автомобилей. Быстрые диоды и быстрые транзисторы, которые нужны в спутниковой радиосвязи — благодаря им работают в том числе GPS и ГЛОНАСС. ИК-порт и технология «Блю рей» — это тоже гетероструктуры. И, наконец, солнечные батареи — от маленьких в детских игрушках до огромных на космических станциях.

Именно за создание гетероструктур, применяемых в высокочастотных схемах и оптоэлектронике, Алфёров вместе с немцем Гербертом Крёмером и получил в 2000 году Нобелевскую премию по физике.

#### Список использованных источников

- 1. Сайт. URL:<https://clck.ru/Kf5A8>
- 2. Сайт. URL: <https://sernia.ru/training/interesting/chto-izobrel-zhores-alferov-/>

### **Великий русский учёный Валерий Рубаков**

<span id="page-30-0"></span>1) Родился 16 февраля 1955 года в Москве. В 1972 году поступил на физический факультет Московского государственного университета им. *М. В. Ломоносова*, окончил его в 1978 году, а затем поступил в аспирантуру Института ядерных исследований *АН СССР* (ИЯИ). В 1981 году под руководством *Н. В. Красникова* и *А. Н. Тавхелидзе* защитил кандидатскую диссертацию «Структура вакуума в калибровочных моделях квантовой теории поля». Доктор физико-математических наук (1989). Заместитель директора Института ядерных исследований РАН по научной работе (1987—1994), главный научный сотрудник ИЯИ (1994). Заведующий кафедрой физики частиц и космологии физического факультета *МГУ*.

2) В 1990 году избран членом-корреспондентом *АН СССР*, а в 1997 году действительным членом РАН. Был заместителем академика-секретаря и руководителем секции ядерной физики Отделения физических наук РАН Главный редактор журнала «Успехи физических наук» (2017—2022, до 2017 года — заместитель главного редактора), был членом редколлегии журнала «Теоретическая и математическая физика». Был членом «Клуба 1 июля», созданного в знак протеста против планов Правительства по реформе Российской академии наук, выразившихся в проекте федерального закона «О Российской академии наук, реорганизации государственных академий наук и внесении изменений в отдельные законодательные акты Российской Федерации»

3) Советский и российский физик-теоретик, один из крупнейших специалистов в области классической и квантовой теории поля, физики элементарных частиц и космологии, академик РАН (1997), доктор физико-математических наук (1989). Профессор Московского государственного университета им. *М. В. Ломоносова*.

#### **Великие открытия**

1) Изучение самой ранней Вселенной до Большого взрыва, в том числе и поиск альтернативы теории космологической инфляции.

2)Открытые им интересные эффекты распада протона, в частности и несохранения ферменного заряда при некоторых необычных условиях, и вытекающая из них возможность объяснения барионной асимметрии Вселенной.

3)Исследование возможных вариантов космологии с дополнительными измерениями, главным образом с «большими» не свернутыми лишними измерениями, в которых наш мир представляется пленкой (браной) меньшего числа измерений (3+1), простирающейся в пространстве, например 4+1 измерений или больше.

4) В начале 1980-х годов прошлого века вместе с физиком *Михаилом Шапошниковым*  выдвинул идею о том, что в мироздании существует бесконечное множество измерений. В нашей повседневной жизни мы видим только три из них, но, приложив энергию, можно попасть и в другие.

#### **Вывод:**

Валерий Рубаков - автор более 160 научных работ, внёсших существенный вклад в теорию ранней Вселенной, непертурбативную квантовую теорию поля (многочастичные процессы, инстантонные методы), теорию образования барионной асимметрии Вселенной, модели с дополнительными пространственными измерениями, квантовую гравитацию.

#### **Список использованных источников**

https://www.ras.ru/news/shownews.aspx?id=d5462edd-4f90-4bd4-959a-6a2d02794e87 http://www.inr.ru/rubakov/

### **Авиаконструктор Михаил Гуревич: правое крыло стремительной аббревиатуры «МИГ»**

<span id="page-31-0"></span>12 января 2023 года, исполнилось 130 лет со дня его рождения Михаила Иосифовича Гуревича: инженера-авиаконструктора, в 1940-1957 годах соруководителя, в 1957 – 1964 годах главного конструктора ОКБ-155 (ныне АО «РСК МиГ»). Героя Социалистического Труда. Лауреата шести Сталинских, и Ленинской премий. Кавалера четырёх орденов Ленина, двух – Трудового Красного Знамени, ордена Красной Звезды. Обладателя многих медалей и других наград.

В подмосковном аэрограде Жуковском, на пешеходном проспекте сразу за памятником отцу русской авиации, в честь которого город назван, расположена мемориальная аллея «Создатели авиации России». Её составляют 16 бюстов легендарных советских авиаконструкторов. Все они выполнены из бронзы скульптором Владимиром Ивановым.В средине её, под номером 7, фигурирует Михаил Иосифович Гуревич. Именно к его бюсту возлагают в эти дни цветы почитатели таланта этого выдающегося авиаконструктора

И это далеко не единственное место, куда можно принести букеты в честь его памяти. К мемориальной доске на доме № 17 на Беговой улице в Москве, где он жил с 1947 по 1975 год, в самое творческое время своей биографии. На его могилу на Серафимовском кладбище Санкт-Петербурга. К левой стороне фасада Курского международного аэропорта, носящего его имя, украшенного портретом М.И. Гуревича и его чётким, хоть на денежные купюры переноси, автографом.

В Жуковском, притом в центре города, есть ещё один памятник Гуревичу, но уже в соавторстве с А.И. Микояном, творческий тандем которых, крайне редкий в авиационном мире и единственный в нашей стране, составил крылатую аббревиатуру «МиГ», известную на всех континентах планеты. Это памятник МиГ-21, самому распространенному сверхзвуковому боевому самолету в истории авиации, серийно выпускавшемуся с 1959 по 1985 год и «благодаря массовости производства стоившему дешевле, чем БМП», как пишут некоторые источники. Самолёт-легенда МиГ-21, помимо СССР, выпускался в Чехословакии, Индии, КНР. Стоял на вооружении армий более чем 65 стран мира, кое-где (в Египте, Вьетнаме, Румынии, Хорватии, Китае и других) до сих пор в строю, а памятники ему воздвигнуты, кроме как в России, также во Вьетнаме, Венгрии, Египте, Индии, Камбодже, Монголии, Нигерии, Польше, Румынии, Сирии, Финляндии, Чехии и иных странах (общее количество неизвестно).

Родившись в селе Рубанщина (ныне Курская область России), в семье механика винокуренных заводов Иосифа Исаевича Гуревича и его супруги, домохозяйки Анны Моисеевны, Михаил поступил в Ахтырскую гимназию (теперь Сумская область Украины), которую окончил с серебряной медалью. Дальнейшую учёбу продолжил на факультете математики Харьковского университета, но был отчислен в связи со студенческими волнениями, попав в число «неблагонадёжных». Обучение продолжил во Франции, в университете Монпелье, где познакомился с дочерью киевского врача Надеждой Андрияшевой, учившейся там же на медицинском факультете. Она стала его женой, а сыном – её ребёнок от первого брака Анатолий (впоследствии видный учёный, ихтиолог, зоогеограф, один из крупнейших специалистов по глубоководным рыбам, член-корреспондент АН СССР, автор более 250 научных работ). Другими детьми чета Гуревичей так и не обзавелась.

Дальнейшая учёба Михаила Гуревича проходила в одном из старейших университетов Франции и Европы, основанном в 1229 году – Тулузском (ныне Высший институт аэронавтики и космоса), который он окончил в 1913 году. Сокурсником его был Марсель Дассо, будущий основатель компании Dassault airplanes, продукции которого – истребителям «Мираж» и «Рафаль» предстояло в конце ХХ – начале ХХI века конкурировать с МиГами. Случилось это тогда, когда бывшие друзья, основатели один - советской, другой – французской знаменитых

авиафирм уже отошли от дел, а вскоре и вовсе ушли из жизни: Гуревич в 1976-м, Дассо в 1986 году. Но дело и одного, и другого живёт и, судя по всему, будет жить ещё очень долго.

Учителем Гуревича Марселя Дассо нельзя назвать при всём желании, но кое-что Михаил Иосифович у талантливого француза, несомненно, почерпнул. За годы учёбы во Франции Михаил также в совершенстве изучил язык страны пребывания, а также немецкий, английский, итальянский. Благодаря этому читал в оригинале и технические тексты, и художественную литературу. Друзья и коллеги отмечали широту и многообразие круга интересов Гуревича. По их словам, он «внимательно следил за новинками не только в науке и технике, но и в искусстве», «был тонким ценителем поэзии», «отличался доброжелательностью, высокой культурой в общении с людьми».

Многое дала Гуревичу учёба во Франции, однако жажду знаний не утолила. По возвращении в Харьков в 1917 году он поступил на отделение механики в технологический институт, где с перерывами, вызванными гражданской войной и её последствиями, проучился до 1925 года, получив диплом инженера-механика по самолётостроению.

Несомненное влияние на него оказал в это время преподаватель, ученик «отца русской авиации» Н.Е. Жуковского впоследствии академик АН УССР Г.Ф. Проскура, добившийся открытия в ХТИ авиационной специальности, организовавший аэрогидродинамическую лабораторию, которая в 1930 году была преобразована в Харьковский авиационный институт (ныне - Харьковский аэрокосмический университет), один из организаторов общества авиации и воздухоплавания Украины и Крыма.

Гуревич спроектировал и построил свои первые летательные аппараты – планеры «Бумеранг» и «Аист», не очень удачные. Но опыт их создания и анализ допущенных ошибок честно описал в брошюре, изданной обществом. Темой его дипломной работы стал пассажирский самолёт.

Своеобразный «блин комом» вышел и с первым проектом самолёта Гуревича штурмовиком ТШ-3, построенным им в 1932 году в соавторстве с авиаконструктором А.С. Кочеригиным. Машина имела оригинальную конструкцию низкоплана с характерными обтекателями на шасси, мощное вооружение, хорошее бронирование, но плохой обзор для пилота, длинный разбег, а главное – низкую скорость: всего 200 с небольшим километров в час, что к моменту завершения испытаний, два года спустя, военных уже не устраивало. Самолёт летал, но устарел, не успев встать в строй.

Это был хороший урок, усвоение которого привело к тому, что машины МиГ не старились и за десятилетия эксплуатации. Сама же по себе неудача последствий не имела, более того: Гуревич снискал к тому времени славу вдумчивого, компетентного специалиста, почему и был включён в состав советский делегации в США на авиазаводы фирмы Douglas, которая закупила, в частности, самолёт DС-3, долгие годы выпускавшийся в СССР под маркой Ли-2. Участвовал в разработке конструкторской документации и налаживании массового производства этого самолёта, занимал ответственные должности, вплоть до главного конструктора, в «фирме» «короля истребителей» Н.Н. Поликарпова.

Судьбоносным и для него, и для всей советской авиации, стала встреча Гуревича в 1939 году с авиаконструктором А.И. Микояном. Творческий союз был оформлен в декабре того же года созданием Особого конструкторского отдела. Гуревич отверг предложение возглавить ОКО, но согласился стать заместителем Артёма Ивановича. Микоян, в свою очередь, отказался от единоличного руководства, признав зама равным ему по значимости. Отсюда и произошла крылатая аббревиатура «МиГ» («Микоян и Гуревич»), впервые украсившая в 1940 году борт их первенца – высотного скоростного истребителя МиГ-1

Данный проект, изначально – И-200, «проект X», «изделие 61», был частью наследия ОКБ Поликарпова, но оставался «сырым», незавершённым. Микояном и Гуревичем в боевой машине МиГ-3, в том же году поступившей на вооружение ВВС страны, он был доведён до совершенства.

Очень много этих великолепных машин погибло в первые дни Великой Отечественной войны. В ходе битвы за Москву именно они в основном защитили небо столицы: из примерно 900 сбитых немецких стервятников порядка 700 записали на свой счёт лётчики, сражавшиеся на МиГ-3.

Вторым звёздным часом Микояна и Гуревича стала Корейская война 1950-1953 годов, когда их МиГи-15, принятые на вооружение в 1949 году, вступили в противоборство с новейшими американскими истребителями «Сейбр», «Шутинг Стар», «Тандерджет», «Глостер-Метеор» и «суперкрепостями», то есть «несбиваемыми» бомбардировщиками B-29. Последних ими было уничтожено 90, счёт сбитым остальным шёл на сотни, а день 12 апреля 1951 года вообще стал «чёрным четвергом» в истории США: группа МиГ-15 тогда меньше чем за 10 минут воткнула в землю три B-29, два истребителя, ещё семь тяжелых бомбардировщиков было списано после возвращения на базу. Атаковавшие их советские истребители вернулись на базу без потерь. Победитель, МиГ-15, стал самым массовым реактивным боевым самолётом в истории мировой авиации, раскуплен для своих ВВС многими странами мира.

Поэтому на МиГи, в первую очередь американцами и их партнёрами ,была развернута настоящая охота. Такие боевые машины им удалось заполучить благодаря предательству северокорейского лётчика Кум Сока, польстившегося на солидное денежное вознаграждение (пять его сослуживцев впоследствии были расстреляны, но изменника это не волновало), поляков: Яреского, Язвинского, Кожуховского и Госняка, угнавших доверенные им самолёты в ФРГ и Швецию, иракского лётчика Мунира Редфа и других.

Американцы переправляли эти небоевые трофеи на свои секретные аэродромы, разбирали до винтика, отмечали недостатки: слишком жёсткое управление, меньшая приёмистость двигателя. Но когда доходило до устройства боёв МиГов с их собственными истребителями, одержать победу над такой машиной, пилотируемой асом, не получалось.

За время существования ОКБ Микояна и Гуревича разработано свыше 450 проектов летательных аппаратов, многие из которых были воплощены в металле. Серийный выпуск самолетов марки «МиГ» по всему миру превысил отметку 60 тысяч единиц. Они стоят на вооружении многих стран мира, и даже «устаревшие» их модели не скоро будут списаны.

На МиГах было установлено 110 мировых рекордов (скорости, достигнувшей нескольких звуковых, высоты - 37 650 метров, а это уже «ближний космос», скороподъёмности), 49 из которых не смог превзойти ни один самолет российского или зарубежного производства.

И это то, что уже есть. А в разработке – новый авиакомплекс дальнего перехвата под условным обозначением «МиГ-41». Сведения о нём в силу понятных причин минимальны, но известно, что если его предшественник МиГ-31 может разгоняться до скорости 2,8 Маха, то максимальная скорость перспективного перехватчика составит 4-4,3 Маха. При этом истребитель получит ракеты с дальним радиусом действия и сможет сбивать не только самолеты и крылатые ракеты, но и летать в ближнем космосе, составляя реальную угрозу вражеским спутникам.

Список используемых источников

1. Сайт «Русское оружие». Источник: Гуревич, Михаил Иосифович.

2. Cайт «Герои Страны». Сайт «Книга памяти» [\(https://geroykursk.narod.ru\)](https://geroykursk.narod.ru/).

3. https://ruskline.ru/opp/2023/01/14/aviakonstruktor\_mihail\_gurevich\_pravoe\_krylo\_stre mitelnoi\_abbreviatury\_mig

### **Учёные 21 века: Жорес Иванович Алфёров.**

<span id="page-34-0"></span>Родился 15 марта 1930 года в белорусско-еврейской семье. Отец будущего учёного Иван Карпович Алфёров (1894—1982) родился в Чашниках, мать Анна Владимировна Розенблюм (1900—1982) происходила из местечка Крайск. Старшего сына родители назвали Марксом (он погиб в последние дни Корсунь – Шевченской битвы). Жорес получил имя в честь Жана Жореса. Довоенные годы провёл в Сталинграде, Новосибирске, Барнауле, куда направляли отца — к тому времени выпускника Архангельской промакадемии и инженера; мать работала библиотекарем. Перед Великой Отечественной войной семья Алфёровых переехала в Туринск, где его отец работал директором целлюлозно-бумажного завода, и после её окончания вернулась в разрушенный войной Минск.

#### Биография:

В Витебске ребенок до войны успел исколесить вместе с родителями стройки Сталинграда, Новосибирска, Барнаула. Если бы семья Алферовых осталась жить в Белоруссии, то мировая наука могла бы понести огромную утрату. В годы Второй мировой войны семья жила в Свердловской области, но нормально учиться в школе будущему ученому в это время не довелось. Однако по возвращении в Минск Жорес быстро наверстал упущенное время. Учитель физики Яков Борисович Мельцерзон заметил способности юноши и рекомендовал поступать на энергетический факультет Белорусского Политеха. Определившись с кругом научных интересов, Алферов перевелся в Ленинградский электротехнический институт (ЛЭТИ) им. В.И.Ульянова. В 1952 году он начал научную карьеру.

Прикладная наука и преподавательская деятельность:

Жореса Ивановича приняли в команду, которая работала над созданием первых советских транзисторов. Так началась его научная биография. На тему транзисторов Алферов писал кандидатскую диссертацию. В 1970-м появились солнечные батареи, ставшие первыми в мире. Их устанавливали на спутники, они давали электроэнергию для работы орбитальной станции «Мир». Помимо этого он писал научные труды и статьи. Еще возглавлял кафедру оптоэлектроники и сам занимался отбором талантливых студентов. Ежегодно читал лекции под названием «Физика и жизнь» для школьников, серьезно увлекающихся физикой. Долгие годы занимал должность ректора Академического университета, курировал работу лицея «Физикотехническая школа», работавшего при этом вузе.

#### Транзисторы:

В 1940-е, еще будучи студентом Ленинградского электротехнического института, Жорес Алферов выбрал специализацию «электровакуумная техника» и на последних курсах института стал работать под руководством проф. Б.Козырева в лаборатории по исследованию свойств полупроводников. Так полупроводники стали главным делом его жизни. В 1953 году, выпустившись из ЛЭТИ, Алферов продолжает свои исследования в этой области, став младшим научным сотрудником Физико-технического института им. А.Ф. Иоффе. Перед молодым физиком была поставлена задача: разработать полупроводниковые приборы, подходящие для внедрения в массовое производство страны. Так в нашей страны были созданы первые советские плоскостные транзисторы при непосредственном участии Ж.И.Алферова (раб. группа под руководством В. М. Тучкевича). Благодаря этому электронная промышленность перешла на качественно иной уровень – стало возможным производство электронных средств связи нового формата – например, быстродействующих электронно-вычислительных машин с большим объемом памяти.

#### Солнечные батареи:

На протяжении многих лет Жорес Алферов исследовал полупроводниковые гетеропереходы, что позволило в итоге сформулировать новые общие принципы управления электронными и световыми потоками в гетероструктураx.

Благодаря результатам этих исследований, Алферов разработал эффективные солнечные батареи, производительная работа и износостойкость которых была основана на результатах исследований свойств гетероструктур полупроводников.

Новые батареи имели улучшенную стойкость к радиоактивному излучению, поэтому могли полноценно использоваться при освоении космоса.

Жорес Алферов в политической и общественной деятельности:

Ж. И. Алфёров считал, что общественная деятельность находится в ужасном состоянии, что РАН нужно предоставить возможность самоуправления и выделять на финансирование достойную сумму. Алферов был твердо уверен, что граждане страны должны получать от правительства бесплатное медицинское обслуживание, образование и жилье, а иначе, какая польза людям от такого государства. Ученый не просто выступал на публике, он сам непосредственно участвовал в государственном управлении. Алферов вступил в ряды КПСС еще в 1965 году. В 1989-м он баллотировался в народные депутаты СССР от Академии Наук. С 1995 года – депутат Госдумы Федерального собрания.

Награды и звания:

Труды Ж. И. Алфёрова отмечены Нобелевской премией, Ленинской и Государственными премиями СССР и России, премией им. А. П. Карпинского (ФРГ), Демидовской премией, премией им. А. Ф. Иоффе и золотой медалью А. С. Попова (РАН), Хьюлетт-Паккардовской премией Европейского физического общества, медалью Стюарта Баллантайна Франклинского института (США), премией Киото (Япония), многими орденами и медалями СССР, России и зарубежных стран.

**Вывод:** Результаты научно-исследовательских работ и открытия Жореса Ивановича Алферова позволили вывести параметры большинства известных полупроводниковых приборов на совершенно иной уровень, а также создавать инновационные решения для оптической и квантовой электроники.

#### **Список использованных источников:**

1. wikipedia URL: https://ru.wikipedia.org/wiki/Алфёров,\_Жорес\_Иванович (дата обращения: 15.02.2023).

2. URL:

https://aif.ru/dontknows/file/rossiyskiy\_fizik\_i\_nobelevskiy\_laureat\_zhores\_alfyorov\_dose#:~:text=H\_ аграды%20и%20звания.%20Труды%20Ж.,орденами%20и%20медалями%20СССР%2C%20Росси и (дата обращения: 15.02.2023).

3. URL: https://sernia.ru/training/interesting/chto-izobrel-zhores-alferov-/ (дата обращения: 15.02.2023).

4. URL: https://biographe.ru/uchenie/zhores-alferov/ (дата обращения: 15.02.2023).

5. URL: https://24smi.org/celebrity/14635-zhores-alferov.html (дата обращения: 15.02.2023).
**Цель:** ознакомление с историей жизни великих ученых, изучение их вклада в развитие математики и разработка интерактивного пособия.

#### **Задачи:**

1. Подобрать материал о жизни и достижениях Н. М. Крылова, С. П. Капица, А. Н. Колмогорова.

2. Анализировать данный материал.

3. Выделить наиболее значимые моменты их биографии и главные научные достижения.

4. Представить изученный материал в виде игры «Русское лото».

**Актуальность:** Мы ценим выдающиеся достижения Отечественных математиков XX столетия и в данной работе уделим им внимание.

Николай Митрофанович Крылов — русский советский [математик](https://ru.wikipedia.org/wiki/%D0%9C%D0%B0%D1%82%D0%B5%D0%BC%D0%B0%D1%82%D0%B8%D0%BA) и [физик.](https://ru.wikipedia.org/wiki/%D0%A4%D0%B8%D0%B7%D0%B8%D0%BA) Николай Крылов родился 17 [ноября](https://ru.wikipedia.org/wiki/29_%D0%BD%D0%BE%D1%8F%D0%B1%D1%80%D1%8F) [1879 года](https://ru.wikipedia.org/wiki/1879_%D0%B3%D0%BE%D0%B4) в Санкт-Петербурге. В 1889г. был принят в Киевский кадетский корпус. Окончил [Петербургский горный институт](https://ru.wikipedia.org/wiki/%D0%A1%D0%9F%D0%93%D0%98) в [1902 году,](https://ru.wikipedia.org/wiki/1902_%D0%B3%D0%BE%D0%B4) позже служил в институте профессором. В [1917 году](https://ru.wikipedia.org/wiki/1917_%D0%B3%D0%BE%D0%B4) переехал в [Крым,](https://ru.wikipedia.org/wiki/%D0%9A%D1%80%D1%8B%D0%BC) где до [1922 года](https://ru.wikipedia.org/wiki/1922_%D0%B3%D0%BE%D0%B4) служил профессором [Крымского университета;](https://ru.wikipedia.org/wiki/%D0%9A%D1%80%D1%8B%D0%BC%D1%81%D0%BA%D0%B8%D0%B9_%D1%83%D0%BD%D0%B8%D0%B2%D0%B5%D1%80%D1%81%D0%B8%D1%82%D0%B5%D1%82) с 1917 года также профессор [Киевского](https://ru.wikipedia.org/wiki/%D0%9A%D0%B8%D0%B5%D0%B2%D1%81%D0%BA%D0%B8%D0%B9_%D1%83%D0%BD%D0%B8%D0%B2%D0%B5%D1%80%D1%81%D0%B8%D1%82%D0%B5%D1%82)  [университета.](https://ru.wikipedia.org/wiki/%D0%9A%D0%B8%D0%B5%D0%B2%D1%81%D0%BA%D0%B8%D0%B9_%D1%83%D0%BD%D0%B8%D0%B2%D0%B5%D1%80%D1%81%D0%B8%D1%82%D0%B5%D1%82) Опубликовал около 180 книг и статей по математической физике и математике. Основные труды относятся к интерполяции, приближённому интегрированию дифференциальных [уравнений математической физики,](https://ru.wikipedia.org/wiki/%D0%A3%D1%80%D0%B0%D0%B2%D0%BD%D0%B5%D0%BD%D0%B8%D1%8F_%D0%BC%D0%B0%D1%82%D0%B5%D0%BC%D0%B0%D1%82%D0%B8%D1%87%D0%B5%D1%81%D0%BA%D0%BE%D0%B9_%D1%84%D0%B8%D0%B7%D0%B8%D0%BA%D0%B8) [нелинейной механике.](https://ru.wikipedia.org/w/index.php?title=%D0%9D%D0%B5%D0%BB%D0%B8%D0%BD%D0%B5%D0%B9%D0%BD%D0%B0%D1%8F_%D0%BC%D0%B5%D1%85%D0%B0%D0%BD%D0%B8%D0%BA%D0%B0&action=edit&redlink=1) Разработал ряд новых методов решения задач математической физики, приложимых как для доказательства существования решений, так и для фактического их построения. С [1932 года](https://ru.wikipedia.org/wiki/1932_%D0%B3%D0%BE%D0%B4) Н. М. Крылов совместно с [Николаем Боголюбовым](https://ru.wikipedia.org/wiki/%D0%91%D0%BE%D0%B3%D0%BE%D0%BB%D1%8E%D0%B1%D0%BE%D0%B2,_%D0%9D%D0%B8%D0%BA%D0%BE%D0%BB%D0%B0%D0%B9_%D0%9D%D0%B8%D0%BA%D0%BE%D0%BB%D0%B0%D0%B5%D0%B2%D0%B8%D1%87) большую часть своей научной деятельности посвящал проблемам теории нелинейных колебательных процессов, в которой им удалось заложить основы [нелинейной механики.](https://ru.wikipedia.org/w/index.php?title=%D0%9D%D0%B5%D0%BB%D0%B8%D0%BD%D0%B5%D0%B9%D0%BD%D0%B0%D1%8F_%D0%BC%D0%B5%D1%85%D0%B0%D0%BD%D0%B8%D0%BA%D0%B0&action=edit&redlink=1) Н. М. Крылов умер [11 мая](https://ru.wikipedia.org/wiki/11_%D0%BC%D0%B0%D1%8F) [1955 года](https://ru.wikipedia.org/wiki/1955_%D0%B3%D0%BE%D0%B4) в Москве.

Сергей Петрович Капица — советский и российский учёный[-физик,](https://ru.wikipedia.org/wiki/%D0%A4%D0%B8%D0%B7%D0%B8%D0%BA) просветитель, телеведущий, главный редактор журнала [«В мире науки»](https://ru.wikipedia.org/wiki/%D0%92_%D0%BC%D0%B8%D1%80%D0%B5_%D0%BD%D0%B0%D1%83%D0%BA%D0%B8). Сергей Петрович Капица родился 14 февраля 1928 года. Начиная с 1936 года, после того, как в 1934 году власти [СССР](https://ru.wikipedia.org/wiki/%D0%A1%D0%BE%D1%8E%D0%B7_%D0%A1%D0%BE%D0%B2%D0%B5%D1%82%D1%81%D0%BA%D0%B8%D1%85_%D0%A1%D0%BE%D1%86%D0%B8%D0%B0%D0%BB%D0%B8%D1%81%D1%82%D0%B8%D1%87%D0%B5%D1%81%D0%BA%D0%B8%D1%85_%D0%A0%D0%B5%D1%81%D0%BF%D1%83%D0%B1%D0%BB%D0%B8%D0%BA) насильственно удержали его отца, он вместе с матерью и братом переехал в [Москву,](https://ru.wikipedia.org/wiki/%D0%9C%D0%BE%D1%81%D0%BA%D0%B2%D0%B0) и с этого времени Капица жил в Москве. Во время Великой Отечественной войны — в эвакуации в Казани; там в 1943 окончил школу экстерном. Вернувшись в Москву, поступил на самолётостроительный факультет МАИ. В 1949 году окончил [Московский авиационный институт.](https://ru.wikipedia.org/wiki/%D0%9C%D0%BE%D1%81%D0%BA%D0%BE%D0%B2%D1%81%D0%BA%D0%B8%D0%B9_%D0%B0%D0%B2%D0%B8%D0%B0%D1%86%D0%B8%D0%BE%D0%BD%D0%BD%D1%8B%D0%B9_%D0%B8%D0%BD%D1%81%D1%82%D0%B8%D1%82%D1%83%D1%82) Свою научную деятельность начал в 1949 году. В 1953 году защитил диссертацию на степень кандидата физикоматематических наук по теме «Исследование магнитных свойств горных пород при

37

механических напряжениях». С 1956 года Сергей Капица преподавал в [Московском физико](https://ru.wikipedia.org/wiki/%D0%9C%D0%BE%D1%81%D0%BA%D0%BE%D0%B2%D1%81%D0%BA%D0%B8%D0%B9_%D1%84%D0%B8%D0%B7%D0%B8%D0%BA%D0%BE-%D1%82%D0%B5%D1%85%D0%BD%D0%B8%D1%87%D0%B5%D1%81%D0%BA%D0%B8%D0%B9_%D0%B8%D0%BD%D1%81%D1%82%D0%B8%D1%82%D1%83%D1%82)[техническом институте](https://ru.wikipedia.org/wiki/%D0%9C%D0%BE%D1%81%D0%BA%D0%BE%D0%B2%D1%81%D0%BA%D0%B8%D0%B9_%D1%84%D0%B8%D0%B7%D0%B8%D0%BA%D0%BE-%D1%82%D0%B5%D1%85%D0%BD%D0%B8%D1%87%D0%B5%D1%81%D0%BA%D0%B8%D0%B9_%D0%B8%D0%BD%D1%81%D1%82%D0%B8%D1%82%D1%83%D1%82) . В 1973 году Капица опубликовал книгу [«Жизнь науки»](https://ru.wikipedia.org/w/index.php?title=%D0%96%D0%B8%D0%B7%D0%BD%D1%8C_%D0%BD%D0%B0%D1%83%D0%BA%D0%B8&action=edit&redlink=1). Книга послужила предпосылкой к появлению телепередачи [«Очевидное —](https://ru.wikipedia.org/wiki/%D0%9E%D1%87%D0%B5%D0%B2%D0%B8%D0%B4%D0%BD%D0%BE%D0%B5_%E2%80%94_%D0%BD%D0%B5%D0%B2%D0%B5%D1%80%D0%BE%D1%8F%D1%82%D0%BD%D0%BE%D0%B5) невероятное». В том же году начал вести эту телепередачу. С марта 2000 года являлся президентом [Никитского клуба.](http://www.nikitskyclub.ru/) С 2006 года являлся президентом кинофестиваля [«Мир знаний»](https://ru.wikipedia.org/w/index.php?title=%D0%9C%D0%B8%D1%80_%D0%B7%D0%BD%D0%B0%D0%BD%D0%B8%D0%B9_(%D0%BA%D0%B8%D0%BD%D0%BE%D1%84%D0%B5%D1%81%D1%82%D0%B8%D0%B2%D0%B0%D0%BB%D1%8C)&action=edit&redlink=1). Скончался на 85-м году жизни в [Москве.](https://ru.wikipedia.org/wiki/%D0%9C%D0%BE%D1%81%D0%BA%D0%B2%D0%B0)

Андрей Николаевич Колмогоров — [советский](https://ru.wikipedia.org/wiki/%D0%A1%D0%BE%D1%8E%D0%B7_%D0%A1%D0%BE%D0%B2%D0%B5%D1%82%D1%81%D0%BA%D0%B8%D1%85_%D0%A1%D0%BE%D1%86%D0%B8%D0%B0%D0%BB%D0%B8%D1%81%D1%82%D0%B8%D1%87%D0%B5%D1%81%D0%BA%D0%B8%D1%85_%D0%A0%D0%B5%D1%81%D0%BF%D1%83%D0%B1%D0%BB%D0%B8%D0%BA) [математик,](https://ru.wikipedia.org/wiki/%D0%9C%D0%B0%D1%82%D0%B5%D0%BC%D0%B0%D1%82%D0%B8%D0%BA) один из крупнейших математиков XX века. Один из основоположников современной [теории вероятностей.](https://ru.wikipedia.org/wiki/%D0%A2%D0%B5%D0%BE%D1%80%D0%B8%D1%8F_%D0%B2%D0%B5%D1%80%D0%BE%D1%8F%D1%82%D0%BD%D0%BE%D1%81%D1%82%D0%B5%D0%B9) Автор новаторских работ по [философии,](https://ru.wikipedia.org/wiki/%D0%A4%D0%B8%D0%BB%D0%BE%D1%81%D0%BE%D1%84%D0%B8%D1%8F_%D0%BC%D0%B0%D1%82%D0%B5%D0%BC%D0%B0%D1%82%D0%B8%D0%BA%D0%B8) [истории,](https://ru.wikipedia.org/wiki/%D0%98%D1%81%D1%82%D0%BE%D1%80%D0%B8%D1%8F_%D0%BC%D0%B0%D1%82%D0%B5%D0%BC%D0%B0%D1%82%D0%B8%D0%BA%D0%B8) [методологии](https://ru.wikipedia.org/wiki/%D0%9C%D0%B5%D1%82%D0%BE%D0%B4%D0%BE%D0%BB%D0%BE%D0%B3%D0%B8%D1%8F_%D0%BD%D0%B0%D1%83%D0%BA%D0%B8) и преподаванию [математики,](https://ru.wikipedia.org/wiki/%D0%9C%D0%B0%D1%82%D0%B5%D0%BC%D0%B0%D1%82%D0%B8%D0%BA%D0%B0) известны его работы в [статистической физике.](https://ru.wikipedia.org/wiki/%D0%A1%D1%82%D0%B0%D1%82%D0%B8%D1%81%D1%82%D0%B8%D1%87%D0%B5%D1%81%D0%BA%D0%B0%D1%8F_%D1%84%D0%B8%D0%B7%D0%B8%D0%BA%D0%B0) Андрей Николаевич Колмогоров родился 12 [апреля](https://ru.wikipedia.org/wiki/25_%D0%B0%D0%BF%D1%80%D0%B5%D0%BB%D1%8F) 1903 года в [Тамбове,](https://ru.wikipedia.org/wiki/%D0%A2%D0%B0%D0%BC%D0%B1%D0%BE%D0%B2) где его мать задержалась по пути из [Крыма](https://ru.wikipedia.org/wiki/%D0%9A%D1%80%D1%8B%D0%BC) домой в [Ярославль.](https://ru.wikipedia.org/wiki/%D0%AF%D1%80%D0%BE%D1%81%D0%BB%D0%B0%D0%B2%D0%BB%D1%8C) Андрей Николаевич Колмогоров воспитывался в Ярославле сёстрами матери; одна из них, Вера Яковлевна Колмогорова, официально усыновила Андрея. Тётушки Андрея в своём доме организовали школу для детей разного возраста, которые жили поблизости, занимались с ними. Для ребят издавался рукописный журнал «Весенние ласточки», в котором публиковались творческие работы учеников — рисунки, стихи, рассказы. В нём же появлялись и «научные работы» Андрея — придуманные им арифметические задачи. Здесь же мальчик опубликовал в пять лет свою первую работу по математике, в которой он заметил, что сумма первых [нечётных](https://ru.wikipedia.org/wiki/%D0%9D%D0%B5%D1%87%D1%91%D1%82%D0%BD%D0%BE%D0%B5_%D1%87%D0%B8%D1%81%D0%BB%D0%BE)  [чисел](https://ru.wikipedia.org/wiki/%D0%9D%D0%B5%D1%87%D1%91%D1%82%D0%BD%D0%BE%D0%B5_%D1%87%D0%B8%D1%81%D0%BB%D0%BE) является [полным квадратом](https://ru.wikipedia.org/wiki/%D0%9A%D0%B2%D0%B0%D0%B4%D1%80%D0%B0%D1%82%D0%BD%D0%BE%D0%B5_%D1%87%D0%B8%D1%81%D0%BB%D0%BE) их количества (например, 1+3+5=3²). В 1920 году Колмогоров поступил на математическое отделение [Московского университета](https://ru.wikipedia.org/wiki/%D0%9C%D0%BE%D1%81%D0%BA%D0%BE%D0%B2%D1%81%D0%BA%D0%B8%D0%B9_%D0%B3%D0%BE%D1%81%D1%83%D0%B4%D0%B0%D1%80%D1%81%D1%82%D0%B2%D0%B5%D0%BD%D0%BD%D1%8B%D0%B9_%D1%83%D0%BD%D0%B8%D0%B2%D0%B5%D1%80%D1%81%D0%B8%D1%82%D0%B5%D1%82) и одновременно на математическое отделение Химико-технологического института им. Д. И. Менделеева. Многие годы тесного и плодотворного сотрудничества связывали его с А. Я. [Хинчиным,](https://ru.wikipedia.org/wiki/%D0%A5%D0%B8%D0%BD%D1%87%D0%B8%D0%BD,_%D0%90%D0%BB%D0%B5%D0%BA%D1%81%D0%B0%D0%BD%D0%B4%D1%80_%D0%AF%D0%BA%D0%BE%D0%B2%D0%BB%D0%B5%D0%B2%D0%B8%D1%87) который в 1920 е годы также начал разработку вопросов теории вероятностей. Она и стала областью совместной деятельности этих учёных, которые в 1925 году успешно применили к ней методы [теории](https://ru.wikipedia.org/wiki/%D0%A2%D0%B5%D0%BE%D1%80%D0%B8%D1%8F_%D1%84%D1%83%D0%BD%D0%BA%D1%86%D0%B8%D0%B9_%D0%B2%D0%B5%D1%89%D0%B5%D1%81%D1%82%D0%B2%D0%B5%D0%BD%D0%BD%D0%BE%D0%B3%D0%BE_%D0%BF%D0%B5%D1%80%D0%B5%D0%BC%D0%B5%D0%BD%D0%BD%D0%BE%D0%B3%D0%BE)  [функций действительного переменного.](https://ru.wikipedia.org/wiki/%D0%A2%D0%B5%D0%BE%D1%80%D0%B8%D1%8F_%D1%84%D1%83%D0%BD%D0%BA%D1%86%D0%B8%D0%B9_%D0%B2%D0%B5%D1%89%D0%B5%D1%81%D1%82%D0%B2%D0%B5%D0%BD%D0%BD%D0%BE%D0%B3%D0%BE_%D0%BF%D0%B5%D1%80%D0%B5%D0%BC%D0%B5%D0%BD%D0%BD%D0%BE%D0%B3%D0%BE) Колмогоров является автором «Большой и Малой энциклопедии». В 1931 году Колмогоров стал профессором [МГУ.](https://ru.wikipedia.org/wiki/%D0%9C%D0%BE%D1%81%D0%BA%D0%BE%D0%B2%D1%81%D0%BA%D0%B8%D0%B9_%D0%B3%D0%BE%D1%81%D1%83%D0%B4%D0%B0%D1%80%D1%81%D1%82%D0%B2%D0%B5%D0%BD%D0%BD%D1%8B%D0%B9_%D1%83%D0%BD%D0%B8%D0%B2%D0%B5%D1%80%D1%81%D0%B8%D1%82%D0%B5%D1%82) В 1976 году Колмогоров основал кафедру математической статистики мехмата МГУ и до 1980 года был её заведующим. В 1980 году он стал заведующим кафедрой математической логики и оставался в этой должности до своей кончины в 1987 году.

Работу я решила представить в виде игры «Русское лото». В игре представлено 90 вопросов, о жизни и творчестве математиков. В игре принимают участие команды, которым выданы карточки игры. Ведущий достает из мешочка бочонок, он определяет номер вопроса.

**Заключение:** Работая над проектом, я узнала много полезного и интересного о людях прошлого времени, которые внесли огромный вклад в науку.

38

*Автор: А. В. Певчев, 1 курс Руководитель: А. А. Фомкина, преподаватель г.Ачинск, краевое государственное автономное профессиональное образовательное учреждение «Ачинский техникум нефти и газа имени Е.А.Демьяненко»* 

### **«Российские учёные, внёсшие значительный вклад в развитие науки XXI века» Жизнь Ю. Ц. Оганесяна, отданная науке**

Мы регулярно следим за событиями в науке. Если говорить по существу, то наука деятельность по получению нового знания, так и результат этой деятельности - сумму полученных к данному моменту научных знаний, образующих в совокупности научную картину мира. Существует множество научных областей, которые направлены на изучение природы, промышленных технологий и так далее. Люди, которые вносят вклад в развитие этих областей, называются учеными. Этих героев, благодаря которым у нас есть гаджеты, разнообразное питание и всевозможные виды транспорта, можно насчитать тысячи. Но в истории есть особо выдающиеся ученые, без открытий которых человечество еще долго бы топталось на одном месте. На уроках химии в краевом государственном автономном профессиональном образовательном учреждении «Ачинский техникум нефти и газа имени Е.А.Демьяненко» мы изучали тему «Химические элементы 20-21 века». Первоначально в Периодической таблице имени Д.И.менделеева содержалось 63 элемента. Сейчас их 118. Рождение новых элементов событие мирового масштаба. Именно в техникуме мы узнали о 118-ом элементе Периодической системы Менделеева «Оганесон», который открыл российский и советский учёный Юрий Цолакович Оганесян, заинтересовавший меня своей историей и научными трудами.

Юрий Цолакович Оганесян — советский, российский учёный, специалист в области экспериментальной ядерной физики, академик РАН (Российская Академия Наук), научный руководитель Лаборатории ядерных реакций им. Г. Н. Флёрова в Объединённом институте ядерных исследований в Дубне.

Это имя, пожалуй, не известно широкому кругу людей, но ему принадлежат основополагающие работы по синтезу новых элементов на пучках тяжёлых ионов. В 1960 – 70-х гг. им с сотрудниками были впервые проведены эксперименты по синтезу элементов с  $Z = 104 -$ 108. Для исследований предельно тяжёлых ядер Ю. Ц. Оганесяном были выбраны реакции слияния нейтронно-обогащённых изотопов актинидов с ускоренными ионами кальция – 48. В 1999 – 2010 гг. в этих реакциях были впервые синтезированы атомы с Z равными: 113 – нихоний (2004 г.), 114 – флеровий (1998 г.), 115 – московий (2004 г.), 116 – ливерморий (2000 г.), 117 – теннессин (2010 г.), 118 – оганесон (2002 г.), свойства распада которых, а именно, значительное увеличение времени жизни, доказывают существование «острова стабильности» в области сверхтяжёлых элементов *с Z* = 114 и *N* = 184. Одновременно, в гонке по открытию новых сверхтяжёлых элементов и экспериментальному доказательству существования «острова стабильности» участвовали коллективы ученых крупнейших лабораторий США, Германии, Японии и Франции.

Кроме этого Ю. Ц. Оганесян является соавтором открытия тяжёлых элементов таблицы Д. И, Менделеева: 104-го элемента — резерфордий, 105-го элемента — дубний, 106-го элемента — сиборгий, 107-го элемента — борий, синтезы которых были признаны научными открытиями и занесены в Государственный реестр открытий. Для элемента с атомным номером 118 сотрудничающие команды учёных из Объединённого института ядерных исследований в Дубне (Россия) и Ливерморской национальной лаборатории имени Лоуренса (США), участвовавших в его получении, предложили название оганесон и символ Og, которые были утверждены ИЮПАК 28 ноября 2016 года.

Учёный не должен быть бесстрастным, но его страсть должна быть целиком посвящена делу, которое человеку со стороны покажется довольно бессмысленным. Он должен быть готов жертвовать своим временем и усилиями ради крупиц нового знания. Оно войдёт в общую копилку, но всё равно вскоре устареет, а заслуги учёного забудутся. Если человек не обладает этой страстью, ему лучше заняться чем-нибудь другим. Поэтому Юрий Цолакович всю свою жизнь посвятил науке и увековечил при жизни свое имя. Он стал вторым учёным (после Г.

Сиборга), при жизни которого его именем был назван химический элемент: в ноябре 2021 года Юрий Оганесян получил Международную премию ЮНЕСКО-России имени Дмитрия Ивановича Менделеева.

Профессия ученого действительно подходит не каждому не только по причине природных способностей, но и в силу характера. В этой сфере деятельности приходится часто испытывать неудачи: исследователь должен быть готов к тому, чтобы работать долгое время, не видя результата своих попыток. Однако результат этих трудов иногда может превзойти самые смелые ожидания. Юрию Цолаковичу повезло, благодаря упорному труду он является автором и соавтором более 460 научных статей. Среди них - "Некоторые методы ускорения тяжелых ядер" (1969), "Перспективы исследований с помощью тяжелых ионов и развитие ускорительных установок" (1979), "Синтез и свойства сверхтяжелых ядер" (1994), "Синтез и радиоактивные свойства тяжелейших ядер" (1996), "Первые атомы острова стабильности сверхтяжелых элементов" (1999), "Путь к "островам стабильности" сверхтяжелых элементов" (2000), "Реакции синтеза тяжелых ядер: краткий итог и перспективы" (2006) и др.

Большинство непризнанных гениев своего времени посвящало всю жизнь исследовательской работе. В настоящее время мы пользуемся их основами и теориями практически во всех видах технологий. Их блестящий ум и безумные эксперименты, выходящие за рамки понимания обычного человека, намного опередили своё время. Юрий Цолакович тоже всю жизнь посвятил исследовательской работе, об этом свидетельствует его биография: окончил МИФИ в 1956 г. и получил направление в Дубну – крупнейший центр ядерных исследований. В 1958 г. перешел на должность младшего научного сотрудника в Лабораторию ядерных реакций (ЛЯР) ОИЯИ, где начал работать под началом директора-основателя лаборатории физикаядерщика Георгия Флёрова. Впоследствии был начальником сектора и отдела, заместителем директора ЛЯР ОИЯИ.

В 1970 году проходила кандидатская диссертация, защита которой проходила в Московском государственном университете им. М. В. Ломоносова, была посвящена "γизлучению ядер с высоким спином в реакциях с тяжелыми ионами". Тема докторской диссертации - "Деление возбужденных ядер и возможности синтеза новых изотопов", ее Оганесян защитил в ОИЯИ. За это Оганесяну была присвоена степень доктора физикоматематических наук

В 1980 г. Юрию Оганесяну было присвоено ученое звание профессора. В 1990 г. он был избран членом-корреспондентом Академии наук СССР. В 2003 г. заведует кафедрой ядерной физики Государственного университета "Дубна" (базовая кафедра ЛЯР ОИЯИ) и Является членом Отделения физических наук РАН (секция ядерной физики). Возглавляет Научный совет по прикладной ядерной физике и Научный совет "Релятивистская ядерная физика и физика тяжелых ионов" Академии наук. Член Совета старейшин РАН (с 2018 г.).

Исследования и труды Юрия Оганесяна о механизме взаимодействия сложных ядер, о влиянии ядерной структуры на коллективное движение ядер в процессах слияния и деления, с помощью, которой были получены изотопы новых химических элементов, привели к созданию новых видов промышленности. Такой вид промышленности применяется в городе Зеленогорск родного Красноярского края, на территории которого находится ОАО «Производственное объединение «Электрохимический завод», где производят низкообагощённый уран, а также выпускают стабильные и радиоактивные изотопы различных химических элементов. Данное предприятие входит в Государственную корпорацию по ядерной энергии «Росатом».

Чтобы совершать научные открытия, нужно иметь особый тип мышления и вдохновение, которое порой отыскать довольно не просто. Невозможно охарактеризовать деятельность Юрия Цолаковича и его достижения одним, даже самым емким определением. Но его высказывание говорит об его отношении к исследовательской деятельности: «В науке, я бы сказал, гениален тот, кто предвосхитил свое время».

Список используемых источников:

- 1. [https://ru.wikipedia.org](https://ru.wikipedia.org/)
- 2. [https://scientificrussia.ru](https://scientificrussia.ru/)

#### *Автор: Майорова Наталья Владимировна Руководитель: Мостовая Ольга Владимировна, преподаватель*

*ФГБОУ ВО "Рыбинский государственный авиационный технический университет им. П.А.* 

*Соловьева", Авиационный колледж*

Эпиграфом для своего проекта я решила взять слова Алексея Ивановича Маркушевича: «Кто с детских лет занимается математикой, тот развивает внимание, тренирует свой мозг, свою волю, воспитывает настойчивость и упорство в достижении цели». Благодаря логическим задачам развивается мышление, способность видеть очевидные вещи, приходить к ним самостоятельно, а не с чьей-то помощью, делать практические выводы, которые помогают в обыденных ситуациях. Сейчас можно наблюдать множество книг, в которых авторы публикуют задачи для детей, школьников, студентов. Они интересно преподнесены читателю. В своей практике я обратила особое внимание на сборники задач Якова Перельмана. Яков Исидорович Перельман никогда не был ученым в прямом значении этого слова. Он не совершал научных открытий, не имел званий и степеней.Однако всю свою жизнь посвятил науке. Яков Исидорович Перельман никогда не считал себя писателем. Но его книги выходили такими гигантскими тиражами, что им мог бы позавидовать любой самый удачливый литератор.

Цель моей работы:

Задачи:

- 1. Выявить источники информации.
- 2. Собрать материал.
- 3. Анализировать и систематизировать изученный материал.
- 4. Оформить исследовательскую работу, составить кроссворд.
- 5. Формировать навыки самостоятельной исследовательской работы.

Актуальность работы: в данный период времени изучение математики воспринимается как учебный предмет. Хочется заинтересовать учащихся учебных заведений в том, что математическая подготовка необходима для понимания принципов устройства и использования современной техники, восприятия научных и технических идей.

Яков Исидорович родился 4 декабря 1882 года в городе Белостоке Гродненской губернии. Его отец работал счетоводом одной из суконных фабрик, а мать преподавала в начальных классах. В 1890 году Яков пошел учиться в первый класс начальной школы, а 18 августа 1895 года поступил в Белостокское реальное училище - единственное среднее учебное заведение города.

Деятельность Я.И. Перельмана как популязатора науки началась еще в школьные годы. 23 сентября 1899 года он опубликовал в газете "Гродненские губернские ведомости" под псевдонимом "Я.П." очерк "По поводу ожидаемого огненного дождя". Перельман окончил Белостокское реальное училище и был зачислен в Лесной институт в Санкт-Петербурге. Первый написанный Перельманом очерк "Столетие астероидов" был напечатан в № 4 журнала "Природа и люди" за 1901 год. В 1908 году Перельман защитил дипломную, а 22 января 1909 года получил диплом с отличием. Ему было присвоено звание "ученый лесовод I разряда". Но профессией лесовода Перельман никогда не занимался. Еще в студенческие годы он начал сотрудничать с редакцией журнала "Природа и люди", в котором публиковал свои научно- популярные очерки.

В июле 1913 года была опубликована первая часть книги Перельмана "Занимательная физика". Книга имела ошеломляющий успех у читателей. Вызвала она интерес и в среде физиков. В журнале "Природа и люди" Перельман проработал 17 лет, напечатав в нем более 500 очерков, статей и заметок. Благодаря ему появился на свет сборник рассказов и повестей "Мир приключений". Первый номер сборника вышел в свет в 1910 году и выходил до 1928 года. С книгой «Межпланетные путешествия» связаны удивительные истории. Это сочинение явилось первой в мире серьёзной, хотя и вполне общепонятной книгой, рассматривающей проблему межпланетных перелетов и распространяющей правильные сведения о космической ракете. Покорение Космоса стало целью молодых отечественных учёных и студентов. Циолковский не скрывал, что без Перельмана его усилия могли бы пропасть даром. Значительной вехой в деятельности Перельмана как популязатора науки стало открытие 15 октября 1935 года ленинградского Дома занимательных наук( в нынешнее время он называется «Лабиринтум»). Этот дом стал в 30-е годы любимым местом большинства ленинградских школьников.

Начавшаяся 22 июня 1941 года война круто сломала мирный уклад жизни. Движимый патриотическими чувствами, Яков Исидорович прочитал десятки лекций для солдат и матросов. Он разрабатывал несколько тем, касавшихся, в основном, умению ориентироваться на местности, что должно было пригодиться в ходе боевых действий. Яков Исидорович Перельман умер от голода 16 марта 1942 г. в осажденном Ленинграде.

Проанализировав и систематизировав полученные сведения, мне захотелось поделиться этой информацией со своими сверстниками. А в итоге проверить усвоение материала в ходе разгадывания кроссворда. Он состоит из 12 вопросов, которые в себя включают вопросы о его биографии, открытиях и логические задачи из сборников «Живая математика»; «Занимательная математика». В разгадывании кроссворда могут принимать участие несколько человек, номер вопроса будет зависеть от суммы цифр, которая выпадет участнику при броске двух игральных кубиков. В кроссворде представлены такие вопросы:

1.Решите задачу: на рынке продаются два арбуза разных размеров. Один на четверть шире другого, а стоит в полтора раза дороже. Какой из них выгоднее купить: больший или меньший? (больший).

7.Музей в Санкт-Петербурге, который появился по инициативе Перельмана. (Лабиринтум).

11.Решите задачу: круглое бревно весит 30 кг. Сколько весило бы оно, если бы было втрое толще, но вдвое короче (ответ запишите в кг)? (шестьдесят).

Считаю, что мы должны знать своих соотечественников, изменивших мир. Якову Перельману удалось сделать непрофильное открытие - показать, что наука может и должна быть интересной, увлекательной и занимательной. Наша благодарность к деятельности Перельмана – это увлечение его задачами, решение логических заданий с удовольствием, участие в олимпиадах и конкурсах по математике и физике.

*Автор: Соколова Светлана, Лаханова Алина, Михалёва Полина Руководитель: Петрухина Маргарита Юрьевна, преподаватель ОБПОУ "Курский государственный политехнический колледж"*

# **Изучение учёных, внесших значительный вклад в развитие науки на примере Григория Перельмана**

8 февраля отмечается День российской науки. Ломоносов, Сахаров, Павлов, Менделеев эти и многие другие фамилии ученых, внесших огромный вклад в науку, знакомы сегодня всему миру.

Отечественные исследователи помогли научному сообществу продвинуться вперед благодаря открытиям и разработкам во многих областях, в том числе в химии, биологии, физике, медицине и генетике. Среди их изобретений можно увидеть электродвигатель, радио, цветную фотографию, тетрис, монорельс, парашют, наркоз - этот перечень можно продолжать еще долго. Мы собрали для вас список лучших открытий российских ученых в XXI веке.

Область просветительской деятельности учёных в области науки и техники требует дополнительного и более детального изучения.

**Актуальность** темы исследования тесно связана с современной ситуацией в сфере пропаганды науки, культуры и образования: прогрессивное развитие невозможно без осмысления и осознания опыта прошлого. В историческом процессе существуют постоянно действующие факторы, которые не просто связывают прошлое с настоящим, но и в значительной степени детерминируют современность историей.

В то же время выявление основных закономерностей развития просветительской деятельности русских учёных в области науки и техники, изучение форм и методов пропаганды научных знаний крайне важно. И прежде всего потому, что современные условия функционирования просветительских организаций и учреждений образования до некоторой степени сходны с ситуаций рубежа XIX - XX века. Образовательная система в целом характеризуется той же динамичностью и разнообразием, всё также не находит себе достойного применения труд учёного, всё также высшая школа и научное сообщество страдают от недостатка финансирования, вновь на повестку дня ставится вопрос преодоления Россией отставания от Запада в области науки и техники.

Развитие науки невозможно без изучения её истории и популяризации. Популяризация науки - явление, почти отсутствовавшее до XIX века. Важнейшие задачи пропаганды научных знаний - интеллектуализация общества, знакомство с проблемами, над которыми учёные работали в прошлом и трудятся в настоящий момент, наконец, привлечение к исследовательской работе молодёжь, ибо от того, кто придёт в науку сегодня, зависит завтрашний потенциал страны. В России эти традиции идут от М.В. Ломоносова, который заботился о просвещении народа.

Григорий Перельман родился в Ленинграде в семье инженера-электрика из Израиля и учительницы математики в ПТУ. В школьные годы Григорий дополнительно занимался математикой у доцента РГПУ Сергея Рушкина, чьи подопечные не раз завоевывали награды на математических олимпиадах. Первая победа Григория состоялась в 1982 году, когда он, безукоризненно решив все задачи, получил золотую медаль на Международной математической олимпиаде, проходившей в Будапеште. Его без экзаменов зачислили в Ленинградский государственный университет на математико-механический факультет. За годы, проведенные в университете, он неоднократно участвовал в факультетских и всесоюзных олимпиадах и всегда побеждал.

Сразу после окончания университета, поступил в аспирантуру. Защитив кандидатскую в 1990 году, он остался работать в институте в качестве старшего научного сотрудника.

В начале 1990-х Перельман перебрался в США, где работал в нескольких университетах. Именно в этот период его заинтересовала одна из сложнейших и нерешенных проблем современной математики – Гипотеза Пуанкаре. В 1996 году ученый возвращается на родину, где продолжает работать над решением сложной гипотезы.

Через несколько лет он публикует в интернете три статьи, в которых оригинально описывает методы решения гипотезы Пуанкаре. В научных кругах это обернулось

международной сенсацией, а статьи математика сразу же прославили его. Его стали приглашать в лучшие университеты мира для проведения публичных лекций.

После верификации результатов работы Перельмана. Практически все пришли к одному и тому же выводу, наконец гипотеза успешно решена.

За её решение в марте 2010 г. Григорию Перельману был присуждён пока единственный из обещанных миллионов. Ранее в 2006 г. ему присудили медаль Филдса – аналог Нобелевской премии для математиков. Доказательство гипотезы Пуанкаре потребовало от Григория самоотверженности, упорного труда, уединения, отречения и искры гения. В итоге, он мог бы заслуженно стать очень богатым человеком. Тем не менее, несмотря на то, что Григорий Перельман был откровенно беден, он оказался от наград И именно такими действиями увеличил интерес людей к его личности и математическим открытиям в целом

В интервью газете "Взгляд" ученый заявил "Я знаю, как управлять Вселенной. И скажите, зачем мне бежать за миллионом?!"Гипотеза Пуанкаре гласила:Всякое односвязное компактное трёхмерное многообразие без края гомеоморфно трёхмерной сфере.

В переводе на общедоступный язык, это означает, что любой трёхмерный объект, например, стакан можно преобразовать в шар путём одной только деформации, то есть его не нужно будет ни разрезать, ни склеивать. Иными словами, Пуанкаре предположил, что пространство не трёхмерно, а содержит значительно большее число измерений, а Перельман спустя 100 лет математически это доказал.

Для начала заметим, что обычная сфера, которая есть поверхность обычного шара, двумерна (а сам шар — тот трёхмерен). Двумерная сфера состоит из всех точек трёхмерного пространства, равноудалённых от некоторой выделенной точки, называемой центром и сфере не принадлежащей. В отличие от двумерных сфер трёхмерные сферы недоступны нашему непосредственному наблюдению. Не исключено, однако, что все мы как раз в трёхмерной сфере и находимся, то есть что наша Вселенная является трёхмерной сферой. В этом состоит значение результата Перельмана для физики и астрономии.

Термин "односвязное компактное трёхмерное многообразие без края" содержит указания на предполагаемые свойства нашей Вселенной. Термин "гомеоморфно" означает некую высокую степень сходства, в известном смысле неотличимость. Формулировка в целом означает, следовательно, что если наша Вселенная обладает всеми свойствами односвязного компактного трёхмерного многообразия без края, то она — в том же самом "известном смысле" — и есть трёхмерная сфера." Григорий Яковлевич Перельман доказал гипотезу Пуанкаре, которая была висящей проблемой около века, а в настоящий момент является единственным решённым математическим вопросом из семи задач тысячелетия. «Святой математик», переживший ажиотаж, хамство, молчание тех, кого он уважал, и крики других, учивших его жизни, заполучил заслуженное мировое признание за бесценную работу и вклад в развитие науки.

Изучив данную тему мы можем сделать **выводы**. Наука - важная составляющая жизни общества. Её история - атрибут современных научных изысканий.

Вторая половина XIX - начало XX вв. - самая яркая страница во всей истории отечественной науки с момента создания Российского государства. Именно в этот период отечественными учёными (И.М. Сеченовым и Д.И. Менделеевым, А.Г. Столетовым и К.А. Тимирязевым, A.M. Бутлеровым и И.И. Мечниковым, Н.Е. Жуковским и К.Э. Циолковским, а также многими другими) были сделаны в естествознании такие открытия, которые не только обогатили мировую науку; они заложили основы новых научных направлений и научных, а затем учебных дисциплин, которых до их открытий просто не существовало.

В наши дни, к сожалению, утрачены традиции широкой пропаганды научно-технических знаний в таких масштабах, как это было на рубеже XIX и XX столетий! Несмотря на то, что в XX веке наука совершила колоссальный рывок вперёд, по характеру решаемых задач, по форме организации, методам управления и отношения между учёными, отечественная наука оказалась почти полностью милитаризованной. Высокопрофессиональная научно-техническая элита не могла в условиях секретности заниматься просветительной деятельностью. Сейчас, когда происходит рассекречивание «закрытых городов науки», можно надеяться, что российская наука получит мощный допинг в виде невостребованного ранее научно-технологического потенциала.

Это - импульс для её форсированного продвижения вперёд. Пропаганда этих знаний призвана помочь человеку осмыслить совершающийся на его глазах научно-технический прогресс и приспособиться к нему.

Используя богатейший опыт дореволюционного развития форм и методов пропаганды научных и технических знаний, сегодня, в начале третьего тысячелетия, есть возможность популяризировать современные достижения науки, развивая традиции российского просвещения.

*Автор: Соловьёв Богдан Сергеевич Руководители: Петрова Екатерина Александровна, Федотова Ксения Андреевна, преподаватели ГПОАУ ЯО «Ярославский промышленно-экономический колледж им. Н.П. Пастухова»*

# **АЛЕКСАНДР МИХАЙЛОВИЧ ЛЯПУНОВ И ЕГО ВКЛАД В НАУКУ**

Александр Михайлович Ляпунов родился 25 мая 1857 года в городе Ярославль. Его отец был известным астрономом, директором Демидовского лицея. Воспитание получил под руководством матери, но ученьем также занимался его отец.

В 1870 году Александр с матерью переехали в Нижний Новгород для обучения в среднем учебном заведении (гимназия). Об учебе сведений есть немного. Математику с физикой преподавал ему талантливый педагог А. П. Грузинцев. В 1876 году Александр окончил гимназию с золотой медалью. После окончания сразу поступил на отделение естественных наук физикоматематического факультета Петербургского университета. Но уже через месяц перешел на математическое отделение. Две первые работы его были опубликованы в 1881 году и назывались так: «О равновесии твёрдых тел в тяжёлых жидкостях, содержащихся в сосуде определённой формы» и «О потенциале гидростатического давления».

В 1885 году – Ляпунов был утверждён в звании приват-доцента Петербургского университета. В 1900 году – избран членом-корреспондентом Академии наук, а в 1905 году на страницах «Записок Академии наук» появляется труд Ляпунова «Об одной задаче Чебышёва». В последующие годы (1906—1914) выходит в свет на французском языке большой труд А. М. Ляпунова в четырёх частях «О фигурах равновесия однородной вращающейся жидкости, мало отличающихся от эллипсоидальных».

Главным достижением Александра Ляпунова было создание теории устойчивости, которая описывает многие происходящие в мире события разных масштабов – от микроскопических до космических. В конце концов, ему удалось создать красивую и строгую теорию, со всеми подробностями описывающую движение тел и систем, обладающих разными характеристиками. Именно на основе доказательств Ляпунова можно объяснить, почему космическое тело имеет такую форму, а никакую другую.

Также достижением Александра стало «время Ляпунова». Это время, за которое система приходит к полному хаосу. Оно определяется как число, обратное к наибольшей из экспонент системы. Существует и «показатель Ляпунова». Он представляет собой величину, характеризующую скорость удаления друг от друга траекторий. Положительность показателя Ляпунова обычно свидетельствует о хаотическом поведении системы.

Еще одно изобретение Александра Михайловича – это фрактал Ляпунова (также известный как фрактал Маркуса-Ляпунова) — бифуркационный фрактал, порождённый расширением логистического отображения, в котором степень роста совокупности r периодически меняет значение с A на B и наоборот.

При жизни ученый увлекался садоводством. В его квартирах росло много фикусов и пальм, а также в селе Болоново Ляпунов выращивал плодовитые деревья.

Существует также премия Ляпунова за выдающиеся работы в области математики и математической физики. В честь Александра Ляпунова была издана почтовая марка в 1957 году. Памятники известному ученому поставили в Харькове, на Нижегородской гимназии висят его инициалы.

Александр Ляпунов внёс огромный вклад в развитие математики и науки. Современную науку и технику трудно представить без его работ.

# **Список использованных источников**

1. Научная Россия [Электронный ресурс]. – Режим доступа: https://scientificrussia.ru. – Дата доступа: 20.02.2023.

2. Полит.Ру [Электронный ресурс]. – Режим доступа: https://polit.ru. – Дата доступа: 22.02.2023.

3. Российское информационное агентство «Рустим» [Электронный ресурс]. – Режим доступа: https://rus.team. – Дата доступа: 22.02.2023.

4. Сайт проекта «Ярославия» [Электронный ресурс]. – Режим доступа: http://yarobl.ru. – Дата доступа: 22.02.2023.

5. Учёные и изобретатели России [Электронный ресурс]. – Режим доступа: http://www.imyanauki.ru. – Дата доступа: 20.02.2023.

6. Энциклопедия «Всемирная история» [Электронный ресурс]. – Режим доступа: https://w.histrf.ru. – Дата доступа: 20.02.2023.

7. Энциклопедия «Кругосвет» [Электронный ресурс]. – Режим доступа: https://www.krugosvet.ru. – Дата доступа: 20.02.2023.

# **НАУЧНЫЕ ДОСТИЖЕНИЯ РОССИЙСКИХ УЧЁНЫХ XXI ВЕКА**

Наука — деятельность, направленная на выработку и систематизацию объективных знаний о действительности.

Эта деятельность осуществляется путём сбора фактов, их регулярного обновления, систематизации и критического анализа. На этой основе выполняется обобщения или синтез новых при таки знаний, которые при температорые описывают наблюдаемые природные или общественные явления и указывают на причинно-следственные связи, что позволяет осуществлять прогнозирование.

Отечественные ученые развивают перспективные направления в науке, разрабатывают инновационные технологии и помогают людям по всему миру.

Развитие науки способствует укреплению позиций страны в мире, делая страну продвинутой, мощной индустриальной державой.

Главная задача этой работы – это рассказать про русских учёных XXI века.

Научные достижения в области:

- 1. Физики
- 2. Астрономии
- 3. Математики
- 4. Химии
- 5. Биологии
- 6. Информационных технологий

Физик Михаил Дмитриевич Лукин сделал, казалось бы, невозможное: он остановил свет. Для этого ученый использовал сверхохлаждённые пары рубидия и два лазера: контрольный делал среду проводимой для света, а второй служил источником короткого светового импульса. При отключении контрольного лазера частицы светового импульса переставали выходить из среды, как бы останавливаясь в ней. Этот эксперимент стал настоящим прорывом на пути создания квантовых компьютеров — машин совершенно нового типа, которые могут параллельно выполнять колоссальное количество операций.

Также 2013-м году Михаил Дмитриевич впервые получил фотонную материю — подобие вещества, только состоящее не из атомов, а из частиц света, фотонов.

В январе 2016 года астроном Константин Юрьевич Батыгин потряс мир новостью: в нашей родной Солнечной системе есть девятая планета. Исследовав движение шести космических тел, находящихся за орбитой Нептуна — последней из признанных на данный момент планет, ученый с помощью вычислений показал, что на расстоянии, в семь раз превышающем расстояние от Нептуна до Солнца, должна находиться еще одна, обращающаяся вокруг Солнца планета, которая в 10 раз больше диаметра Земли. Однако для того, чтобы окончательно убедиться в существовании далекого гиганта, все еще необходимо увидеть его с помощью телескопа.

Даже весьма далекие от науки люди наверняка слышали о математике из Санкт-Петербурга Григории Яковлевиче Перельмане. В 2002—2003 годах он опубликовал три статьи, доказывающие гипотезу Пуанкаре. Эта гипотеза относится к разделу математики, который называется топологией и объясняет наиболее общие свойства пространства. В 2006 году доказательство было принято математическим сообществом, и, таким образом, теория стала первой решенной среди так называемых семи задач тысячелетия. За свое доказательство Перельман был удостоен Филдсовской премии, которую часто называют Нобелевской для математиков, но от всех наград ученый отказался, чем и привлек к себе внимание далекой от математики общественности.

В январе 2016 года таблицу Менделеева добавились элементы с номерами 113, 115, 117 и 118, три из которых были впервые получены под руководством академика РАН Юрия Цолаковича Оганесяна. Кроме того, Оганесян экспериментально подтвердил, что для

сверхтяжелых элементов есть так называемый «остров стабильности». Все эти элементы очень быстро распадаются, но сначала теоретически, а затем и экспериментально было показано, что среди них должны быть такие, время жизни которых значительно превышает время жизни соседей по таблице.

Химик Артем Ромаевич Оганов создал алгоритм, который позволяет с помощью компьютера искать вещества с заранее заданными свойствами, даже невозможные с точки зрения классической химии. Разработанный Огановым метод лег в основу программы «USPEX» (что читается как русское слово «успех»), которая широко применяется по всему миру.

В 2002 году группа датского химика Мортена Мельдаля и группы Барри Шарплесса и Валерия Валерьевича Фокина, независимо друг от друга открыли реакцию катализируемого азид-алкинового циклоприсоединения. Несмотря на то, что датские учёные открыли реакцию первыми, они не усмотрели в ней значимого потенциала, проведя её на пептидах в органических растворителях. Группы же Шарплесса и Фокина описали реакцию как позволяющую достичь «беспрецедентного уровня селективности, надежности и применимости в тех случаях, когда необходимо создать ковалентные связи между разнообразными строительными блоками». В сентябре 2013 года специалисты «Thompson Reuters» назвали Валерия Фокина и Барри Шарплесса кандидатами на получение Нобелевской премии по химии

Сергей Михайлович Деев является специалистом в области молекулярной биологии, молекулярной генетики, иммунологии, нанобиотехнологии.

Сфера научной деятельности: создание генно-инженерных антител с заранее заданными свойствами, в том числе полноразмерных «очеловеченных» антител и мини-антител.

Сконструированы гибридные биосовместимые производные наноантител с полупроводниковыми флуоресцентными нанокристаллами (квантовыми точками), нанозолотом, радионуклидами, токсинами. Эти бифункциональные наноструктуры распознают опухолевые клетки и несут агенты для их визуализации и/или деградации.

Выпускники МФТИ Андрей Гейм и Константин Новоселов в лаборатории Манчестерского университета впервые смогли получить стабильный двумерный кристалл углерода — графен. Это материал электроники будущего, который выведет всю компьютерную индустрию на принципиально новый уровень. Это самый прочный, легкий и электропроводящий вариант углеродного соединения - вариант замены кремнию, который используется в полупроводниковой промышленности.

Евгений Касперский – известный во всем мире эксперт по кибербезопасности и успешный предприниматель. Изучать вопросы кибербезопасности Евгений начал случайно после обнаружения на своем компьютере вируса Cascade в 1989 году. Специализированное образование в области криптографии помогло ему проанализировать этот вирус, понять его поведение и создать первое в своей жизни компьютерное противоядие. После этого Евгений стал проявлять еще больший интерес к феномену вредоносных компьютерных программ и разработке инструментов защиты от них. Экзотическая коллекция антивирусных модулей, созданных лично Евгением, впоследствии легла в основу антивирусной базы «Лаборатории Касперского». Сегодня она является одной из самых больших антивирусных баз в мире и позволяет избегать заражения более чем 500 миллионами вредоносных программ.

Квантовые системы — это новая эра научных открытий. Основная задача ученых формирование секретного ключа — случайной последовательности, которую затем перемешивают с данными, чтобы их в итоге было невозможно перехватить. Под руководством академика Артура Викторович Глейма (Университет информационных технологий, механики и оптики) в 2013 году был разработан принципиально новый подход к созданию систем, которые по скорости и дальности передачи информации претендуют на абсолютные рекорды в области квантовой коммуникации.

Основатели «Яндекс» Аркадий Юрьевич Волож и Илья Валентинович Сегалович официально анонсировали поисковую систему Yandex.ru 23 сентября 1997 года и первое время развивалась в рамках компании «CompTek International». Как отдельная компания «Яндекс» образовалась в 2000 году.

Стратегия «Яндекса» предполагает акцент на развитии различных пользовательских платформ, основанных на собственных технологических разработках, и не предусматривает прямых продаж программного обеспечения и его персональную разработку.

Огромное количество направлений, в которых «Яндекс» ведет исследования, позволило ему создать собственную экосистему. В ней пользователи «Яндекса» получают широчайшие возможности для удовлетворения своих потребностей, возникающих ежедневно.

### **Список использованных источников:**

- 1. [https://www.wikipedia.org/wiki/Наука](https://nauka.tass.ru/lyudi-i-veschi/6822286)
- 2. <https://nauka.tass.ru/lyudi-i-veschi/6822286>
- 3. <https://www.kaspersky.ru/about/team/eugene-kaspersky>
- 4. <https://www.wikipedia.org/wiki/>Батыгин, Константин Юрьевич
- 5. <https://www.wikipedia.org/wiki/>[Список\\_химических\\_элементов](https://ru.wikipedia.org/wiki/Список_химических_элементов)
- 6. <https://www.wikipedia.org/wiki/>[Азид-алкиновое\\_циклоприсоединение](https://ru.wikipedia.org/wiki/Азид-алкиновое_циклоприсоединение)
- 7. <https://uspex-team.org/ru>
- 8. [https://www.kaspersky.ru](https://www.kaspersky.ru/)
- 9. [https://www.timetoast.com/timelines/71807101-8b8b-4cd3-82b8- ea1b4acdb058](https://www.timetoast.com/timelines/71807101-8b8b-4cd3-82b8-%20%20%20%20%20%20%20ea1b4acdb058)
- 10. <https://gb.ru/blog/kompaniya-yandex/>
- 11. <https://www.wikipedia.org/wiki/>[Яндекс](https://ru.wikipedia.org/wiki/Яндекс)
- 12. <https://www.wikipedia.org/wiki/>[Волож,\\_Аркадий\\_Юрьевич](https://ru.wikipedia.org/wiki/Волож,_Аркадий_Юрьевич)
- 13. <https://www.wikipedia.org/wiki/>[Сегалович,\\_Илья\\_Валентинович](https://ru.wikipedia.org/wiki/Сегалович,_Илья_Валентинович)

# **Великий русский ученный** *Велихов, Евгений Павлович*

Наука является прочной опорой в жизни. Невозможно остановить технический прогресс. Тяжёлый труд учёного окупаются радостью познания. Человек и научный прогресс всегда находится в состоянии борьбы. На учёных лежит огромная ответственность за последствия научных открытий. В наше время молодое поколение мало интересуется учёными нашего времени. Есть много интересных современных учёных, которые делают большой вклад в науку нашего государства и мира в целом. Одним из таких учёных является *Евге́ний Па́влович Ве́лихов* (род. 2 февраля 1935, Москва, СССР) — советский и российский физик-теоретик, общественный деятель. Доктор физико-математических наук (1964), профессор. Вице-президент АН СССР (1978—1991) и РАН (1991—1996).Задачей своей работы я ставлю изучение его достижений ,наград ,политической и общественной деятельности.

## **Биография**

Сын инженера *Павла Павловича Велихова* (1905—1952) и его жены *Наталии Всеволодовны Евреиновой* (1906—1940). Внук инженера путей сообщения и политика *Павла Аполлоновича Велихова* (1875—1930).Окончил в Москве 49-ю среднюю школу ФОНО (Фрунзенский отдел народного образования). Выпускник физического факультета *Московского государственного университета*.С 1961 года работает в Институте атомной энергии им. *И. В. Курчатова.* В 1971—1978 годах являлся директором филиала института — Магнитной лаборатории АН СССР (в будущем Троицкий институт инновационных и термоядерных исследований, с 1991 года — ГНЦ РФ Троицкий институт инновационных и термоядерных исследований). Был директором *Института атомной энергии*, председателем Комиссии АН по работе с молодёжью, председателем Международного фонда «За выживание и развитие человечества», президентом отделения «Международного центра научной культуры — Всемирной лаборатории» в России. Работал в международной учебно-просветительской общественной организации «Академия мировых цивилизаций».В 1972 году основал в МФТИ на факультете аэрофизики и космических исследований кафедру плазменной энергетики с базой в филиале Курчатовского института (ФИАЭ), которой руководит и по сей день. В 1975—1976 годах организовал в МФТИ новый факультет — проблем физики и энергетики, на который переводит кафедру плазменной энергетики. В 1976—1986 годах — декан, с 1986 года — научный руководитель ФПФЭ. Вице-президент Академии наук СССР в 1978—1991 годах и Российской академии наук в 1991—1996 годах. В 1986 году кандидатура Е. П. Велихова была выдвинута на выборах Президента АН СССР, однако по итогам выборов победу одержал *Г. И. Марчук*. По словам академика *А. Р. Хохлова*, в 1990-е годы за пост президента РАН «боролись всего два кандидата — *Е. П. Велихов* и *Ю. С. Осипов*». С 1992 года — президент, почётный президент Федерального государственного бюджетного учреждения Российский научный центр (с 2010 года — Национальный исследовательский центр) «Курчатовский институт».С 1992 года сопредседатель совета директоров АО «Релком». С 1992 года - президент концерна «Российская компания по освоению шельфа» (ЗАО «Росшельф»).В 1993 году создал российскоамериканское СП БДМ по торговле патентами и лицензиями из России.В 2009 году избран Председателем совета ИТЭР. С 2010 года — член Консультативного научного Совета Фонда «Сколково».Академик-секретарь Отделения нанотехнологий и информационных технологий Российской академии наук, член Российского Пагуошского комитета при Президиуме РАН. Действительный член РАЕН (секция физики), Российской академии образования и культуры, Академии проблем безопасности, обороны и правопорядка. Иностранный член Болгарской АН (1989).

#### **Заслуги и достижения**

*Е.П.Велихов* выдвинул идею квазилинейной теории коллективных явлений в плазме. Теоретически предсказал ионизационную и ионно-звуковую неустойчивость в магнитогидродинамических генераторах. Предложил новый подход в исследованиях по управляемому термоядерному синтезу с использованием мощных магнитных накопителей и быстросжимающихся металлических лайнеров при сверхсильных магнитных полях.

### **«Реакторы на плаву»**

Можно ли сказать сегодня, что атом приручен? Наверное, еще не совсем, — не стерлись еще из памяти Чернобыль и Фукусима. Но, несмотря ни на что, мы продолжаем успешно пользоваться атомной энергией на земле, в космосе, на воде и под водой. А пройдет еще какойнибудь десяток лет, и атомщики обеспечат жителей планеты бесплатной электроэнергией от созданного на Земле искусственного Солнца. Так образно называют проект ИТЭР строительство которого уже началось во Франции.Из интервью Евгения Велихова об управляемом термоядерном синтезе, на котором основан проект ИТЭР: «Можно сделать то, что мы сейчас называем «ловушка», или система, в которой находится высокотемпературная плазма, с температурой, измеряемой сотнями миллионов градусов. Реально эту плазму удерживает только магнитное поле, поэтому должна быть магнитная ловушка»*.* Более двух лет решался вопрос по поводу выбора площадки для ИТЭР. Япония хотела, чтобы реактор был в Японии, Европа тянула одеяло на себя. Это продолжалось бы вечно. Всех примирила идея Велихова: построить саму установку ИТЭР в Кадараше, на юге Франции, недалеко от Марселя, а в Японии создать центр, в котором изучались бы вопросы следующего шага в термоядерных исследованиях. В результате так и случилось, в Японии — центр, в Кадараше — сам ИТЭР. Я часто езжу с ним в командировки. Как-то на берегу океана, на Гоа, был очередной прием. Все были в костюмах, а Велихов пошел в местный магазин и купил себе традиционную индийскую одежду — такую длинную рубашку. Все говорили: «Видишь, как Велихов нарядился!». «Да, — отвечаю, — не все могут позволить себе то, что может Велихов». Еще одна его характерная черта: когда его предупреждают о каком-нибудь важном приеме, он никогда заранее не готовит никаких речей, это всегда экспромт. Человек большой эрудиции, широкого ума и способностей! Но вернемся снова к строительству ИТЭР. Оно в последнее время идет очень медленно, особенно на фоне последних политических событий. Но Евгений Велихов, как очень целеустремленный, неспокойный человек, ищет возможность использования термоядерных установок с другой целью. **Зачем нужна плавучая станция?**Для удобства обеспечения людей энергией в тех местах, где построить наземный вариант невозможно или очень сложно, например, на Дальнем Востоке, на берегах Чукотки. А эта отработала свой заряд — поплыла на завод, перезарядилась и приплыла обратно.

### **«Зонд европейцев не «уснул» бы с нашим плутонием»**

А знаете ли вы, что уже сейчас на всех космических зондах и летающих вдали от Земли телескопах, к примеру, на таких, как «Вояджер» или «Хаббл», есть маленькие ядерные источники, и все они работают на российском плутонии-238. Марсоход «Кьюриозити» тоже ходит на нашем плутонии. А вот создатели зонда «Филы» из проекта «Розетта» (тот самый, что сел в ноябре на комету Чурюмова — Герасименко) пренебрегли нашим изотопом. В результате «Фила», работающий от солнечных батарей, сел в тень и «уснул». С плутонием-238 этого бы не произошло. Кстати*, Евгений Павлович* в свое время активно выступил за сохранение наработанного оружейного плутония (плутония-239). По результатам так называемой комиссии Холдрена — Велихова ни США, ни Россия не стали уничтожать этот элемент. Ведь его можно постепенно использовать для сжигания в мирных реакторах. Период его полураспада составляет 24 тысячи лет. Только в России его накопилось более 30 тонн (у американцев столько же), которые хранятся на Урале.

# **Общественная и политическая деятельность**

В 1970—1978 годах — член ЦК ВЛКСМ, с 1977 — председатель совета молодых учёных и специалистов ЦК ВЛКСМ. С 1980 года председатель программного комитета «Физика, химия

и механика поверхности» при Президиуме АН СССР. В 1983—1988 годах возглавлял Комитет советских учёных в защиту мира, против ядерной войны. В 1971 году вступил в КПСС, оставался членом партии до её ликвидации в 1991 году. В 1986—1989 годах — кандидат в члены ЦК КПСС, в 1989—1990 годах — член ЦК КПСС. В 1980—1985 годах — депутат Верховного Совета РСФСР, в 1984—1989 годах — депутат Верховного Совета СССР. 1984—1991 — председатель Комиссии по энергетике Совета Национальностей Верховного Совета СССР. С 2005 член Общественной палаты Российской Федерации и её первый секретарь (2005—2014), почётный секретарь всех последующих созывов палаты. Руководитель меж комиссионной рабочей группы Общественной палаты РФ по вопросам освоения Арктического шельфа.6 февраля 2012 года был официально зарегистрирован как доверенное лицо кандидата в Президенты РФ и действующего председателя Правительства Владимира Путина.

## **Награды и премии**

За свою жизнь *Евгений Павлович Велихов* получил много наград.

Герой Труда Российской Федерации, Герой Социалистического Труда, орден "За Заслуги перед Отечеством", орден Мужества, Орден Дружбы, орден Ленина, орден Трудового Красного Знамени, Юбилейная медаль "За Доблестный Труд (За Воинскую Доблесть)", Медаль "В память 850-летия Москвы", медаль "Ветеран труда", орден Восходящего солнца, Государственная премия СССР.

### **Вывод**

*Евгений Павлович Велихов* – великий русский учёный, сделавший многое для России и мира в целом. Он совершил большой подвиг, сохранив запасы плутония-238, который теперь используется во многих отраслях. За эту работу я узнал многое о *Евгении Велихове* и науке. По моему мнению страна должна знать своих героев

## **«Список использованных источников»**

1[.https://ru.wikipedia.org/wiki/Велихов,\\_Евгений\\_Павлович\\_\(физик\)](https://ru.wikipedia.org/wiki/Велихов,_Евгений_Павлович_(физик))

2[.https://iz.ru/970035/aleksandr-bulanov/nauka-videt-budushchee-vydaiushchemusia-fiziku](https://iz.ru/970035/aleksandr-bulanov/nauka-videt-budushchee-vydaiushchemusia-fiziku-evgeniiu-velikhovu-85)[evgeniiu-velikhovu-85](https://iz.ru/970035/aleksandr-bulanov/nauka-videt-budushchee-vydaiushchemusia-fiziku-evgeniiu-velikhovu-85)

3[.https://tass.ru/encyclopedia/person/velihov-evgeniy-pavlovich](https://tass.ru/encyclopedia/person/velihov-evgeniy-pavlovich)

4[.https://rus.team/people/velikhov-evgenij-pavlovich](https://rus.team/people/velikhov-evgenij-pavlovich)

5.https://ria.ru/20200202/1564097995.html

*Авторы: Д.А. Поморцева и И.В. Пичугин Руководитель: Н. В. Шереметьева, преподаватель ГПОУ ЯО Ярославский градостроительный колледж*

# **МАКСИМ ЛЬВОВИЧ КОНЦЕВИЧ - РУССКИЙ УЧЁНЫЙ 21 ВЕКА, ПОКОРИВШИЙ МАТЕМАТИЧЕСКИЙ ОЛИМП**

Математики - фигуры не публичные. Даже о самых крупных учёных, которые "двигают" современную науку, мы мало что знаем. Только если раз в четыре года услышим, что выдающимся математикам современности вручили Филдсовскую медаль и премию.

Один из её лауреатов наш сегодняшний герой – гениальный математик XXI века - Максим Львович Концевич.

*Актуальность:* В жизни мы часто сталкиваемся с математикой (числами, формулами), но не задумываемся о тех, кто их вывел. Имена великих людей, наших современников, мы слышим всё реже и реже. Этим проектом мы хотим возродить интерес к истории науки и познакомить читателей с одним очень интересным учёным.

*Предмет исследования*: жизнь и достижения математика XX-XXI века М.Л. Концевича.

> *Цель работы*: изучить историю жизни М.Л. Концевича и его вклад в развитие науки. *Задачи:*

· изучить биографию М.Л. Концевича;

· познакомиться с заслугами М.Л. Концевича;

· обобщить и систематизировать материал, предоставив его в виде видеоролика, подкрепленного текстовым докладом.

Родился Максим Концевич 25 августа 1964 года в Химках в семье известного советского востоковеда Льва Рафаиловича Концевича. Родители много работали, но полквартиры было занято полками с книгами, поэтому мальчик с детства много читал. Любовь к математике у Максима появилась довольно рано во многом благодаря старшему брату и его друзьям, ученикам математической школы. В 13-14 лет он уже четко понимал, что станет именно математиком. В те годы выходил замечательный журнал «Квант», где Максим находил всякие интересные математические задачки и с удовольствием их решал.

Максим Концевич был принят в московскую математическую школу №91. Он прекрасно учился и даже «перепрыгнул» через класс, поэтому потом оказался самым молодым студентом мехмата МГУ на своём курсе. Максим ежегодно побеждал во Всесоюзных математических олимпиадах. Именно он заслужил право поехать на Международную олимпиаду в 1980-м году. Но парадокс истории: 1980-й был единственным годом, когда Международная олимпиада не проводилась.

С первого курса Максим стал посещать семинары талантливых математиков того времени: Израиля Моисеевича Гельфанда, Владимира Игоревича Арнольда, Юрия Ивановича Манина, заметивших математический талант юноши. Гельфанд формулировал свои представления о математике так: красота, простота, точность и безумие идей. Это был особый мир, большая компания единомышленников, увлечённых математикой. Научную работу Концевич вёл со студенческих лет: уже на третьем курсе написал статью о 26-мерном пространстве в теории суперструн.

Окончив в 1985 году университет, Максим проработал несколько лет в Институте проблем передачи информации Академии Наук СССР. Из-за этой работы его в 1990-м году пригласили в Институт Макса Планка на неформальный математический конгресс.

И тут началось восхождение Концевича на математический олимп. На конференции в Бонне прозвучал доклад о гипотезе Виттена. Американский физик Эдвард Виттен предположил, что верна некая красивая математическая формула. Но как доказать, что она верна, было

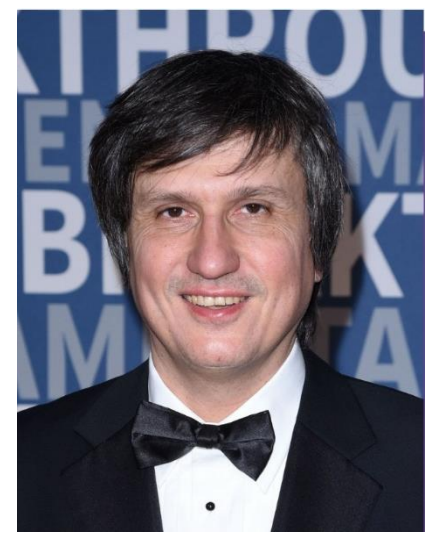

совершенно непонятно. После доклада участники семинара пошли на традиционный фуршет к ректору Боннского университета. А Максим, увлечённый задачей, остался дома - размышлять. И придумал совершенно неожиданную идею доказательства.

Концевичу немедленно предложили остаться и поработать в Бонне, в известном Институте Макса Планка. Через год Максим закончил доказательство теоремы Виттена, после чего в математической физике появился новый термин - "модель Концевича". В 1992 году он получил степень доктора философии. За четыре года работы в Институте Макса Планка Максим сделал ещё один серьёзный вклад в геометрию: придумал новые формулы, получившие название "инварианты узлов Концевича". Филдсовскому комитету не оставалось ничего иного, как в 1998 году вручить Максиму главную математическую премию.

В 2000 году Американское Математическое Общество решило провести историческую конференцию наподобие II математического конгресса 1900 года, где Гильберт анонсировал свои знаменитые проблемы. На конференцию «Важнейшие математические проблемы XXI века» куда были приглашены 30 ведущих математиков мира, Максим Концевич был приглашён первым.

Дальше – кропотливая работа, и Концевич – первый в истории лауреат премий Мильнера размером в 3 миллиона долларов сразу в двух разных областях науки: математике и физике. Максима наградили за комплексный вклад в целый ряд областей математики, включая алгебраическую геометрию, теорию деформаций, симплектическую топологию, гомологическую алгебру и динамические системы, за обширный вклад в исследования на стыке современной теоретической физики и математики. «Максим Концевич – достаточно уникальный ученый. Если вы поговорите с математиками, то они вам скажут, что хорошо знают его работы. Если вы поговорите с физиками – они тоже скажут, что хорошо знают его работы. Его признают в двух областях, так он и оказался в двух списках. Причем то, за что он получит премию по математике, отличается от того, за что ему дали премию по физике» – так пишет о вручении Концевичу второй премии по математике Юрий Мильнер, российский предприниматель, совладелец Mail.ru.

По словам Максима Львовича, его интересует "математика чудес": логические структуры, которые существуют сами по себе, независимо от реальности. Например, в теории чисел - круг гипотез, которые пока доказать не удаётся. Почему они верны - непонятно. Но вокруг них возникает и крутится целый мир фантастических конструкций, в которых математики пытаются разобраться...

В науке всё слишком переплетено и связано. Вместе с соавтором Яном Сойбельманом Концевич прорабатывают очень красивую картину не из одной области математики, а из нескольких областей сразу: голоморфную теорию Флоера. Это новый вид зеркальной симметрии, которую Максим когда-то придумал. С ее помощью можно понять огромное количество всего и в алгебре, и в геометрии, и в математическом анализе. Гомологическая зеркальная симметрия открывает поразительные возможности. Это как новые очки, через которые можно смотреть на старые объекты, и все становится понятно.

В настоящее время Максим Концевич — постоянный профессор Института Высших Научных Исследований под Парижем и почётный приглашённый профессор Университета Ратгерса в США.

Очень немногие математики удостоились чести дать своё имя интегралу. Максим Концевич как автор интеграла Концевича по праву оказался в ряду таких знаменитостей как Риман, Лебег, Стилтьес и Гаусс. В 2011 году российская версия журнала «Форбс» включила Концевича в список «50 русских, завоевавших мир».

#### **Список использованных источников:**

1. В. И. Арнольд, "Филдсовская медаль — воспитаннику московской математической школы", Матем. просв., сер. 3, **3**, МЦНМО, М., 1999, 7–20.

2. Е. Кудрявцева. Максим Концевич: «Предпочитаю заниматься простыми вещами, которые можно объяснить в двух словах» / Е. Кудрявцева [Электронный ресурс] // Коммерсантъ : [сайт]. — URL: https://www.kommersant.ru/doc/5621115 (дата обращения: 21.02.2023).

3. Концевич, Максим Львович / [Электронный ресурс] // Википедия : [сайт]. — URL: ru.wikipedia.org (дата обращения: 21.02.2023).

4. Максим Концевич: "Я занимаюсь "математикой чудес" / [Электронный ресурс] // Аргументы и факты, Архив : [сайт]. — URL: https://archive.aif.ru/archive/1704532 (дата обращения: 21.02.2023). [https://www.peoples.ru/science/mathematics/maxim\\_kontsevich/index.html](https://www.peoples.ru/science/mathematics/maxim_kontsevich/index.html)

5. Российский математик вновь стал лауреатом крупнейшей научной премии / [Электронный ресурс] // Naked Science : [сайт]. — URL: https://nakedscience.ru/article/sci/breakthrough-prize-in-mathematics-maxim-kontsevich (дата обращения: 21.02.2023).

# **Алексей Александрович Старобинский**

Скорее всего многие хотя бы раз слышали, что наша Вселенная родилась в результате Большого взрыва. Но что на самом происходило в начале ее существования? Согласно инфляционной модели, самый ранний этап жизни Вселенной был довольно драматичным – за какое-то мгновение она условно превратилась из частицы в яблоко. Установить это помог Алексей Старобинский – доктор физико-математических наук, главный научный сотрудник Института теоретической физики имени Ландау РАН.

Алексей Александрович Старобинский родился в Москве в 1948 году. Его родители были радиофизиками. Учиться он пошел в физико-математическую школу и там же приобрел интерес к математике и физике.

По словам Алексея, он не был выдающимся учеником, хотя и показывал какие-то успехи. Когда встал вопрос, где продолжать образование, Старобинский решил поступать на физфак МГУ. Мог бы пойти и на физтех – но туда было далеко добираться от дома, а жить в общежитии не хотелось.

Уже во время учебы Алексей Старобинский понял, что теоретическая физика ему дается лучше, чем экспериментальная, поэтому он начал двигаться именно в этом направлении. На третьем курсе Владимир Кривченков, преподававший на факультете, рекомендовал молодого ученого Якову Зельдовичу – советскому физику, внесшему огромный вклад в астрономию и физику высоких энергий. Это событие стало ключевым для Старобинского, который в 1970 году попал в научную группу Зельдовича. В ее составе он почти сразу начал заниматься рождением частиц в космосе.

Первая совместная работа Алексея Старобинского с Зельдовичем вышла в 1971 году. Она была посвящена рождению пар – это процесс в физике, во время которого возникают пары из частицы и античастицы. В 1972 году Старобинский закончил физический факультет и продолжил научную деятельность в Институте теоретической физики имени Л.Д. Ландау, где он работает до сих пор. Он изучал вращающиеся черные дыры, квантовые эффекты в белых дырах, сингулярность в общей теории относительности и другие феномены, которые очень тяжело было раскрыть на то время. Как рассказывает сам Старобинский, ему всегда хотелось понять, что находится за рамками известных нам представлений о Вселенной. Возможно, именно это определило его исследовательский путь.

В 1979 году Алексей Старобинский начал разрабатывать свою главную работу - теорию инфляции. В те время космология еще только начинала формироваться, как наука. Несмотря на то, что тогда ученые уже знали о том, что в далеком прошлом произошел Большой взрыв, у них оставалось много вопросов. Так, модели хорошо описывали его последствия, но не его причины, хотя вопрос этот сам по себе очень интересный. Дело в том, что если бы взрыв был чуть сильнее или чуть слабее, то Вселенная должна была бы либо снова сжаться в большой огненный шар, либо разлететься настолько стремительно, что звезды галактики бы просто не смогли образоваться. Иными словами, условия оказались абсолютно подходящими для появления мира, каким мы его знаем.

К сожалению, отмотать время назад и проследить за ходом событий мы не можем. Поэтому некоторое время астрофизики считали, что Большой взрыв – это такая неделимая стадия, когда вещество было очень горячим. Однако оставались нерешенными несколько проблем. Например, почему Вселенная однородна везде, куда бы мы ни взглянули? И почему она почти полностью состоит из вещества, хотя вещество и антивещество имеют одинаковые и равное шансы на их происхождение? Ученые, в том числе и Алексей Старобинский, пытались найти ответ на эти вопросы.

В 1979 году Алексей Старобинский он предложил первую непротиворечивую модель расширения ранней Вселенной, которая легла в основу современной теории инфляции. Теория

инфляции говорит о том, что сразу после своего рождения Вселенная была очень плотной и горячей и пережила скачкообразное расширение – ту самую «инфляцию». И на том же этапе произошла своеобразная «перестройка» вещества – подобно тому, как пар конденсируется в воду и, если температура продолжает падать, становится льдом.

Старобинский верил, что мы можем найти следы первоначальной инфляции, как палеонтологи находят кости. В случае с инфляционной моделью «кости» – это неоднородности со специфической структурой, которые остались после стремительного расширения. И позднее их действительно нашли. Они сохранились в космическом микроволновом фоне, тепловом излучении, которое осталось с того времени, когда Вселенной было всего около 380 тысяч лет которое называется реликтовое излучение.

Кроме того, он сделал и другое важное предсказание, которое говорит о том, что на стадии инфляции могли рождаться гравитационные волны («рябь» пространства-времени) с огромной длиной волны. Если астрофизикам удастся их найти, это будет очень мощный аргумент в пользу достоверности инфляционной модели.

В 1991 году Старобинский уехал работать в качестве приглашенного профессора в Эколь нормаль во Франции, одно из самых престижных учебных заведений. В 1995 году стал членом Нью-Йоркской академии наук. Также ученый работал в Институте теоретической физики имени Хидэки Юкава при Киотском университете и в научно-исследовательском центре Ранней Вселенной Токийского университета.

За свою научную деятельность Алексей Старобинский получил немало наград, включая премию Александра Фридмана за работу в области по космологии и гравитации, медаль Оскара Клейна, премию Грубера в области космологии. Однако самые дорогие для физика награды – Золотая медаль РАН имени А. Д. Сахарова, которую он получил в 2016 году, и престижная премия Кавли. Последнюю вручает ученым норвежский король.

Сегодня Старобинский продолжает работу в той же области, которую он начал исследовать вместе с Зельдовичем – в основном это космология, причем как современная, так и ранней эпохи Вселенной. У него много учеников не только из России, но и из разных стран мира, включая Индию, Иран, Италию, Францию и Японию. Как говорит сам Старобинский, физик должен быть романтиком, постоянно искать новое в природе. И сегодня, когда астрономы с помощью телескопов получают все больше и больше новой информации, останавливаться на достигнутом не приходится.

### **Список использованных источников**

- 1. URL: https://popuni.ru/estestvennye-nauki/kosmos/aleksej-starobinskij-biografiya
- 2. URL: https://new.ras.ru/staff/akademiki/starobinskiy-aleksey-aleksandrovich/
- 3. URL: https://rus.team/people/starobinskij-aleksej-aleksandrovich

# **Секция 3**

*Автор:М.А.Комаров Рукводитель: Н.В.Капранова ГПОУ ЯО ЯГК*

# **Нейронные сети**

Нейронные сети — это тип алгоритма машинного обучения, созданный по образцу структуры и функций человеческого мозга. Существует множество различных типов нейронных сетей, каждая из которых имеет уникальную структуру и предназначение.. Они состоят из множества узлов, каждый из которых может принимать входные данные, выполнять некоторые вычисления, и передавать выходные данные дальше. Чем больше узлов и слоев, тем сложнее задачи может решать нейросеть. Нейросети обучаются на большом количестве данных и могут использоваться для различных задач, таких как классификация, распознавание образов, генерация текста и т.д.

Нейронные сети, преобразующие текст в изображения, называются генеративносостязательными сетями (GAN).Они состоят из двух нейрон-ных сетей: генератора и дискриминатора. Генератор создает изображения на основе введенного текста, а дискриминатор оценивает сгенерированные изображения и решает, реалистичны они или нет. Две сети обучаются вместе: генератор пытается создать изображения, которые дискриминатор не может отличить от настоящих, а дискриминатор пытается лучше обнаруживать поддельные изображения. Со временем генератор улучшает создание реалистичных изображений, а дискриминатор становится более искусным в их идентификации. Этот тренировочный процесс продолжается до тех пор, пока генератор не создаст убедительные изображения. Результатом является сгенерированное изображение.

#### **Разновидности**

Текст в текст: в этом случае нейросеть получает текст в качестве входных данных и выдает другой текст в качестве выходных данных. Например, может использоваться для перевода текста с одного языка на другой. Один распространенный тип нейронной сети, используемый для задач обработки естественного языка, таких как генерация и анализ текста, называется рекуррентной нейронной сетью ставляющее содержимое входного текста. Другой тип нейронной сети, используемой в NLP, — это нейронная сеть Transformer, которая была представлена в статье 2017 года «Внимание — это все, что вам нужно». Модель Transformer использует механизмы внутреннего внимания для анализа текста, что позволяет ей эффективно обрабатывать большие объемы данных и создавать высококачественные текстовые выходные данные.

Картинка в текст - это процесс прослушивания аудиозаписи или видео записи и расшифровки услышанного вручную. Предположим, вам передали аудио или видеофайл с объяснениями. Нужно прослушать и перевести аудио и видео в текст, сохранив смысл и авторскую подачу. Можно долго слушать, запоминать, делать паузы в аудио или видео и печатать текст на слух или использовать нейросеть.

# **Сферы**

• Распознавание образов: нейронные сети могут использоваться для распознавания объектов, лиц, жестов и т.д. в изображениях и видео.

• Анализ текста: нейронные сети могут использоваться для анализа текста, таких как классификация тональности, анализ эмоций и т.д.

• Генерация текста: нейронные сети могут генерировать текст на основе предыдущих примеров.

• Обработка естественного языка: нейронные сети могут использоваться для перевода текста, суммаризации текста и т.д.

Рекомендации: нейронные сети могут использоваться для получения рекомендаций на основе предыдущих выборов пользователей.

• Финансовый анализ: нейронные сети могут использоваться для прогнози-рования цены акций и финансовых компаний

• Медицина: используется для анализа медицинских изображений, поиска заболеваний и прогнозирования исходов.

• Машинное обучение: используется для предсказания результатов, классификации данных и оптимизации.

Чтобы нейронная сеть научилась выполнять какую-либо задачу, ей нужно показывать много примеров с входными данными и соответствующими выходными, и затем корректировать веса, чтобы улучшить, и результат готов

# **Плюсы**

- Помогает открыть новое для нас
- Больше возможностей в плане исследований
- Оптимизация производства
- Берет на себя лёгкие обязанности

## **Минусы**

- Влияет на человека
- Отсутствие эмпатии
- Погрешность
- Отберёт у людей в ближайшем времени много профессий

### **Заключение**

Вывод: нейронные сети являются мощным инструментом для решения сложных задач в различных отраслях и областях. Они обеспечивают гибкость, автоматизированное изучение функций и высокую точность, что делает их ценным активом в таких областях, как компьютерное зрение, обработка естественного языка и автономные системы. Использование нейронных сетей постоянно расширяется, и они демонстрируют большой потенциал для будущего роста и развития. Поскольку данные и вычисли-тельные ресурсы продолжают расти, вполне вероятно, что нейронные сети будут играть все более важную роль в решении сложных проблем и стимулировании инноваций.

# **Литература**

"Глубокое обучение. Погружение в мир нейронных сетей." (С. Николенко, А. Кадурин, Е. Архангельская)

# **Конструирования трехмерного изображения будущее производственной сфере**

Ачинский техникум нефти и газа имени Е.А. Демьяненко Российская Федерация, 662155, г. Ачинск, ул. Дружбы Народов, 8 E-mail: [mie-kip@mail.ru](mailto:mie-kip@mail.ru)

*Самым важным критерием, которое свидетельствует в пользу нововведений, является то, что можно выявить свои таланты еще в процессе обучения, поскольку предлагаемая система дает нам возможность разработать и внедрить 3D фотографии, 3D видеоролики и 3D приложения.*

*Ключевые слова: Зd-моделирование, трехмерное изображение, инженерные направления, технологии будущего.*

Зd-моделирование – трехмерное изображение любого предмета, активно применяется в конструировании будущей модели, практически в каждой производственной сфере. Начиная от простейших изделий до сложных многовекторных макетов [1].

3D-технологии позволяют нам студентам вникать в образовательный процесс более эффективно и визуально объемно. Применение 3D-контента на лекциях дает нам возможность наглядно осваивать программу, которая способствует «погружению» в тему изучаемого предмета в ходе урока и позволяет мобильно переходить от целой структуры к отдельным ее элементам, от сложного к простому и наоборот.

3D-технология существенно совершенствует процесс обучения для получения углубленных, новых знаний для нас студентов, получаемых специальность инженерных направлений.

Дополненная реальность и ее широкие возможности помогают вовлечь нас в научную и исследовательскую работу, делает процесс обучения интересным и понятным, многократно повышает знания в этой области, стимулируют деятельность творчества каждого из нас. Примерами применения 3D-технологий является написание 3D-проектов, исследовательских работ.

Самым важным критерием, которое свидетельствует в пользу нововведений, является то, что мы студенты сможем выявить свои таланты еще в процессе обучения, поскольку предлагаемая система дает нам возможность разработать и внедрить 3D-фотографии, 3Dвидеоролики и 3D-приложения. Уже в стенах техникума будут получены навыки работы с новейшими технологиями, которые пригодятся нам в будущем. Это уникальный и, несомненно, востребованный в будущем жизненный опыт. «За такими технологиями будущее».

Новые возможности появились после разработки и внедрения 3D-оборудования и в нефтеперерабатывающей отрасли.

Пока еще не везде, но в целом ряде направлений аддитивные технологии начали быстро вытеснять традиционные методы производства. В нефтеперерабатывающей отрасли 3D-печать создает условия, позволяющие решать самые разные задачи эффективно, быстро и качественно. Среди этих задачи можно отметить следующие:

− разработка прототипов и изготовление новых компонентов и агрегатов [\(концепт](https://top3dshop.ru/wiki/3d-print-concept-modeling/)[модели,](https://top3dshop.ru/wiki/3d-print-concept-modeling/) [тестовые образцы\)](https://top3dshop.ru/wiki/3d-print-testing-prototyping/) технологических процессов и оборудования;

создание более современных систем и/или их элементов;

− производство ремонта и/или замены старых элементов автоматики.

Промышленное 3D-моделирование.

С развитием современных и перспективных технологий появилось более продвинутое программное обеспечение в области электроники и систем обработки баз данных, навигационных координат, теперь составление проектов, схем, рисунков, графиков можно делать

и на электронных устройствах, что даёт возможность экономить массу времени на создание проекта или объёмного макета.

В качестве материала изготовления изделий чаще всего используется пенопласт, но также можно использовать: пластмассу, гипс, дерево, бумага. Современные производственные фирмы применяют технологию объёмного моделирования. Она позволяет экономить время на исправление ошибки, при линейном проектировании, которое не учтёт всех нюансов, особенно когда речь идёт о сложной сборочной единице, такой как очистительная станция или тяжёлое автомобилестроение, материалы и денежные средства на инженерное проектирование продукции.

### Передняя ось в сборке

Созданная на профессиональных видео картах, к примеру, Quadro, 3D-модель, в дальнейшем, визуально максимально приближена к конечному результату, отличаться реалистичностью и высокой детализацией. В неё будет легко внести промежуточные изменения, например, изменить размер или поверхность, убрать или добавить детали, перестроить обстановку. Дизайнерские и конструкторские программы (чаще всего используются Blender, SolidWorks, 3dsmax, T-Flex) предоставляют разработчикам и проектировщикам инструментарий и шаблоны, способствующие ускорению творческого полёта мысли, удобными функциями. Вышеперечисленные программные продукты полностью совместимы с любым другим программными обеспечениями: программами, используемыми станками, приложениями в проведении инженерных расчётов и др. Обеспечивают экономию ресурсов, времени, упрощают работу дизайнера и повышают его производительность.

Промышленное проектирование требует от проектировщика не только глубокого владения разного программного обеспечения, но также и хорошего понимания процедур, связанных с созданием продукта, знакомства со свойствами. Промышленный дизайн является ключевой частью производственного цикла. Именно на данном этапе проект из эскиза или чертежа формируется в окончательный, хоть пока и виртуальный, продукт. Все нюансы, связанные с дальнейшим изготовлением, сборкой и эксплуатацией моделируемого объекта, учитываются именно на этом этапе. Чтобы максимально качественно спроектировать 3Д-модель, для консультации привлекаются специалисты других участков, в сотрудничестве с которыми вырабатывается наиболее оптимальная конфигурация формы, определяются, к примеру, толщины внутренней стенки детали, количество и положение ребер жесткости в полости детали, определение самого вида изделия, предварительный расчет на прочность. Что предполагает, с одной стороны, сэкономить материал, с другой, сделать конструкцию более прочной. Помимо работы с поверхностью и составными частями устройства, промышленное конструирование может включать различный ряд предварительных тестов. На этом этапе можно, искусственно поместить испытуемый объект в реальные эксплуатационные условия, тем самым выявить слабые стороны объекта и провести ряд мероприятий по их устранению. Данный метод получится гораздо дешевле, нежели изготовление и последующее испытание опытных образцов.

В наше время компьютерные технологии играют важную роль в любом виде деятельности, особенно в промышленности. Поэтому 3d-моделирование является востребованной услугой, которая даёт заказчику множество преимуществ. Такой вариант помогает превратить «мёртвые» наброски в реальный продукт, который можно осмотреть со всех сторон. [2]

Абстракция позволяет оценить элемент, устранить возможные ошибки, усовершенствовать конструкцию и трезво оценить изделие до того, как оно поступит в производство. Предмет воссоздается до последних мелочей и соответствует техническому заданию клиента. Такая тщательность позволяет заказчику усовершенствовать его и получить более прибыльное и эффективное производство. Помимо этого, 3Д моделирование активно используется для проведения презентаций. Ведь вещь, которую можно увидеть собственными глазами и даже потрогать, выглядит гораздо убедительнее, чем обычный чертеж. Такое решение часто используют для привлечения инвесторов, так как этот вариант позволяет оценить деталь до окончания работы над ней. Презентация с использованием виртуально смоделированных деталей изделия в последнее время становится наиболее популярным способом представить

новую продукцию. Такая востребованность объясняется эффективностью демонстрации и возможностью наглядно показать все преимущества нового продукта.

В нефтеперерабатывающей и химической промышленности, в частности, в последнее время специалисты отказываются от проведения тестов на реальном оборудовании, в пользу тестов компьютерного моделирования. Главное преимущество такого подхода – значительная финансовая экономия и возможность просчитать улучшенную конструкцию оборудования начальном этапе конструирования, ускоряя разработку всех технологических узлов при получении более правильных результатов.

Использование систем трехмерного проектирования при детальной разработке конструкций оборудования сегодня кажется само собой разумеющимся, однако, как показывает практика, это лишь часть списка вспомогательных инструментов приложений в отрасли, где компьютерное проектирование может оказаться крайне эффективным. Одна крупнейшая компания заявила, что программный сервис её производства, позволяющий конструировать действия людей, занятых в производственном цикле по сборке, был использован другими компаниями в ходе подготовке к выпуску очередных моделей. С помощью трехмерного моделирование сегодня был решен целый ряд взаимосвязанных задач – в частности, снизился риск производственных травм у слесарей, сборщиков, токарей, фрезеровщиков и улучшилась эргономика промежуточно-сборочных операций, уменьшилась вероятность остановок сборочного конвейера за счет задержек на отдельно взятых рабочих местах, и, в конечном итоге, были обеспечены лучшие условия для производства качественной продукции. 3Dмоделирование также уже используется в судостроении, ракетостроении, систем навигации и даже пищевой промышленности. [3]

#### **Список использованных источников**

1. Зиновьев Д. В. Основы моделирования в SolidWorks / Д. В. Зиновьев. – М.: ДМК Пресс,  $2017. - 240$  c.

2. Лукинских С. В. Компьютерное моделирование и инженерный анализ в конструкторско-технологической подготовке производства: учебное пособие / С. В. Лукинских; М-во науки и высш. обр. РФ. – Екатеринбург: Изд-во Урал.ун-та, 2020. — 168 с.

3. Алямовский А. А. Инженерные расчеты в SolidWorks Simulation / А. А. Алямовский. – ДМК Пресс, 2019, Москва – 463с.

© Тарханова А.П., Краснов Р.В.., 2023

# **Современные тенденции развития индустрии строительных металлических конструкций**

Основные тенденции развития индустрии металлических конструкций можно проследить, анализируя производство массовых и уникальных металлических конструкций, а также легких из гнутых и гнуто-сварных профилей, в первую очередь тонкостенных.

Сегодня интерес к строительству зданий на стальном каркасе среди российских девелоперов возрастает. Набирает популярность и технология модульного строительства - на территории новой Москвы строится завод по производству модулей, такие дома будут появляться и в рамках реализации программы реновации жилья. Стоит отметить, что благодаря металлу мы можем позволить себе реализовать уникальные, ни на что не похожие проекты, благодаря которым архитектурный облик города получает неповторимые очертания.

Так, например, в Москве были воздвигнуты уникальные сооружения по технологии ЛСТК (легкие стальные тонкостенные конструкции).

#### **Сталинские высотки**

Семь сталинских высоток, или, как их еще называют - семь сестер, практически впервые в СССР строились с применением стального каркаса. Внедрение каркасной технологии при их возведении стало гигантским шагом вперед на пути индустриализации строительства. Но при этом и было сопряжено с большим количеством сложностей. Инженерам предстояло в кратчайшие сроки произвести множество исследований, результаты которых должны были применять на практике в течение многих лет. Идея состояла в том, что надземная часть здания монтировалась из стального каркаса, элементы которого сваривались или скреплялись болтами. Внедрение в строительную практику несущего каркаса дало новый толчок к увеличению этажности зданий. Необходимость проектирования высотных зданий на стальном каркасе привела отечественных инженеров к перспективным конструктивным решениям. Высотки стали грандиозным проектом сталинской эпохи среди зданий, построенных на стальном каркасе, они дали толчок к внедрению стального строительства в типовые проекты.

#### **Башни Москва-СИТИ**

Один из современных примеров применения стального строительства - две башни, расположенные на территории ММДЦ Москва-СИТИ. Комплекс "Башня на набережной" включает в себя три разноэтажные высотки, построенные в стиле хай-тек. Высотка каждой - 17, 27 и 61 этаж. Здание выполнено по уникальному проекту и имеет необычную форму, благодаря которой при взгляде с определенного ракурса кажется, что небоскрёбы не имеют толщины. В конструкции башен помимо статических, динамических и ветровых нагрузок были предусмотрены дополнительные испытания в аэродинамической трубе. Второе здание - башня "Евразия", высота которой составляет 309 метров. Она является вторым по высоте зданием на металлическом каркасе в Европе. Положительный опыт возведения высоток на металлокаркасе в "Москва-СИТИ" показывает преимущества технологии стального строительства перед монолитным.

#### **Парк "Зарядье"**

Это уникальный парк, созданный у стен Кремля, одним из ключевых элементов которого является стеклянная крыша-кора, выполненная с применением металлического каркаса. Проект не имеет аналогов в мире. Помимо воссоздания четырех природных зон России в миниатюре, здесь достигнута гармония в сохранении исторической идентичности и применения инновационных технологий. Стеклянная кора, которая накрывает летний амфитеатр и сад парка "Зарядье" - уникальный пример использования металлоконструкций. Крыша не имеет опор - она держится на надежных металлических креплениях. Конструкция состоит из металлического каркаса и вмонтированных в него стеклянных треугольников. Это сложнейшее техническое светопрозрачное сооружение без ограждающих стен, в стеклянных элементах которого находятся солнечные батареи.

#### **Инфекционный госпиталь в Вороновском**

В Новой Москве в прошлом году всего за месяц был построен уникальный госпиталь для зараженных COVID-19. Работа на площадке велась круглосуточно, в результате город получил современное, полностью оборудованное здание, рассчитанное на прием тысячи пациентов. Построить такой объект в столь сжатые сроки помогло применение ЛСТК - легких тонкостенных конструкций. Возведение из ЛСТК имеет ряд преимуществ - высокие темпы стройки, нет необходимости строить фундамент, финансовая целесообразность, прочность и долговечность. При этом клиника не временная, а капитальная, она будет служить городу 30-50 лет. В рамках строительства объекта были построены 50 одноэтажных строений и 14 общежитий высотой 2-3 этажа.

#### **Русское идеальное**

 Это единичный проект главного архитектора Москвы Сергея Кузнецова, который будет представлен на ежегодном фестивале "Архстояние" в парке Никола-Ленивец. Это помещение в форме трубы, предназначенное для жилья. Внутри оно оборудовано всем необходимым для жизни. По словам Кузнецова, его проект представляет собой идеальную с точки зрения геометрии и материалов трубу, внутри которой будет оборудована жилая ячейка. «Труба — символ ироничный, но в то же время мощный, — пояснил главный архитектор Москвы. — Через нее льются наши природные богатства — нефть, газ, и вот пришел русский архитектор и на русской земле построил Идеальную Трубу». Дом по проекту Сергея Кузнецова, который построят для «Архстояния», по форме представляет собой вытянутый металлический цилиндр, его разместят на рельефе с перепадом высоты. С точки зрения функциональности это будет полноценный жилой дом со всеми необходимыми коммуникациями. Проект выполнят из стали отечественного производства.

Таким образом, металлические конструкции имеют широкое распространение в строительстве. Некоторые здания невозможно было бы создать без использования металла. Но, как и все остальные конструкции, металлические, имеют ряд недостатков, которые существенно усложняют процесс их эксплуатации. Наибольшее распространение эти конструкции получили в строительстве промышленных зданий. Это объясняется тем, что металл обладает незаменимым набором качеств, которые и позволяют его так широко применять в данной области. Перед учеными стоит задача совершенствования материалов и конструкций (особенно в части их защиты от внешних воздействий) [1]. Анализ объема рынка быстровозводимых зданий по технологии ЛСТК представлен на диаграмме 1.

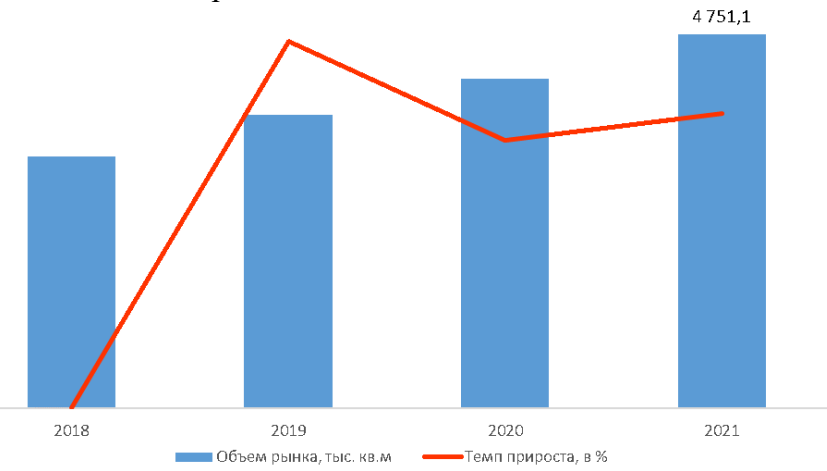

Сегодня основные черты промышленного строительства строятся из облегченных металлоконструкций. При этом приоритетом является функциональность строений, экономия затрат на строительство за счет сокращения его сроков и усилий на капитальную подготовку тяжелых фундаментов, поскольку в современных условиях эффективность инвестиций основополагающий фактор любой бизнес-активности. К тому же, вес модульных стальных конструкций меньше, чем у кирпичных или бетонных блоков, и, соответственно, не так уж велики нагрузки на фундамент. Это позволяет устанавливать их в сложных, не весьма подходящих для промышленного строительства участках города.

**Список использованных источников**

1. Жуков, А. Н. Проблемы и перспективы развития металлических конструкций в промышленных зданиях / А. Н. Жуков, В. О. Булавенко, Д. Х. Саидов. — Текст : непосредственный // Молодой ученый. — 2011. — № 3 (26). — Т. 1. — С. 44-47. — URL: https://moluch.ru/archive/26/2830/

# **Беспилотные автомобили**

С каждым днем к нам приближается недалекое и так отчетливо видимое электронное будущее, которое принесет нам массу нововведений. Уже сегодня мы наблюдаем за рождением новых, ярких идей и технологий. Одной из наиболее интересных, перспективных и массовых технологий является идея создания беспилотного транспорта.

Беспилотный автомобиль:

(также, робомобиль) - автомобиль, оборудованный системой автоматического управления, который может безопасно передвигаться без участия человека.

История идеи беспилотных автомобилей:

Первые шаги в области автономных машин, передвигающихся без помощи водителя, были сделаны ещё в 30-х годах XX столетия, когда на выставке Futurama World"s Fair американская компания General Motors представила две идеи. В 50-х годах инженеры General Motors начали испытания первого в мире «умного» автомобиля Firebird II. В 60-е годы компания Citroën смогла оборудовать тестовый полигон, на котором реализовала идеи General Motors относительно «умных дорог». В 80-х годах немецкий учёный Эрнст Дикманнс (Ernst Dickmanns) создал первую по-настоящему «умную» машину. Разработчик смог поместить внутри целую компьютерную систему. После Daimler-Benz, запустившего проект Eureka PROMETHEUS (Program for European Traffic with Highest Efficiency and Unprecedented Safety — программа движения с наивысшей эффективностью и беспрецедентной безопасностью). Впоследствии наработки Дикманнса, проекта PROMETHEUS и улучшенная система круиз-контроля использовали в серийных Mersedes"ах S-класса 95-го года.

#### Принцип работы:

Чтобы автомобиль мог ездить без помощи водителя, ему нужны «глаза», «мозг» и карта. Машины, обладающие функциями автопилота, имеют встроенные навигационные системы и датчики, которые позволяют определить точное местоположение автомобиля, а также проложить оптимальный маршрут до конечной точки. Для распознавания впередиидущих автомобилей, более точной ориентации в пространстве устанавливаются высокочувствительные лазерные датчики на переднем и заднем бамперах. На автономных автомобилях Google также используется.

Это вращающийся датчик, который установлен на крыше, сканирующий пространство вокруг автомобиля в радиусе более 60-90 метров при помощи отраженного от объектов света. В беспилотных автомобилях присутствуют внутренние камеры. Они устанавливаются в верхней части ветрового стекла и помогают бортовому компьютеру распознавать цвет светофора, приближающиеся объекты и т.д. Всё это помогает машинам самостоятельно передвигаться от начальной точки к пункту назначения, при этом соблюдая правила дорожного движения, и оперативно реагируя на различные непредвиденные ситуации.

Плюсы беспилотного транспорта:

- Безопасность на дорогах существенно вырастет, а количество аварий уменьшится (на 80%).
- Беспилотные авто будут в массовом порядке использоваться в качестве такси. Причем стоимость проезда существенно снизится, так как пропадет человеческий фактор. Компьютеры могут водить гораздо лучше. Во-первых, они не пьют и не отвлекаются на переписку и другие дела за рулём. Во-вторых, множество сенсоров даёт им сверхчеловеческие способности.
- Самоуправляемые автомобили смогут обнаруживать препятствия, аварии, потенциальные угрозы и будут информировать о них нужные службы. А программное обеспечение вычислять преступления с помощью специальных алгоритмов в режиме реального времени и сообщать о них властям.

• Не считая очевидных выгод для экологии, меньшее количество автомобилей на дорогах — первый шаг к устранению пробок.

Минусы беспилотного транспорта:

- Беспилотные автомобили внесут глобальные изменения в мировую экономику:
- Многие фирмы и заводы перестанут существовать.

• Человеку запретят водить машину. Постоянная слежка приближает нас к тоталитарному обществу.

• Подключённые к интернету беспилотные авто смогут регулярно отслеживать координаты пассажиров. А технология распознавания лиц позволит сети таких машин засекать пешеходов и следить за ними.

• Беспилотные автомобили лишат работы миллионы людей. Внедрение беспилотных авто — часть масштабного феномена под названием «автоматизация». В результате него искусственный интеллект, робототехника и другие технологии выполняют работу вместо людей. Транспортная сфера — только первая жертва, за которой последуют другие.

• Машины компаний используют разный механизм, это может помешать их общению на одной трассе. В США зафиксировано первое смертельное ДТП с участием автомобиля, Электроника на инновационном седане Tesla дала сбой.

• Не могут ездит в снег и дождь.

• Изучен маленький процент территории. Человек полностью не сможет расслабиться, ему надо в любую минуту начать управлять машиной.

#### **Вывод:**

В автоматизации как таковой нет ничего плохого. Этот процесс длится веками. История знает много профессий, исчезнувших благодаря прогрессу. Вот и будущие поколения будут думать о водителях так же, как мы о лифтёрах и городских глашатаях. Но сегодня на пути самоуправляемых машин всё ещё много преград. Их нужно подготовить для работы в разных погодных условиях, защитить от хакеров, научить адекватно реагировать на все дорожные ситуации. Тем не менее потенциальные преимущества перевешивают недостатки и трудности, которые ждут впереди. Если самоуправляемый транспорт принесёт хотя бы десятую часть обещанных благ (будь, то спасённые жизни, сэкономленные деньги или улучшенная экология), то это уже будет неплохой шаг на пользу жизни общества. Но в ближайшие годы машины беспилотного управления не выйдут массово на рынок. Беспилотник сможет помочь человеку, но не заменить его.

### **Список использованных источников**

• Беспилотный автомобиль. — Текст : электронный // Википедия : [сайт].— URL: https://ru.wikipedia.org/wiki/Беспилотный автомобиль (дата обращения 17.02.2023).

• Беспилотный автомобиль. — Текст : электронный // Дзен : [сайт]. — URL: [https://dzen.ru/a/XwK\\_X08akAfdJhsW](https://dzen.ru/a/XwK_X08akAfdJhsW) (дата обращения: 17.02.2023).

• Как беспилотные автомобили изменят наше будущее и лишат работы миллионы людей / Volotsky Max. — Текст : электронный // ЛАЙФХАКЕР : [сайт]. — URL: <https://lifehacker.ru/bespilotnye-avtomobili/>(дата обращения: 17.02.2023).

• ЧТО ТАКОЕ БЕСПИЛОТНЫЕ АВТОМОБИЛИ? (ИСТОРИЯ, ПРИНЦИПЫ РАБОТЫ, БУДУЩЕЕ). — Текст : электронный // Trashbox.ru : [сайт]. — URL: <https://trashbox.ru/topics/94912/chto-takoe-bespilotnye-avtomobili-istoriya-principy-raboty-buduschee> (дата обращения: 17.02.2023).

# **Современные технологии переработки мусора в развитых странах**

В конце XX – начале ХХI века человечество столкнулось с серьезными проблемами практически повсеместного загрязнения окружающей среды. Проблема мусора приобретает пугающие масштабы, поскольку каждый день количество не переработанных остатков возрастает. Бесконтрольно, в окружающую среду выбрасываются химические и биологические отходы, различные виды бытового и производственного мусора. Ежегодный выброс пластика, составляет общий вес всех людей на планете. 300 млн тонн загрязнителя, забивают водные пути, моря и улицы городов, наносят ущерб дикой природе и, в итоге, серьезно влияет на здоровье человека.

Для существенного изменения положения, решения экологических проблем, создания экологической безопасности, необходимы целенаправленные продуманные действия.

Одной из стран, приступившей к решению вопроса экологичного обращения с отходами, является Швеция. За 20 лет они вышли на 99% уровень рециклинга, переработки и утилизации мусора. Теперь, от года к году, число полигонных отходов не превышает 1%. Достигнуть таких результатов помог *комплексный подход* и грамотная *синергия усилий государства* и ответственного подхода населения, в котором за довольно короткий промежуток воспиталась совсем новая форма мышления.

В 1999 году Швеция разработала стратегию, как сохранить чистоту и природу страны. С тех пор она продуктивно реализуется.В рамках стратегии прописано сохранение атмосферы от негативных выбросов, оберегание климата и озонового слоя от негативных факторов, обеспечение чистоты и устойчивости водоемов, обеспечение строгой охраны от радиационного воздействия, создание охраны прибрежных территорий, улучшение качества городской и окружающей среды, строгое сохранение экологичного равновесия природы, охрана гор, лесных территорий.

В стране перерабатывают 99% всего мусора, из них:

- Органические отходы (15%)подлежат биологической обработке в удобрения;
- Стекло, металл, пластик (34%) перерабатывают для вторичного использования;

• Остальные отходы(50%) – сжигают на электростанциях для извлечения тепловой и электрической энергии;

• 1% не подлежит рециклингу и пополняет полигоны.

Полигонов в стране минимальное количество, и создаются они на перспективу в сотни лет. На свалки запрещено вывозить органические отходы для снижения выброса «свалочного газа» - метана и прочих соединений. У современных полигонов непроницаемое дно и почти такое же верхнее покрытие. Опасные отходы сортируются отдельно, их предварительно запечатывают в герметичную упаковку, обеспечивая безопасное долгосрочное хранение.

И сейчас шведы решают вопрос остаточного мусора, чтобы выйти на нулевой процент накопления. Для эффективной доставки отходов на переработку и утилизацию необходимо их сортировать на начальном этапе возникновения отходов. Об этом заботится само население, государство, производители. Каждые в своих аспектах.

В школах детей обучают правильному подходу к заботе об окружающей природной среде, урок «Экология» проводится два раза в неделю, на котором дети узнают способы сортировки и утилизации мусора.

Обычные граждане отвечают за раздельный сбор собственного мусора. В доме шведской семьи можно увидеть до 11 различных мусорных контейнеров и это норма. Еще на этапе проектировки строители отдельно учитывают пространство для мусора в помещении. Шведы обязательно сортируют отдельно пластик, бумагу, стекло, металл и батарейки, пищевые, неперерабатываемые и опасные отходы. Происходит это c помощью подземной системы мусоропроводов, расположенной под крупными городами, такими как Стокгольм и Гётеборг.

Она соединяет между собой сортировочные пункты и места складирования отходов, откуда мусор отправляется на мусоросжигательные заводы.

Весь процесс переработки на каждом шведском мусоросжигательном заводе полностью автоматизирован, а люди находятся только в центре управления. Сначала мусор высушивают в огромных бункерах с инфракрасными датчиками, которые могут предупредить о ненужных воспламенениях и включить системы для их ликвидации. Затем высушенный материал механически забрасывается в огромные печи. Там он сжигается, а за счет образующегося тепла нагревается вода, пар вращает турбины и вырабатывается электричество. За один год в Швеции было произведено в общей сложности 17 ТВтч энергии: 14,7 ТВтч тепловой и 2,3 ТВтч электрической. Такое количество энергии способно обеспечить теплом и электричеством, город, по размерам схожий с Берлином с населением в 3.500.000 млн. человек. Таким образом, мусор играет большую роль в системе отопления страны, пользуясь собственной технологией (wasteto-energy – «отходы в энергию»)

Следующее направление экологической политики Швеции – это закупка мусора у других стран. Норвегия, Германия, Польша сотрудничают с Швецией на взаимовыгодных условиях.Страны платят шведам 46 долларов за тонну мусора. Таким образом, Швеция обеспечивает себе доход в 100 миллионов долларов в год.

Швеция-лидер среди стран по переработке отходов, но есть ещё одно государство подошедшее к мусорному вопросу со стороны не только энергетических, но и строительных возможностей

Сингапур – город-государство в Юго-Восточной Азии. Он расположен на одноименном острове и еще на 62 окружающих его островах между Малайзией и Индонезией.

Этот город очень удобен для жизни, но все его жители и гости должны соблюдать строгие правила: не плевать на землю, не жевать жвачки и не курить в неположенных местах, не есть на улице и в транспорте, не выражаться нецензурно и т.п.Строгие правила обеспечивают развитие страны в технологическом и техническом плане, продвижении туризма, привлечении зарубежных инвестиций, а также в переработке мусора.

В 2014 году правительство Сингапура инвестировало 1,5 млрд долларов в создания в стране безотходной технологии. Были разработаны способы по экологичному развитию энергетики, строительства, транспорта, потребления воды, переработки отходов, общественного поведения и озеленения. Принятые меры основываются на грамотном распределении ресурсов биосферы, и направлены на сведение к минимуму факторов загрязняющих окружающую среду (использование «чистой» энергии, фильтрация выбросов, рациональное использование ресурсов, вторичная переработка сырья).

В том числе в государстве стали проводить раздельный сбор мусора, построили несколько заводов по его сортировке и переработке, а также 5 мусоросжигательных заводов, ликвидировали городские свалки. В результате 61% отходов в Сингапуре стали перерабатывать, 37% сжигать (при тщательной фильтрации выбросов в атмосферу) и только 2% несжигаемых, но обезвреженных отходов отправлять на захоронение. В результате город стал одним из самых чистых в мире.

Метод сжигания мусора и извлечения из него энергии очень похож на шведский, разница лишь в том, что выделяется меньшее количество извлеченной энергии. Всего мусоросжигательные заводы покрывают 3% потребностей Сингапура в электроэнергии. Объём сожженных отходов на 90% меньше исходного. Продукты сжигания мусора доставляются на грузовиках на морскую транспортную базу Туас, а оттуда вывозятся в море на огромных баржахрезервуарах с буксирами.

В море уже устроена кольцевая дамба из камней и пластиковых пластин с идущей по ее верху дорогой длиной 7 км. Функцией дамбы служит поддержание береговой линии острова. С краю дамбы построена широкая пристань, а внутри нее – что-то вроде гигантских бассейнов с бетонными стенами. В эти бассейны после откачки из них воды, поэтапно перегружаетсясмесь от сжигания мусора. Затем она накрывается уплотняется и в конце концов засаживается растениями. Его уже сейчас посещают жители и гости страны в качестве курорта, чтобы отдохнуть в гармонии с природой.

В результате в восьми километрах к югу от острова Сингапур появился экологически чистый остров Семакау площадью 350 га. Туда уже заложено более 63 млн куб. м материала, полученного при сжигании отходов, остров продолжает увеличиваться. Объема резервуаров хватит еще на 5 лет, после необходимы будут альтернативные способы решения проблемы нехватки места для складирования материала.

Во всем Сингапуре регулярно берутся пробы почвы, воздуха и воды – результаты их экологического анализа соответствуют нормам.

С учетом огромного потребления ресурсов человечеством организация переработки отходов является необходимым условием для гармоничного развития общества и существования привычной нам среды обитания на нашей планете.

Мировое сообщество не останавливается на достигнутом и продолжает развивать информационные и технологические пути для решения задач в этом вопросе. Вышесказанные примеры показывают,что мусор не всегда является негативным фактором развития цивилизации, ведь при грамотном подходе его можно использовать как энергетический ресурс, строительный материал, вторичное сырье, при этом сохраняя огромное количество ресурсов окружающей среды и чистое будущее человечества.

### **Список использованных источников:**

1. Мазур И.И. «Инженерная экология, Т1: Теоретические основы инженерной экологии», - М: Стройиздат, 2008

- 2. Новиков Ю.В. Экология, окружающая среда и человек. М.: Фаир -Пресс, 2003
- 3. Зеленая книга РТ.- Издательство Казанского университета, 2009
- 4. [https://tass.ru/spec/mirovoi\\_musor](https://tass.ru/spec/mirovoi_musor)
- 5. <https://ecologanna.ru/util-i-pererab/pererabotka-musora-v-shvetsii>
- 6. <https://varlamov.ru/3386005.html>
- 7. [https://geoinfo.ru/product/analiticheskaya-sluzhba-geoinfo/singapur-udobnyj-i](https://geoinfo.ru/product/analiticheskaya-sluzhba-geoinfo/singapur-udobnyj-i-ehkologicheski-chistyj-gorod-kak-ehto-udalos-44090.shtml)[ehkologicheski-chistyj-gorod-kak-ehto-udalos-44090.shtml](https://geoinfo.ru/product/analiticheskaya-sluzhba-geoinfo/singapur-udobnyj-i-ehkologicheski-chistyj-gorod-kak-ehto-udalos-44090.shtml)

*Автор: Лебедев А. А. Преподаватель: Капранова Н. В. ГПОУ ЯО Ярославский градостроительный колледж*

# **ВОЗМОЖНОСТИ БЕСПИЛОТНЫХ АВТОМОБИЛЕЙ**

Беспилотное транспортное средство – это транспортное средство, оборудованное системой автоматического управления, которое может передвигаться без участия человека. Беспилотные автомобили способны передвигаться самостоятельно, благодаря специальному [программному обеспечению](https://ru.wikipedia.org/wiki/%D0%9F%D1%80%D0%BE%D0%B3%D1%80%D0%B0%D0%BC%D0%BC%D0%BD%D0%BE%D0%B5_%D0%BE%D0%B1%D0%B5%D1%81%D0%BF%D0%B5%D1%87%D0%B5%D0%BD%D0%B8%D0%B5) (ПО) и [сенсорам.](https://ru.wikipedia.org/wiki/%D0%A1%D0%B5%D0%BD%D1%81%D0%BE%D1%80%D1%8B)

#### **ИСТОРИЯ**

Всё началось ещё в 30-ые года ХХ века, когда инженерам из компании General Motors пришли на ум две гениальные для того времени идеи.

Первая идея состояла в том, что машины будут управляться с помощью радиосигналов. Так они смогут контролировать дистанцию на трассе и избегать аварийных ситуаций. Вторая была более интересной – для реализации беспилотных поездок нужно построить специальные трассы в виде скейтбордных рамп. Автомобили будут ехать посередине, а если их начнет клонить к обочине, сила притяжения вернет их на место, в углубление дороги. И хотя идеи были встречены скептически, они дали мощный толчок для развития технологий в нужном направлении.

Уже в 50-х технологи General Motors протестировали «умный» автомобиль Firebird II, который кроме новой системы торможения имел магнитные датчики и взаимодействовал с «умной» дорогой (с электро-кабелем под асфальтом). Версия №3 этого концепт-кара оснащалась первой системой автопилота, которая известна сегодня в качестве круиз-контроля. Эта система отвечала за удерживание постоянной скорости и значительно облегчала задачи водителя на дороге. Но до автопилота было еще далеко.

Программное обеспечение беспилотного автомобиля может включать [компьютерное](https://ru.wikipedia.org/wiki/%D0%9A%D0%BE%D0%BC%D0%BF%D1%8C%D1%8E%D1%82%D0%B5%D1%80%D0%BD%D0%BE%D0%B5_%D0%B7%D1%80%D0%B5%D0%BD%D0%B8%D0%B5)  [зрение](https://ru.wikipedia.org/wiki/%D0%9A%D0%BE%D0%BC%D0%BF%D1%8C%D1%8E%D1%82%D0%B5%D1%80%D0%BD%D0%BE%D0%B5_%D0%B7%D1%80%D0%B5%D0%BD%D0%B8%D0%B5) и [нейросети.](https://ru.wikipedia.org/wiki/%D0%98%D1%81%D0%BA%D1%83%D1%81%D1%81%D1%82%D0%B2%D0%B5%D0%BD%D0%BD%D0%B0%D1%8F_%D0%BD%D0%B5%D0%B9%D1%80%D0%BE%D0%BD%D0%BD%D0%B0%D1%8F_%D1%81%D0%B5%D1%82%D1%8C)

Некоторые системы полагаются на инфраструктурные системы (например, встроенные в дорогу или около неё), но более продвинутые технологии способны передвигаться автономно в тех же условиях, что и человек, принимая решения об изменении положении руля и скорости на основе данных с сенсоров.

### **КЛАССИФИКАЦИЯ**

Классификация автоматизации автомобилей, разработанная международным сообществом автомобильных инженеров (Society of Automotive Engineers), содержит в себе более 2 уровней:

**1-й уровень**: водитель должен быть готов в любой момент взять управление на себя. Могут присутствовать следующие автоматизированные системы: Adaptive Cruise Control, автоматическая парковочная система и система предупреждения о сходе с полосы.

Adaptive Cruise Control предназначен для автоматического управления скоростью движения автомобиля. Адаптивный круиз контроль является дальнейшим развитием системы круиз - контроля, которая поддерживает заданную постоянную скорость движения. Известными системами адаптивного круиз - контроля являются:

- Preview Distance Control от Mitsubishi;
- Radar Cruise Control от Toyota;
- Distronic от Mercedes –Benz;
- Active Cruise Control от BMW;
- Adaptive Cruise Control от Volkswagen, Audi, Honda.

Адаптивный круиз-контроль обеспечивает:

- скорость и дистанция до впереди идущего автомобиля;
- скорость управляемого автомобиля;
- угол поворота рулевого колеса;
- боковое ускорение;
• радиус кривой.

К системам автоматическим относится активные парковочные системы, такие как:

- Park Assist на автомобилях Volkswagen:
- Park Assist Vision на автомобилях Volkswagen;
- Intelligent Parking Assist System на автомобилях Toyota, Lexus;
- Remote Park Assist System на автомобилях BMW;
- Active Park Assist на автомобилях Mercedes-Benz, Ford;
- Advanced Park Assist на автомобилях Opel.

Система помощи движению по полосе помогает водителю придерживаться выбранной полосы движения и тем самым, предотвращать аварийные ситуации. Система эффективна при движении по автомагистралям и обустроенным федеральным дорогам, т.е. там, где имеется качественная дорожная разметка:

- Lane Assist от Audi, Volkswagen, SEAT;
- Lane Departure Warning System от BMW, Citroen, Kia, Ceneral Motors, Opel, Volvo;
- Lane Departure Prevention от Infiniti;
- Lane Keep Assist System or Honda, Fiat;
- Lane Keeping Aid от Ford;
- Lane Keeping Assist от Mercedes-Benz;
- Lane Keeping Support System от Nissan;
- Lane Monitoring System от Toyota.

**2-й уровень**: водитель должен реагировать, если система не смогла справиться самостоятельно. (Traffic Jam Assistant), временный автопилот (Temporary Auto Pilot).

Конструкция беспилотного автомобиля включает следующие основные элементы:

1. различные датчики (оптические, инфракрасные, радиолокационные, ультразвуковые, лазерные);

- 2. навигация, объединяющая GPS-систему и электронные карты;
- 3. сервер с установленным программным обеспечением и источниками питания;

4. автоматизированные органы управления автомобилем (рулевое управление, тормозная система, система управления двигателем);

5. автоматическая трансмиссия;

6. беспроводная сеть для связи между транспортными средствами, доступа к обновлению программного обеспечения, электронным картам, сведениям о состоянии дорог, чрезвычайных ситуациях и др.

## **УСТАНАВЛИВАЕМЫЕ ДАТЧИКИ:**

- 7. [1Лидары—](https://ru.wikipedia.org/wiki/%D0%9B%D0%B8%D0%B4%D0%B0%D1%80) дальномер оптического распознавания
- 8. [Радары](https://ru.wikipedia.org/wiki/%D0%A0%D0%B0%D0%B4%D0%B8%D0%BE%D0%BB%D0%BE%D0%BA%D0%B0%D1%86%D0%B8%D0%BE%D0%BD%D0%BD%D0%B0%D1%8F_%D1%81%D1%82%D0%B0%D0%BD%D1%86%D0%B8%D1%8F)
- 9. Камеры
- 10. [Датчики одометрии](https://ru.wikipedia.org/wiki/%D0%9E%D0%B4%D0%BE%D0%BC%D0%B5%D1%82%D1%80%D0%B8%D1%8F)
- 11. [Гиростабилизатор](https://ru.wikipedia.org/wiki/%D0%93%D0%B8%D1%80%D0%BE%D1%81%D1%82%D0%B0%D0%B1%D0%B8%D0%BB%D0%B8%D0%B7%D0%B0%D1%82%D0%BE%D1%80)
- 12. Система стереозрения
- 13. Система глобального позиционирования (GPS, Глонасс)

### **Вывод:**

- 14. Потенциальными преимуществами беспилотных автомобилей являются:
- 15. сокращение числа аварий, вызванных ошибками водителя;
- 16. снижение трудозатрат на вождение;

17. повышение мобильности отдельных категорий населения (молодежи, пожилых людей, инвалидов, малообеспеченных);

18. повышение эффективности организации движения и связанное с ней увеличение пропускной способности дорог;

19. сокращение потребности в автомобилях, парковочных местах.

20. К недостаткам автономных транспортных средств, препятствующим их быстрому и широкому внедрению, можно отнести надежность программного

обеспечения, ограниченные возможности искусственного интеллекта, высокая чувствительность системы к погодным условиям (дождь, снег)

# **СПИСОК ИСПОЛЬЗОВАННЫХ ИСТОЧНИКОВ**

21. Беспилотные автомобили: Что это? [Электронный ресурс] // Википедия. URL: <http://ru.wikipedia.org/wiki/Беспилотный%20автомобиль> (дата обращения: 09.02.2023)

22. Беспилотные автомобили: История [Электронный ресурс] //BESPILOT. URL: <https://bespilot.com/info/istoriya> (дата обращения: 09.02.2023)

23. Беспилотные автомобили: Их классификации [Электронный ресурс] //STUDFILES. URL[:https://studfile.net/preview/7542626/](https://studfile.net/preview/7542626/) (дата обращения: 09.02.2023)

*Авторы: Е. О. Лыхов, В.О. Бобров Руководитель: О. И. Баранова, преподаватель ГПОАУ ЯО «Ярославский промышленноэкономический колледж им. Н.П. Пастухова»*

## **Нейросети – как инновация**

Нейросеть также является обучаемой системой и даже может быть самообучаемой. Она может обучаться как с помощью заданных человеком алгоритмов распознавания или команд, так и на основе прошлого опыта — то есть самостоятельно, используя ранее полученные данные. Буквально как вы сами в детстве: сперва вам помогали родители, обучали вас и направляли, а потом вы сами начали разбираться, как что устроено, делать на основе этого собственные выводы и находить пути решения проблем.

Звучит жутковато, правда? Кажется, что искусственный интеллект вот-вот выйдет из-под контроля и захватит мир — как в известных кинофильмах. Но до полноценного искусственного интеллекта существующим нейросетям еще очень далеко — как минимум потому, что они пока еще не умеют программировать и создавать сами себя, а также представляют собой множество различных программ, никак не связанных между собой.

Сегодня их чаще всего используют для анализа больших объемов данных, прогнозирования, сопоставления, классификации и распознавания образов в самых широких сферах научных и социально-экономических исследований — от управления предприятиями и распознавания изображений до прогнозирования международных конфликтов и поиска следов жизни на других планетах. Нейронные сети помогают избавить от монотонной работы и делают ее гораздо быстрее, чем человек.

Например, на основе нейросетей создаются беспилотные автомобили

Главное, что произошло сейчас, — появились разные уловки, которые позволяют делать нейронные сети, значительно меньше подверженные переобучению. — Григорий Бакунов, «Яндекс»

Однако до недавнего времени, говорит Андрей Калинин из Mail.Ru Group, скорость работы нейросетей была слишком низкой, чтобы они могли получить широкое распространение, и поэтому такие системы в основном использовались в разработках, связанных с компьютерным зрением, а в остальных областях применялись другие ал

Трудоёмкая и длительная часть процесса разработки нейронной сети — её обучение. Для того, чтобы нейронная сеть могла корректно решать поставленные задачи, требуется «прогнать» её работу на десятках миллионов наборов входных данных.

«Во-первых, появился большой и общедоступный массив размеченных картинок (ImageNet), на которых можно обучаться. Во-вторых, современные видеокарты позволяют в сотни раз быстрее обучать нейросети и их использовать. В-третьих, появились готовые, пред обученные нейросети, распознающие образы, на основании которых можно делать свои приложения, не занимаясь длительной подготовкой нейросети к работе. Всё это обеспечивает очень мощное развитие нейросетей именно в области распознавания образов», — замечает Калинин. Логий ускоренного обучения и связывают распространение нейросетей Андрей Калинин и Григорий Бакунов. алгоритмы машинного обучения.

Нейросеть, которая создаёт тексты из фразы или даже одного слова. Алгоритм умеет писать в разных стилях и формах — например, может выдать теорию заговора, тост или пацанскую цитату

«Балабоба» работает на основе языковой модели YaLM и генерирует каждое последующее слово в предложении, сообщает компания.

Нейросеть достаточно быстро справляется с вашим текстовым запросом и генерирует по нему сразу 4 варианта изображений. «Регистрация и авторизация: нельзя зарегистрироваться напрямую, необходимо создавать аккаунт в Discord. После создания аккаунта вы сможете авторизоваться на сервисе и получить инвайт на канал (сервер) сети в дискорде. Именно там вы и будете работать с ботом нейросети. Сложно. Стоимость: после регистрации становится доступно 25 бесплатных генераций.

К сожалению, сам процесс использования сети сложно охарактеризовать положительно. Начиная с процесса регистрации через сервис-дискорт-инвайт в канал и заканчивая самой генерацией изображений. К счастью, как на самом сервисе, так и в канале сети на дискорде есть подробная инструкция с иллюстрациями.

По сути, это просто умный чат-бот, предназначение которого — отвечать на любые запросы. Причём «любые» — значит вообще любые. ChatGPT — это нейросеть, разработанная компанией OpenAI и ориентированная на взаимодействие с пользователем в формате диалога. Кругозор ChatGPT настолько широк, что зачастую даже начинаешь сравнивать его со знаменитым SkyNet.

В основном она используется для генерации изображения по текстовому запросу или наброску. Нейросеть буквально взорвавшая весь интернет. Но с помощью DALL-E 2 можно внести невероятно реалистичные изменения в уже существующие фото и арт-иллюстрации, так как нейросеть принимает во внимание и тени, и отражения, и текстуры.

Исходя из истории развития искусственных нейронных сетей и их современного состояния можно предположить, что в ближайшем будущем продолжится совершенствование алгоритмов обучения.

Они умеют обрабатывать гигантские базы знаний, подражать знаменитым художникам и писателям, создавать сюрреалистические изображения и менять актеров в кинофильмах на любых других.

### **Список использованных источников**

- 1. **<https://vc.ru/u/624385-vetas-iz-octoweb/585040-luchshie-neyroseti-2023-goda>**
- 2. <https://habr.com/ru/post/708894/>
- 3. <https://moluch.ru/archive/365/81791/>
- 4. [https://dtf.ru/life/1153666-eto-tehnologicheskoe-chudo-v-seti-podelilis-](https://dtf.ru/life/1153666-eto-tehnologicheskoe-chudo-v-seti-podelilis-izobrazheniyami-sgenerirovannymi-neyrosetyu-dall-e-2-po-opisaniyu)

[izobrazheniyami-sgenerirovannymi-neyrosetyu-dall-e-2-po-opisaniyu](https://dtf.ru/life/1153666-eto-tehnologicheskoe-chudo-v-seti-podelilis-izobrazheniyami-sgenerirovannymi-neyrosetyu-dall-e-2-po-opisaniyu)

5. <https://openai.com/dall-e-2/>

# **ИОНОКАЛОРИЧЕСКОЕ ОХЛАЖДЕНИЕ КАК ПУТЬ К СНИЖЕНИЮ ПАРНИКОВОГО ЭФФЕКТА**

Инертное вещество, широко использовавшееся в качестве рабочей жидкости в холодильниках и кондиционерах во второй половине ХХ в., представляло серьёзную угрозу жизни на Земле. Речь о хлорфторуглеродах. С химической точки зрения, они крайне инертны, пока не достигнут озонового слоя, где будут расщепляться под действием солнечного ультрафиолета с высвобождением атомов хлора, которые в свою очередь разрывают молекулы озона. В результате к Земле устремляется все больше и больше ультрафиолета, дающего целую серию жутких последствий: рак кожи, катаракта, ослабление иммунитета и т. п.

Монреальским протоколом 1987 г. по защите озонового слоя были запрещены производства низших хлорфторуглеродов. На замену им пришли гидрофторуглероды (а также перфторуглероды и гексафторид серы, но в меньших объёмах), не наносящие вреда озоновому слою. Но сейчас они представляют серьёзную угрозу для нашего климата. Ведь это мощные парниковые газы. К примеру, гидрофторуглероды в тысячу раз эффективнее удерживают тепло, чем CO2. Именно поэтому страны, подписавшие Кигалийскую поправку, обязались сократить производство и потребление ГФУ не менее чем на 80% в течение следующих 25 лет.

Использование хладагентов – нерешённая проблема; никому не удавалось предложить альтернативное решение, обеспечивающее и эффективное, и безопасное для окружающей среды охлаждение. Как минимум до того как Дрю Лилли и Рави Прашер из Калифорнийского университета в Беркли не разработали инновационный подход. И это ионокалорический эффект. Целью работы является подтверждение целесообразности широкого внедрения данного метода охлаждения как в промышленности, так и в повседневной жизни. В качестве объекта выступают современные методы охлаждения. Предмет – ионокалорический эффект. Для получения точных данных касательно деталей эксперимента была переведена англоязычная статья «Ionocaloric refrigeration cycle» из журнала «Science» от 22.12.2022.

Данный эффект основан на плавлении твердотельного материала за счет растворения в нем ионов соли. Этот процесс является энтропийным, возникающим как отклик сопряженной энергетической переменной, в роли которой выступает электрохимический потенциал, зависящий от ионов соли. Управлять же концентрацией солей можно с помощью электрического поля.

В роли растворителя в эксперименте выступает этиленкарбонат (он имеет баланс между различными факторами отбора: точка плавления аналогична температуре горячей стороны многих кондиционеров, большая энтальпия плавления, умеренная криоскопическая постоянная и чрезвычайно высокая диэлектрическая проницаемость 89,78 при 40°С; более того этиленкарбонат обладает отрицательным парниковым эффектом, т.к. получать его можно используя СО2). Для управления ионокалорическим эффектом, используя небольшую напряженность приложенного поля, был выбран электродиализ. Электродиализ довольно сложен, но в целом он лучше всего работает с парами ион/растворитель с высокой ионной проводимостью и моновалентной диссоциацией. Для эксперимента также была выбрана соль NaI в силу высокой растворимости в этиленкарбонате и чрезвычайно высокой ионной проводимости.

Температура плавления чистого этиленкарбоната 35°С. Смешивание его с солью снижает этот параметр. С некоторого момента жидкая фаза становится предпочтительнее для растворителя, и он плавится с поглощением теплоты и, как следствие, понижением температуры. Для замыкания цикла, т.е. затвердевания этиленкарбоната, надо опреснить растворитель. Для этого прикладывается напряжение, равное 0,22 вольта (что стало ключом к достижению высокой эффективности охлаждения (29% от КПД цикла Карно, а диапазон рабочих температур равен 26°С)), отделяя ионы соли через пермселективные ионообменные мембраны.

Существует еще несколько видов калорического охлаждения. При сравнении их с ионокалорическим можно выделить ряд минусов. Для барокалорического охлаждения это – огромное давление для запуска тепловых циклов и низкая тепловая характеристика. Для магнитокалорического - необходимость экранировки магнитного источника, относительно высокая в настоящее время цена источников магнитного поля.

Как было указано выше, этиленкарбонат обладает отрицательным ПГП, т.к. его можно синтезировать реакцией углекислого газа с окисью этилена в присутствии новых цинк метиленбис-алкилфенолятных катализаторов.

В Омском регионе достаточно велик потенциал успешного внедрения ионокалорического охлаждения, к примеру, на хладокомбинате «Инмарко», Омском НПЗ, а также в диагностических лабораториях, как «Евромед», «КДЛ», «Инвитро» и т.п.

На предприятии «Инмарко» важно строгое соблюдение температурного режима на всем протяжении логистической цепочки. Оптимальная температура хранения мороженого равна – 18°С, при том, что уже при – 15°С появляются крупинки льда, снег. Однако ощущается дефицит морозильных мощностей. Аммиачные морозильники находятся в аварийном состоянии, температурный режим нестабилен. Более того, хладагент аммиак – горючее, взрывоопасное и токсичное вещество. Использование современных холодильных камер вкупе с внедрением ионокалорического охлаждения позволит удерживать постоянный температурный режим, повысить эффективность, безопасность, экологичность производства, что является прямым путем к максимализации прибыли.

Основным условием получения высокой выручки на НПЗ является замкнутый цикл потребления. Так, например, холодная вода (если мы говорим о воде как хладагенте) поступает в холодильник, нагревается, т.к. остужает хранящиеся там материалы, далее идет по другим циклам, опять охлаждается и идёт в холодильник. Ионокалорическое охлаждение тоже можно отнести к «оборотным» методам, т.к. вещество претерпевает периодичные фазовые изменения в неизменном количестве. Материал, равно как и вода, является перекачиваемым, что облегчает ввод и вывод тепла из системы. Поэтому данный принцип можно использовать в усовершенствованных холодильниках (уже не парокомпрессионного цикла), заменяя органические хладагенты (пропан, бутан, пропан-бутановую смесь) – крайне пожароопасные – и фреоны, обладающие положительным ПГП. В этом случае также сойдет на нет вероятность утечки хладагента в газообразной фазе.

Основная масса лабораторных холодильников на сегодняшний день работает на фреонах R-134A и R-600A. У R-134A коэффициент парникового эффекта в 1300 раз выше, чем у  $CO_2$ . Ещё один его недостаток – высокая гигроскопичность, что чревато образованием горючей смеси при попадании воздуха и сжатии. Хладагент R-600A крайне пожарооопасен, не имеет цвета и запаха, поэтому сложно установить место утечки. Поэтому, возвращаясь к вопросу о внедрении ионокалорического цикла в лабораториях, мы поднимаем тему более безопасного и экологичного способа хранения биоматериалов, крови и т.п. в лабораториях.

Ионокалорический цикл охлаждения еще не доведён до совершенства. Учёные собираются улучшать свою методику, чтобы она могла обрабатывать большие обьёмы охлаждения, увеличить количество колебаний температуры, повысить эффективность. Однако уже сейчас ионокалорический цикл имеет весомый потенциал для широкого внедрения, т.к. достигает трёх целей: делать вещи холодными, работать эффективно и безопасно и не вредить окружающей среде.

### **Список использованных источников:**

1. Азнабаев Ш.Т. Избирательные растворители и хладагенты в переработке нефти / Ш.Т. Азнабаев, В.Р. Нигматуллин, И.Р. Нигматуллин. – Уфа : УГНТУ, 2000. – 85 с.

2. Гаранов С.А. Испарительное охлаждение в кондиционировании воздуха / С.А. Гаранов, А.Е. Самсоненков, П.Ю. Журлова // Наука сегодня: реальность и перспективы. – 2016.  $-$  No 1. – C. 26-28.

3. Лашутина Н. Г. Холодильные машины и установки / Н. Г. Лашутина, Т. А. Верхова, В. П. Суедов. – Москва : КолосС, 2007. – 438 с.

4. Лебедев П.Д. Теплообменные, сушильные и холодильные установки / П.Д. Лебедев. – Москва : Энергия, 1972. – 319 с.

5. Drew Lilley, Ravi Prasher. Ionocaloric Refrigeration Cycle // Science. – 2022. – Vol. 378. - № 6626. – P.1344-1348

6. International Energy Agency (IEA), The Future of Cooling: Opportunities for energyefficient air conditioning (IEA, 2018); [https://www.iea.org/reports/the-future-of-cooling.](https://www.iea.org/reports/the-future-of-cooling)

*Автор: Габов Федор Руководитель: Галочкина Надежда Николаевна ГПОУ ЯО ЯГК*

## **Микроэлектроника**

1) Понятие микроэлектроника

2) История микроэлектроники

3) Устройство транзистора

4) Процесс производство микрочипов

5) Место разработки чипов и университет микроэлектроники в Ярославле

1) На атомном уровне: производство чипов Источник контента. — Текст : электронный // Наука и техника : [сайт]. — URL: https://naukatehnika.com/na-atomnom-urovneproizvodstvo-chipov.html (дата обращения: 20.02.2023).

2) Немного о проектных нормах и о микросхемах своими руками. — Текст : электронный // Хабр : [сайт]. — URL: https://habr.com/ru/post/411927/ (дата обращения: 20.02.2023).

3) Первые интегральные схемы. — Текст : электронный // Виртуальный компьютерный музей : [сайт]. — URL: https://www.computer-museum.ru/histekb/integral\_1.htm (дата обращения: 20.02.2023).

4) Как разрабатываются и производятся процессоры: изготовление чипа. — Текст : электронный // Хабр : [сайт]. — URL: https://habr.com/ru/post/457952/ (дата обращения: 20.02.2023).

5) Общие сведения о Центре. — Текст : электронный // Центр коллективного пользования научным оборудованием : [сайт]. — URL: http://www.nano.yar.ru/ (дата обращения: 20.02.2023).

*Автор: Г.В.Гурчиани Руководитель: А.С.Голованов, преподаватель ГПОАУ ЯО «Ярославский промышленноэкономический колледж им. Н.П. Пастухова»*

# **АКУСТИЧЕСКАЯ ЛЕВИТАЦИЯ**

### **Введение**

Тема ультразвуковой левитации является перспективной технологией для отечественной промышленности и науки. Ее можно использовать в фармацевтической, химической и в электротехнической промышленностях.

Акустическая левитация – это процесс, который появился не так давно, с его помощью можно приводить в движение частицы воды. Также, левитировать могут не только жидкости, но и легкие частицы.

Величина силы, действующей на твердую сферическую частицу, в поле стоячей и прогрессивной волн в невязкой жидкости была теоретически найдена Л. Кингом ещё в 1934 г. Это явление не изучалось вплоть до 1988 года, когда Д. Фелипе Гейтану удалось захватить один пузырь в центре колбы, вибрирующий на своем уровне акустического резонанса; затем наблюдалась звуколюминесценция. Как только Гейтан получил этот эффект, он потерял интерес к дальнейшему исследованию.

### **Цель работы**

Создание устройства для изучения и наблюдения эффекта левитации.

Для достижения поставленной цели потребуется выполнить следующие задачи:

- 1. Собрать модель и испытать ее.
- 2. Настроить ее работоспособность.
- 3. Изучить какие вещество можно заставить парить в воздухе.

### **Теоретическая часть**

Группа ученых из Университета Сан-Паулу и Эдинбургского университета представили свою методику акустической левитации в журнале Applied Physics Letters.

Исследователи заставили парить в воздухе пенопластовый шарик, который в 3,6 раза превышает используемую для его левитации длину звуковой волны. Исследователям удалось поднять в воздух пенопластовый шарик, который в 3,6 раза превышает по размеру длину волны (диаметр шарика составляет 50 мм, длина волны — 14 мм).

Стоячая волна — это волна, которая образуется при наложении двух встречных, совпадающими по фазам и с одинаковой частотой волн.

Исследователи из Бристольского университета (Великобритания) впервые добились устойчивой акустической левитации для объекта крупнее длины звуковой волны. Обычно проблема использования акустической левитации в том, что размеры звуковых волн, как правило, невелики, а наиболее длинные волны (инфразвук) вообще очень сложно применять поблизости от людей, поскольку такие волны могут вызвать у них неприятные ощущения. Звуки в слышимой части акустического диапазона — тоже не лучший выбор для акустической левитации, поскольку волны нужной энергии будут источником сильного шума. Поэтому авторы новой работы для своего эксперимента подобрали звуковые волны частотой в 40 килогерц, ультразвук, не мешающий человеку.

Устройство акустической левитации состоит из двух частей:

1. преобразователя — поверхности, которая производит звуковые волны;

2. отражателя — пластины, от которой отражается звуковая волна.

Преобразователь и отражатель имеют вогнутые поверхности, чтобы лучше фокусировать звук. Удерживая каплю воды, звуковая волна несколько раз проходит путь от источника к отражателю и обратно. Когда звуковая волна отражается от поверхности, взаимодействие между ее сгущениями и разрежениями создает помехи. Таким образом, создаются замкнутые области густого и разреженного воздуха. Используя стоячие звуковые волны, можно подвесить в воздухе каплю воды или какой-нибудь легкий материал.

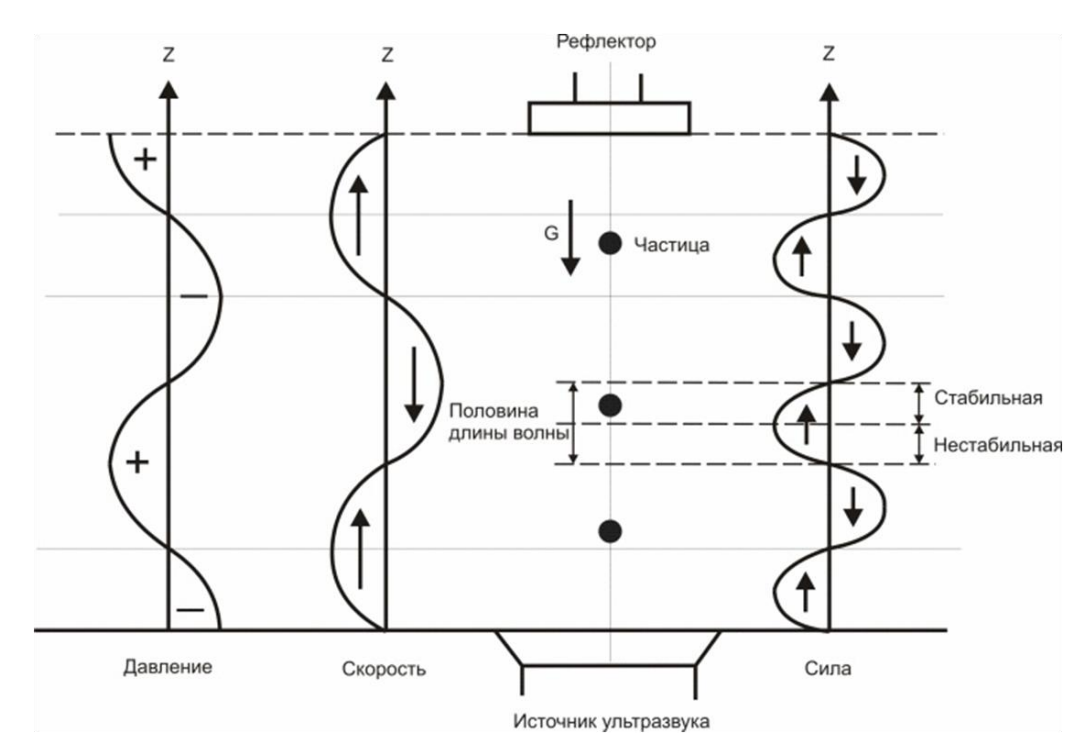

Рис. 1 Схема ультразвуковой левитации

#### **Практическая часть**

Для изучения и наблюдения за ультразвуковой левитацией был собран опытный образец. Для сборки понадобились следующие основные компоненты:

- 1. преобразователи 40 кГц, диаметром 10 мм 72 шт.
- 2. платформа Arduino Nano 1 шт.
- 3. 3D-печатная поддержка TinyLev 1 шт.
- 4. двухмоторная плата привода L298N 1 шт.

Была решена проблема с соосностью конструкции, которую важно соблюсти для правильного образования стоячих волн, а в последствии правильной работы установки. Задняя стенка была спроектирована в программе КОМПАС-3D. Затем вырезана на современном лазерном оборудовании.

#### **Заключение**

В ходе проделанной работы удалось создать и протестировать опытную установку для наблюдения и изучения явления ультразвуковой левитации.

#### **Список использованных источников**

1. Т.И. Трофимова Курс физики: Уч. пособие. – М.: Издательский центр «Академия», 2008.

2. Физическая энциклопедия. В 5-ти томах. – М.: Советская энциклопедия. Главный редактор А. М. Прохоров. 1988.

3. М.А. Исакович «Общая акустика», издательство «Наука», 1973г.

4. Детлаф А.А., Яворский Б.М. Курс физики (в трех томах): Учебное пособие. – М.: Высшая школа, 1979

5. Г.С. Горелик, «Колебания и волны, введение в акустику, радиофизику и оптику», издание второе, Государственное издательство физико-математической литературы, 1959г.

6. Акустическая левитация [Электронный ресурс]. – URL: http://www.metodolog.ru/01346/01346.html

*Автор: Д.А.Савельев Руководитель: А.С. Голованов, преподаватель Л.Б. Кулдавлетова, преподаватель ГПОАУ ЯО «Ярославский промышленноэкономический колледж им. Н.П. Пастухова»*

# **НАБЛЮДЕНИЕ КОСМИЧЕСКИХ ЛУЧЕЙ В САМОДЕЛЬНОЙ КАМЕРЕ ВИЛЬСОНА**

### **ВВЕДЕНИЕ**

Камера Вильсона сыграла огромную роль в изучении строения вещества. Значение камеры Вильсона для физики элементарных частиц трудно переоценить — в течение десятков лет она была единственным эффективным способом непосредственно наблюдать треки элементарных частиц. Многие ученые начали возвращаться к изучению космических лучей. Скобельцын проводил опыты с камерой Вильсона, помещённой в постоянное магнитное поле, что дало возможность «увидеть», за счёт ионизации, следы (треки) космических частиц. Ученые начали изучать активно космические лучи, появилось много новых имен. Из этой сферы мы спокойно можем выделить Андерсона, Милликена, Неддермейера. Благодаря одному открытию Вильсона область изучения космических лучей расширилась. С помощью камеры Вильсона были открыты мюоны, а также исследованы ядерные реакции альфа-частиц с атомами азота.

### **ЦЕЛЬ РАБОТЫ**

Мой проект направлен на изготовление макета конденсационной камеры Вильсона в домашних условиях. Макет доказывает существование мельчайших частиц, помогает в изучении радиации. Камеру Вильсона можно использовать для изучения поведения заряженных частиц, а также изучению радиации различных тел. Для достижения поставленной цели потребуется выполнить следующие задачи:

- 1. Изучить теоритическую часть.
- 2. Собрать модель камеры Вильсона и испытать ее.
- 3. Настроить ее работоспособность.
- 4. Запечатлеть треки радиоактивно заряженных частиц и треки мюонов.

## **ТЕОРЕТИЧЕСКАЯ ЧАСТЬ**

Камера Вильсона (она же туманная камера) — один из первых в истории приборов для регистрации следов (треков) заряженных частиц. Изобретена шотландским физиком Чарлзом Вильсоном между 1910 и 1912 гг. Принцип действия камеры использует явление конденсации перенасыщенного пара. В туманной камере появляются следы в виде движущихся заряженных частиц или как их еще называют треки. Это происходит, потому что камера насыщена газообразной формой спирта. Сухой лед поддерживает нижнюю часть холодной, а верхняя часть находится при комнатной температуре. Высокая температура вверху означает, что спирт в войлоке производит много пара, который затем падает вниз. А низкая температура внизу характеризует переохлаждение пара. То есть создается температура, при которой пар теоретически не может существовать. Поскольку пар имеет такую температуру, то он будет легко конденсироваться. Когда появляются электрически заряженные космические лучи, пар ионизируется и оставляет следы в виде треков.

## **ПРАКТИЧЕСКАЯ ЧАСТЬ**

При подготовке я изучил историю создания и принцип работы камеры Вильсона. На основе опыта ученых и исследователей, с учетом современного прогресса, составил схему макета, работающего с использованием элементов Пельтье. Принимая во внимание рекомендации руководителя проекта Голованова Алексея Сергеевича, мне удалось увидеть и запечатлеть треки радиоактивно заряженных частиц. Основные части макета камеры:

- 1. *стеклянный куб;*
- 2. *два алюминиевых радиатора водяного охлаждения (длина -80мм, ширина -40мм);*
- 3. *4 термоэлектрических модуля Пельтье модели tec1-12706(6А, 12в);*
- 4. *4 термоэлектрических модуля Пельтье модели tec1-12710(10А, 12в);*
- 5. *силиконовые трубки для водяного охлаждения (2м);*
- 6. *блоки питания.*

В качестве источника я использовал вольфрамовые электроды и ионизационный датчик дыма. Изопрапанол при конденсации создает необходимые условия для наблюдения треков частиц.

### **ЗАКЛЮЧЕНИЕ**

На данном этапе мой макет камеры еще подлежит усовершенствованию, но уже сейчас есть возможность продемонстрировать с помощью камеры Вильсона треки заряженных частиц. Следующая цель – запечатлеть мюоны. Так как микромир скрыт от нас и не всегда является доступным для наблюдения, его изучение еще более интересно.

Камера Вильсона действительно сложный проект. Сам Чарльз внес огромный вклад в физику. Его камера позволяет погрузиться в огромный мир маленький частиц.

Что же касательно моей камеры? Она почти готова, в скором времени пополнит приборы в лабораторной. Студенты смогут изучать движение частиц, наблюдая их, и также, как и я, прикоснутся к миру частиц, невидимых глазу, но окружающему нас.

### **Список использованных источников**

1. https://ru.wikipedia.org/wiki/Камера Вильсона

2. https://www.popmech.ru/diy/17200-kak-v-domashnikh-usloviyakh-uvidetsubatomnyechastitsy/

3. https://www.youtube.com/watch?v=btH7umNzrZw

4. Заведея Т.Л., Иваница С. В., Матвеева М. О./ Феникс, 2012/Энциклопедический справочник по физике в таблицах

5. Гомоюнов К. К., Кесаманлы М. Ф., Кесаманлы Ф. П./ Проспект, 2015/Подготовка к ЕГЭ по физике в Санкт-Петербургском ГТУ

*Автор: Смирнов Р. А. Преподаватель: Капранова Н. В. ГПОУ ЯО Ярославский градостроительный колледж*

# **ВОЗМОЖНОСТИ 3D-ПЕЧАТИ**

3D-принтер — станок с числовым программным управлением, реализующий только аддитивные операции, то есть добавляющий порции материала к заготовке. Обычно использует метод послойного нанесения материала, однако существуют и методы непрерывного формирования детали в объёме жидкого фотополимера, при которых деталь не делится на слои, а формируется целиком.

3D-печать относится к классу аддитивных технологий и обычно применяется для задач быстрого прототипирования, но в редких случаях может применяться для мелкосерийного производства конечной продукции.

История 3D-печати начинается в середине ХХ века, в 1950-е годы, когда американец Чарльз Халл попробовал воплотить в жизнь первую аддитивную технологию стереолитографию.

Ближайшие родственники 3D-принтеров появились в начале 80-х годов ХХ века в Японии благодаря работе доктора Хидео Кодамы, который разработал устройство для быстрой послойной печати прототипов физических объектов.

В 1986 году Чарльз Халл получил, наконец, патент на своё изобретение и основал компанию «3D System Corporation», которая сегодня является лидером 3D-печати.

В 1988 году было запущено серийное производство стереолитографических (SLT) принтеров, которые создавали объекты по цифровым заготовкам. Материалом служило жидкое вещество на основе акрила, которое под действием лазерных лучей превращалось в пластик.

Изначально принтеры были довольно сложными и дорогими техническими устройствами, которыми пользовались лишь ученые и специалисты. В наши дни принтер может приобрести любой желающий, так как на рынке работают много производителей.

Благодаря доступности трехмерного моделирования активно развивается производство различных предметов прямо на дому. К наиболее распространенным изделиям относятся:

- игрушки;
- сувениры и подарки;
- небольшие запчасти для автомобилей, электронной и бытовой техники;
- мебельная фурнитура;
- чехлы для смартфонов;
- кухонные принадлежности;
- всевозможные украшения и поделки.

3D-моделирование в медицине позволяет создавать объемные модели. Технология нашла применение в эстетической стоматологии, онкологии, отоларингологии и других сферах.

Трехмерные модели, напечатанные на основе аддитивных технологий вкупе с компьютерной томографией, стали одним из незаменимых достижений в области медицины.

Первооткрывателем аддитивных технологий стал автомобильный сектор промышленности. Многие автомобильные компании, особенно те, которые участвуют в автомобильном спорте, используют 3D печать для разработки прототипов. Также новые технологии позволяют оптимизировать производственные процессы и использовать современные материалы при изготовлении автомобильных деталей.

В Ярославской области построили поселок из 3D-домов. Здания печатает гигантский принтер недалеко от поселка Туношна. Постройки, на первый взгляд, больше похожи на компьютерную графику в какой-нибудь игре, чем на жилой дом. Однако здесь можно жить и жарким летом, и морозной зимой.

3D печать едой - одно из новых направлений, которое воодушевляет людей и может стать настоящим мейнстримом. Этот оригинальный способ приготовления и подачи еды становится все более популярным.

На 3D-принтерах для ювелиров распечатывают не сами ювелирные изделия, а их прототипы. Суть технологии заключается в том, что на принтере сначала распечатывают модели украшений, затем припаивают их к стволу и заливают специальным раствором или гипсом. Раствор отвердевает, форму помещают в печь и разогревают. В печи модели полностью выгорают, а на их место заливают раскаленный металл.

**Вывод**: Технология 3D-печати имеет довольно большие перспективы при ее правильном применении. Трехмерная печать становится всё наиболее популярной и дешевой, доступной если не для широких масс, то, по крайне мере, для большинства средних производственных компаний. С помощью 3D-принтера можно в чрезвычайно маленький срок сделать нужный макет и даже применять его по назначению, если он выполнен из пригородного материала. 3D-модель может быть что угодно - от гаечного ключа до чрезвычайно принципиальной и редчайшей детали в двигателе раритетного родстера.

### **Список использованных источников**

1. 3D-печать [Электронный ресурс] // Википедия : Свободная энциклопедия. URL : <https://ru.wikipedia.org/wiki/3D%D0%BF%D1%80%D0%B8%D0%BD%D1%82%D0%B5%D1%80> (дата обращения: 05.02.2023)

2. 3D-печать: история [Электронный ресурс] // RCM навигатор. URL : <http://rcm2.ru/razvlechenie/3d-pechat-istoriya-primenenie-perspektivy/>

(дата обращения: 05.02.2023)

3. Примеры и перспективы использования 3D-принтеров [Электронный ресурс] // Vektorus — магазин 3D оборудования. URL [: https://vektorus.ru/blog/vozmozhnosti-3d-printera.html](https://vektorus.ru/blog/vozmozhnosti-3d-printera.html) (дата обращения: 05.02.2023)

4. 3Д технологии в медицине [Электронный ресурс] // Vektorus — магазин 3D оборудования. URL : <https://vektorus.ru/blog/vozmozhnosti-3d-printera.html> (дата обращения: 05.02.2023)

5. Как 3D технологии используются в разных отраслях [Электронный ресурс] // LIDER-3D Интернет-магазин. URL: [https://lider-3d.ru/wiki/nachinayushchim-v-3d-pechati/kak-3d](https://lider-3d.ru/wiki/nachinayushchim-v-3d-pechati/kak-3d-tekhnologii-ispolzuyutsya-v-raznykh-otraslyakh/)[tekhnologii-ispolzuyutsya-v-raznykh-otraslyakh/](https://lider-3d.ru/wiki/nachinayushchim-v-3d-pechati/kak-3d-tekhnologii-ispolzuyutsya-v-raznykh-otraslyakh/) (дата обращения: 05.02.2023)

*Автор: Яковлев Илья Владимирович Руководители: Петрова Екатерина Александровна, Федотова Ксения Андреевна, преподаватели ГПОАУ ЯО «Ярославский промышленно-экономический колледж им. Н.П. Пастухова»*

# **ИСПОЛЬЗОВАНИЕ АДДИТИВНЫХ ТЕХНОЛОГИЙ В РАЗЛИЧНЫХ СФЕРАХ ЖИЗНИ ОБЩЕСТВА**

История аддитивного производства началась с изобретения первого 3D-принтера. Его сконструировал Чарльз Халл в 1983 году. Он придумал устройство, которое смогло напечатать небольшой пластиковый стаканчик новым способом — послойным наложением с помощью ультрафиолетового излучения. Халл назвал эту технологию стереолитографией. Сегодня многие 3D-принтеры работают на базе этой технологии.

Аддитивные технологии (Additive Manufacturing) — это метод создания трехмерных объектов, деталей или вещей путем послойного добавления материала: пластика, металла, бетона и, возможно, в будущем — человеческой ткани. Такие трехмерные или 3D-объекты создаются с помощью 3D-принтеров. Название технологий произошло от английского слова add добавлять.

Существует несколько направлений применения аддитивных технологий, такие как:

1. Изготовление деталей, которые могут использоваться в качестве шаблонов для конечного изделия (например, в ювелирном деле).

2. Изготовление пресс-форм для формовки и литья изделий.

3. Цифровое производство, которое подразумевает изготовление аддитивными способами конечного продукта.

При этом, создание любого изделия с помощью аддитивных технологий разбивается на следующие этапы:

1. Создание эскиза изделия.

2. Создание уменьшенной копии изделия из более дешевого материала, например, недорого пластика вместо металла.

3. Печать изделия после проверки его копии. Принтер, следуя эскизу, добавляет слои жидкости, порошка или листового материала и изготавливает деталь весьма за короткий срок.

Аддитивные технологии имеют неоспоримые преимущества в отличие от традиционного производства. К ним относятся:

1. Быстрота изготовления. Традиционными способами сложную деталь производят в течение месяцев, а с 3D-печатью ее можно сделать за несколько часов. После изготовления часто не нужна дополнительная механическая обработка.

2. Безотходное производство. В традиционном производстве велик риск отправить неверно изготовленную деталь в отходы. При использовании аддитивных методов, если металлическая деталь не получилась, ее можно вновь превратить в порошок и из него опять напечатать то же изделие.

3. Отсутствие швов и сварных соединений. В отличие от традиционного производства, с помощью аддитивных технологий можно получить изделия с уникальными свойствами, без швов и стыков. Такие объекты невозможно изготовить с помощью сварки и штамповки.

Своё применение аддитивные технологии находят в различных сферах жизни общества.

Так, аддитивные технологии активно используются в промышленности. В 2018 году компания BMW открыла специализированный центр аддитивного производства в Мюнхене и изготавливает там прототипы, сверхсложные элементы шасси и уже не выпускаемые серийно детали для классических автомобилей.

3D-печать позволяет воспроизводить точную копию отдельных частей человека или всего скелета, а также активно используется при создании искусственной ткани человеческих органов для проверки токсичности тех или иных препаратов.

Аддитивные технологии помогают быстро и качественно разрабатывать уникальные модели одежды и обуви, соответствующие современным требованиям общества, без высоких затрат на производство.

В настоящее время простейшие домашние 3D-принтеры можно купить в магазинах электроники. Эти простые модели обычно работают по методу расплавленной нити и совместимы с разными программами проектирования: можно сконструировать эскиз самому, а можно скачать необходимый чертеж в интернете. Доступность принтеров и безграничная фантазия породили движение людей, увлеченных 3D-моделированием.

Не обошли стороной аддитивные технологии и Ярославскую область. В 2021 году Ярославская компания АМТ приступила к строительству жилого квартала недалеко от поселка Туношна при помощи строительного 3D-принтера собственного производства. Благодаря такой технологии изготовления зданий получается максимально автоматизированный процесс, а время на строительство снижается в полтора раза по сравнению с традиционным. Постройки, выполненные по аддитивной технологии, представляют собой монолитные железобетонные здания с нормативным сроком эксплуатации до 150 лет. Такие зданий рассчитаны по прочности и теплоемкости. Тепло обеспечивает пенобетон, залитый в полости стен. Но в первую очередь, такие дома строятся, не на продажу, а для гостиничного комплекса при учебном центре АМТ, хотя стоимость 1 квадрата жилой площади стоит намного дешевле, чем при традиционном строительстве. По предварительным расчетам, стоимость за квадратный метр такого дома составит 20 тысяч рублей.

Кроме того, в Ярославле существует фирма «3D ЦЕХ» — организация, оказывающая полный комплекс услуг в направлении аддитивных технологий.

В настоящее время их основными клиентами являются:

- образовательные учреждения;
- промышленные производства;
- макетные студии;
- автомобильные сервисы;
- частные клиенты.

Ярославские машиностроительные предприятия также нацелены на развитие технологической кооперации в сфере аддитивных технологий и цифрового инжиниринга со структурами «Росатома». Департамент регионального развития и внешнеэкономической деятельности организовал онлайн бизнес-миссию ярославских компаний в «Росатом».

Несмотря на то, что по объёмам производства трёхмерной печати ещё далеко до индустриальных масштабов, уже сейчас на фоне её освоения начинают проявляться контуры ещё более далёкой технологической перспективы: 4D-печати, в которой будет реализована трансформация объекта со временем.

### **Список использованных источников**

8. Сайт «3D Today» [Электронный ресурс]. – Режим доступа: https://3dtoday.ru. – Дата доступа: 10.02.2023.

9. Сайт «Tadviser» [Электронный ресурс]. – Режим доступа: https://www.tadviser.ru. – Дата доступа: 21.02.2023.

10. Сайт журнала «Редкие земли» [Электронный ресурс]. – Режим доступа: http://rareearth.ru. – Дата доступа: 21.02.2023.

11. 3D-печать в строительстве: в чем преимущества? [Электронный ресурс]. – Режим доступа: https://www.planradar.com. – Дата доступа: 10.02.2023.

12. Физико-химические проблемы 3D-печати в строительстве [Электронный ресурс]. – Режим доступа: https://www.kommersant.ru. – Дата доступа: 15.02.2023.

13. Журнал о цифровой трансформации жизни «Цифровой океан» [Электронный ресурс]. – Режим доступа: https://digitalocean.ru. – Дата доступа: 21.02.2023.

## **Секция 4**

*Автор: Екатерина Алексеевна Воронова Руководитель: Ольга Николаевна Соколова, преподаватель ГПОАУ ЯО Рыбинский профессионально-педагогический колледж*

# **ВЛИЯНИЕ НА ЭКОЛОГИЮ РЫБИНСКА ПРОМЫШЛЕННЫХ ПРЕДПРИЯТИЙ И ОЗЕЛЕНЕНИЯ ГОРОДСКОЙ ТЕРРИТОРИИ**

По подсчетам специалистов, около 50% населения Земли живет в городах, а к 2050 году, эта цифра обещает возрасти до 70%. Крупный город имеет влияние на все факторы окружающей среды.

Из основных факторов, влияющих на экологию Рыбинска, решила остановиться на работе промышленных предприятий и озеленении городской территории.

### **Проблема.**

Со временем экологическая обстановка в городе ухудшается.

**Актуальность** проекта заключается в необходимости обладания знанием особенностей влияния жизни города на его экологию.

**Цель**.

Изучить влияние различных факторов на экологию города Рыбинска. **Задачи.**

1. Проанализировать данные по количеству промышленных предприятий в городе.

2. Изучить динамику изменения количества зелёных насаждений в городе.

**Предмет исследования –** изучение факторов, влияющих на экологию города.

**Объект исследования** – город Рыбинск.

**Методы исследования** – изучение информационных источников, анализ, классификация, сравнение, фотографирование.

Рыбинск – промышленный город. Кроме гордости, это вызывает опасение за экологическую составляющую нашей жизни. Насколько вредно жить в Рыбинске?

### **Анализ данные по количеству промышленных предприятий в городе.**

Рыбинск — один из промышленных центров Ярославской области (наряду с Ярославлем, Переславлем-Залесским, Ростовом, Угличем и Тутаевым). Всего в области насчитывается 2365 крупных и средних организаций (без организаций численностью менее 15 человек), из них 366 – промышленные предприятия (по основному виду деятельности). Наибольшее количество промышленных предприятий расположено в г. Ярославле (142 единицы), г. Рыбинске (50-60 единиц) и г. Переславле-Залесском (21 единица). [8]

На 1 января 2022 года на территории города Рыбинска зарегистрировано 3 757 организаций. Количество занятых в экономике города составляет около 65,0 тыс. человек. Среднемесячная заработная плата за 2021 год составила 42 549 руб. ... На 42 промышленных предприятиях г. Рыбинска трудится 22,8 тыс. чел. Машиностроение играет ведущую роль в промышленном комплексе города – удельный вес в объемах отгруженной продукции составляет более 80,0 %. В городе Рыбинске осуществляют туристскую деятельность 35 фирм, в том числе 5 туроператоров.

С 1991 года многие предприятия города претерпели сокращения, некоторые обанкротились. Это значит, что в окружающую среду поступает меньше загрязняющих её веществ. Но промышленная база в городе на данный момент ещё достаточно большая.

На официальном сайте Администрации городского округа Рыбинск [12] размещена страница «Экология города Рыбинска». На странице содержится большой объём информации.

При изучении мониторинга состояния атмосферного воздуха наблюдается высокий уровень загрязнения по оксиду углерода – 2,8 ПДК в ноябре 2022 года, по оксиду углерода – 3,2 ПДК в октябре, по оксиду углерода – 3,4 ПДК в сентябре, по оксиду углерода – 3,9 ПДК в августе.

## **Динамика изменения количества зелёных насаждений в городе в разные годы.**

Зеленые насаждения играют важнейшую роль в формировании комфортной и благоприятной экологической обстановки города. В городских ландшафтах они выполняют

важнейшие функции, связанные с выделением кислорода и фитонцидов, ионизацией воздуха, осаждением пыли, поглощением шума и формированием своеобразного микроклимата. Растения поглощают из воздуха и связывают 50-60% токсичных газов. Зеленые насаждения благотворно действуют на эмоциональное состояние жителей городов, способствуют обретению гармонии, имеют большую эстетическую и рекреационную ценность. [10]

Изменение количества зелёных насаждений я изучала путём сравнения изображений на старых фотографиях (1970-2000 годы) с современным состоянием зелёных насаждений города. Фотографии отбирала стихийно, сначала находя старые фото в интернете. Некоторые места в городе по старым фотографиям найти не смогла, хотя улицы расположения объектов знала. Ещё одной проблемой слало наступление зимы, некоторые объекты осенью сфотографировать не успела.

Анализируя полученные данные таблицы (приложение), пришла к следующим выводам. Из 23 рассмотренных объектов, на 17 (74%) прослеживается уменьшение зелёных насаждений, на 2 (9%) – увеличение, на 4 (17%) – осталось на прежнем уровне. Особенно беспокоит процесс вырубки деревьев в центральной части города и при капитальном ремонте дворов.

Последние годы характеризуются появлением новых посадок (например, на площади Жукова), что является положительным фактором, но их мало.

На основании проделанной работы могу сделать следующие **выводы.**

1. С 1991 года многие предприятия города претерпели сокращения, некоторые обанкротились. Это значит, что в окружающую среду поступает меньше загрязняющих её веществ. Но промышленная база в городе на данный момент большая и по содержанию в воздухе оксида углерода в некоторые временные периоды наблюдается превышение ПДК.

2. Количество зелёных насаждений в городе уменьшается, что отрицательно влияет на экологическую обстановку города.

Таким образом, можно констатировать, что **экологическая обстановка в Рыбинске не является благополучной.**

## **Список использованных источников**

- 1. <http://rybinskblog.ru/promyshlennost-rybinska/>
- 2. <http://rybinsk.ru/city-management/jekologija>
- 3. <http://www.prirodaperm.ru/zelenyj-fond/2015/06/30/2377?ysclid=lcec5fra55886828144>

## **Влияние энергетики на экологию**

1) Истощение природных ресурсов

Основную часть электроэнергии получают за счет сжигания ископаемого топлива: угля, природного газа, нефти, сланцев, торфа. По данным Международного энергетического агентства (МЭА) за 2021 год, самым крупным в мире источником энергии является уголь, из него вырабатывают почти 37% электричества, второй после него — природный газ (23,5%).

Беда в том, что ископаемое топливо — исчерпаемый природный ресурс, запасы которого быстро сокращаются. Справочный сайт Worldometer сообщает, что на планете осталось менее 200 млрд т доказанных запасов нефти. Этого хватит на 47 лет при текущем уровне потребления. Мировые запасы угля составляют чуть более 1 трлн т, природного газа — около 170 млрд куб. м. При нынешних темпах потребления этого количества хватит на 133 и 52 года соответственно

2) Энергетическое обеспечение и загрязнение

Как отмечают в Управлении энергетической информации США (EIA), почти все типы электростанций негативно влияют на окружающую среду. Но некоторые больше, чем другие. При сжигании ископаемого топлива, биомассы и отходов в атмосферу попадают углекислый газ, окись углерода, диоксид серы, оксиды азота, твердые частицы, тяжелые металлы (например, ртуть). По данным МЭА, в 2018 году уголь, нефть и газ стали основными источниками выбросов CO<sup>2</sup> от сжигания топлива.

Однако уголь, биомасса и отходы сгорают не полностью. На тепловых электростанциях (ТЭС) образуется зола и шлаки. Они содержат токсичные элементы, например, мышьяк или ртуть. Летучие соединения переносятся по воздуху вместе с дымовыми газами. Кроме того, как обращают внимание в EIA, угольные электростанции либо отправляют золу на свалки, либо хранят ее, смешанную с водой, в специальных резервуарах. В США известны случаи, когда загрязняющие вещества утекли в водоемы.

3) Влияние на водные ресурсы

Энергетика воздействует на водные источники еще на этапе добычи топлива. По данным ЮНЕСКО, при бурении скважины в море сбрасывается более 120 тонн нефти, до 400 тонн бурового шлама, свыше 1 тыс. т других отходов. При добыче с помощью метода гидроразрыва пласта образуются сточные воды, которые могут загрязнить подземные источники. Агентство по охране окружающей среды США (EPA) выявило более 1 тыс. химических добавок, включая кислоты, в жидкости для гидроразрыва: большая часть воды, используемой при такой разработке месторождений нефти и газа, не подлежит восстановлению.

### **Влияние электростанций на экологию**

1) Результат действия ТЭС

Специалисты EIA предупреждают, что почти все побочные продукты сгорания ископаемого топлива на ТЭС вредят окружающей среде и здоровью человека. Так, диоксид серы вызывает кислотные дожди, которые опасны для растений и животных, обитающих в воде. Соединение также может усугублять заболевания сердца и органов дыхания у людей, особенно у детей и пожилых. Оксиды азота участвуют в образовании приземного озона. В больших количествах он токсичен и способен вызывать рак легких. Кроме того, тропосферный озон парниковый газ, который усиливает изменение климата.

2) Воздействие ГЭС на природ**у**

Выбросы парниковых газов в гидроэнергетике невелики. Однако с водохранилищами ГЭС в зависимости от гниения растительности связано до 28% потенциальных выбросов парниковых газов, сообщает Всемирная комиссия по плотинам. При этом ГЭС могут негативно влиять на среду обитания животных, сельскохозяйственные угодья, близлежащие леса и поселения, которые затапливают при возведении плотин и водохранилищ. Из-за строительства таких сооружений 40-80 млн человек по всему миру потеряли свое жилье, и многие не получили ничего взамен.

3) Влияние АЭС

Хотя атомные электростанции (АЭС) не производят прямых выбросов парниковых газов, в процессе их работы образуются радиоактивные отходы, которые надо утилизировать. К высокорадиоактивным отбросам относят отработанное ядерное топливо, оно должно храниться в специальных установках. Низкоактивные отходы — это загрязненная защитная одежда и предметы, оборудование, инструменты, остатки реакторной воды. Они хранятся на АЭС до тех пор, пока радиоактивность не снизится до уровня, безопасного для их утилизации в качестве обычного мусора. Во Всемирной ядерной ассоциации напоминают, что радиоактивные отходы должны храниться так, чтобы избежать воздействия на людей. Пока человечество не придумало ничего лучше, чем закапывать большинство высокорадиоактивных отходов глубоко в землю.

Вывод:

ТЭС - приводят к тепловому загрязнению воздуха продуктами сгорания топлива

ГЭС - приводят к затоплению огромных территорий, которые выводятся из землепользования

АЭС - может привести к выбросу радиоактивных веществ

## **Список использованных источников**

**Пугач Л.И.** Энергетика и экология: Учебник. НГТУ, 2003

 **Зеленая» экономика: проблемы и пути развития** : материалы конференции (Минск, 5 апреля 2017 г.). — Минск : АЖУР Групп, 2017. — 117 с.

# **ИЗМЕНЕНИЕ КЛИМАТА РЕГИОНА КАК ПОСЛЕДСТВИЕ СТРОИТЕЛЬСТВА РЫБИНСКОЙ ГЭС И СОЗДАНИЯ РЫБИНСКОГО ВОДОХРАНИЛИЩА**

**Проблема.** Вмешательство человека в природу предусматривает последствия с её стороны.

**Цель**.

Изучить особенности влияния создания объекта гидроэнергетики на климат регион. **Задачи.**

3. Познакомиться с историей создания Рыбинской гидроэлектростанции и Рыбинского водохранилища.

4. Выявить направления изменения климата в Рыбинске в связи с созданием **Рыбинского водохранилища.**

**История создания Рыбинской гидроэлектростанции и Рыбинского водохранилища.** Строительство Каскада Верхневолжских ГЭС ещё в 1930-х годах называли «самым амбициозным проектом» советских инженеров. 14-го сентября 1935-го года ЦК ВКП(б) и Совнарком СССР приняли решение построить ГЭС в Рыбинске и Угличе. Три года ушло на разработку и окончательное утверждение всех документов. Проектными работами руководили советские гидротехники Сергей Жук, Владимир Журин и Георгий Чернилов.

При планировании строительства Рыбин6ской ГЭС водосливная плотина размещалась на Волге, а само здание ГЭС — на Шексне. Рыбинское водохранилище планировалось как самое большое по площади искусственное озеро в мире. Одновременно со строительством Рыбинского гидроузла началась подготовка к затоплению территорий для водохранилища. Для создания Рыбинского водохранилища было необходимо: затопить 5000 квадратных километров территории, город Мологу и ещё шесть сотен сёл и деревень, переселить 130 000 человек, вырубить 3645 квадратных километров леса.

Война, оттянувшая на себя практически все экономические и людские ресурсы, не смогла остановить стройку. Тогда, в 1940-е годы, это был стратегический объект, обеспечивающий Москву электричеством. В самое трудное для страны время, 18-го ноября 1941-го, в недостроенном здании Рыбинской ГЭС запущен первый гидроагрегат. В условиях жёсткого дефицита энергии — «Мосэнерго» эвакуировал почти все электростанции — Рыбинск смог дать столице драгоценные киловатты. Работали на ГЭС в то время в основном девушки: после краткосрочной подготовки на Угличской ГЭС их отправляли в Рыбинск, в прямом смысле — под бомбы. Трудились в недостроенном здании, под брезентовым шатром вместо крыши, пульт управления отапливался печами. Но даже в этих условиях рыбинский гидроузел выстоял.

Строительство ГЭС велось в 1935—1955 годах.

Сейчас Рыбинская ГЭС не выделяется по мощности среди больших гидроэлектростанций. Несмотря на это, её значение по-прежнему велико. В проектах Верхневолжских ГЭС отразилась передовая для того времени тенденция развития техники в области гидромашиностроения: последовательное укрупнение генерирующих единиц с соответствующим уменьшением их числа. Сооружение Верхневолжских гидроузлов положило начало созданию на отечественных заводах крупнейших поворотно-лопастных турбин, мощных генераторов. [1]

## **Направления изменения климата в Рыбинске в связи с созданием Рыбинского водохранилища.**

Строительство Рыбинской ГЭС и создание Рыбинского водохранилища – грандиозные проекты. В то же время – это прямое вмешательство в природу. Я решила изучить вопрос влияния Рыбинского водохранилища на климат. Для этого познакомилась с показаниями, полученными на Рыбинской метеостанции.

На сайте «Погода и климат» я изучила таблицы «Средние месячные и годовые температуры воздуха» и «Месячные и годовые суммы выпавших осадков» по Рыбинской метеостанции за 50 лет (с 1970 по 2020 годы).

Далее период в 50 лет я разбила на пять частей (подпериодов): 1970-1979 гг, 1980-1989 гг, 1990-1999 гг, 2000-2009гг, 2010-2020 гг. Сосчитала среднюю температуру воздуха и количество осадков за каждый выделенный период Полученные данные занесла в таблицу.

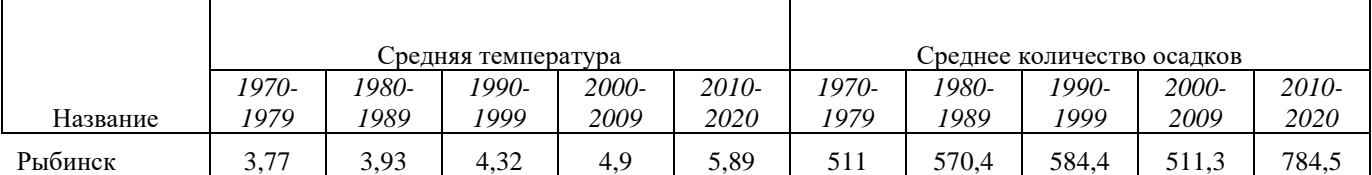

Таблица 1. Средние значения температуры воздуха и количество осадков.

Изучив полученные данные, составила другую таблицу, в которой указала, на сколько прослеживается изменение климата (за изменение взяла разницу последнего и первого из значений).

Таблица 2. Изменение температуры и количества осадков.

| 12°<br>ни. | vры<br>мне,<br>. не<br>3 IV.Л | лков<br>ഹ<br>:ние<br>: IV/I |
|------------|-------------------------------|-----------------------------|
|            |                               | ----                        |

Рядом с Рыбинском находится большой водоём и это он влияет на климат города. Для ответа на вопрос «как влияет?» предположила следующее.

Вода обладает высокой теплоемкостью, это означает, что для изменения ее температуры требуется много тепловой энергии [2]. Температура воздуха в районе Рыбинского водохранилища повышается летом, вода поглощает тепло, замедляя повышение температуры воздуха, при этом вода не будет сильно нагреваться. Когда температура воздуха понижается, то вода выделяет тепло, замедляя падение температуры воздуха, при этом вода не будет сильно охлаждаться. Поэтому температура воздуха в первые осенние месяцы повышается. Наоборот, в начале весны водоём действует на климат охлаждающе, весна задерживается.

Мои предположения подтвердились расчётами. Привожу в таблице средние температуры первых осенних и весенних месяцев. Из приведённых данных видно, что за последние 50 лет сентябрь и октябрь стали более тёплыми, а март – более холодным. Влияние Рыбинского водохранилища хорошо прослеживается.

Таблица 3. Средние температуры осенних и весенних месяцев (по данным Рыбинской метеостанции).

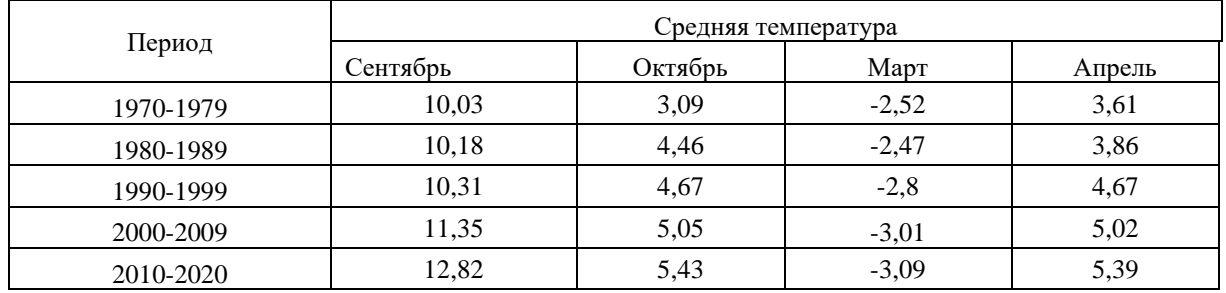

Влияние на климат сказывается на том, что не успевают вызревать и вымокают сельскохозяйственные культуры.

15 июля 1945 года был организован Дарвинский государственный заповедник специально для изучения изменений в природе после постройки Рыбинской ГЭС и образования Рыбинского водохранилища.

На основании проделанной работы могу сделать следующие **выводы.**

1. При сравнении изменения температуры воздуха и количества осадков за 50 лет с 1970 по 2020 годы в районе расположения Рыбинской метеостанции, произошли значительные изменения в местности, где расположена Рыбинская метеостанция: температура воздуха повысилась на 2,12<sup>0</sup>С, количество осадков увеличилось на 273,5 мм.

2. Климат в Рыбинске стал более тёплым и влажным. Весной Рыбинское водохранилище оказывает охлаждающее воздействие, осенью — отепляющее.

### **Информационные источники**

1. [https://cheremuha.com/2017/12/21/ges\\_story.html](https://cheremuha.com/2017/12/21/ges_story.html)

**2.** [https://translated.turbopages.org/proxy\\_u/en-ru.ru.23fb3fa4-63877e7a-0618a700-](https://translated.turbopages.org/proxy_u/en-ru.ru.23fb3fa4-63877e7a-0618a700-74722d776562/https/www.quora.com/How-does-the-proximity-of-a-l) [74722d776562/https/www.quora.com/How-does-the-proximity-of-a-l](https://translated.turbopages.org/proxy_u/en-ru.ru.23fb3fa4-63877e7a-0618a700-74722d776562/https/www.quora.com/How-does-the-proximity-of-a-l)

# **Исследовать развитие и изучить опыт Ярославской области региональной энергетики, энергосбережения и повышении энергоэффективности**

Добрый день, темой моего проекта стало исследование развитие и изучение опыта Ярославской области региональной энергетики, энергосбережения и повышении энергоэффективности.

Целью моего проекта стало:

Исследование развития и изучение опыта Ярославской области в развитии региональной энергетики, энергосбережения и повышении энергоэффективности

Главные задачи проекта, которые я выделил для себя это:

Рассмотреть положительные и отрицательные стороны проекта.

Выяснить, как реализовывался проект.

Выявить, как сказался опыт на развитие энергетики.

Начёнем с Первого и не имеющего аналогов в России опыт консолидации электрических сетей СНТ на базе совместного предприятия Правительства Ярославской области и ПАО «МРСК Центра» - АО «Ярославская электросетевая компания»

Принятие в эксплуатацию по краткосрочным договорам аренды электросетевого комплекса СНТ (трансформаторные подстанции (ЗТП, КТП, РП), электрические сети 0,4-10 кВ) с последующей передачей данных активов на баланс АО «ЯрЭСК». Условия принятия оборудования АО «ЯрЭСК» в эксплуатацию.

Каковы же обязательства АО «ЯрЭСК»?

**При обслуживании по договору аренды:** 

Организация оперативного обслуживания;

Организация аварийно-восстановительных работ электросетевого оборудования СНТ;

Организация помощи по выявлению бездоговорного и безучетного потребления электроэнергии.

**После принятия на баланс электрических сетей (дополнительно):**

Организация работ по восстановлению электрических сетей;

Организация плановых ремонтных работ и технического обслуживания по поддержанию состояния электросетевого оборудования в соответствии с нормативными документами;

Организация совместной работы по переводу на расчеты за электрическую энергию по индивидуальным приборам учета членов СНТ.

Результаты совместной работы с СНТ по организации учёта электроэнергии

Реализованы 2 пилотных проекта по созданию системы АСКУЭ БП в СНТ «Майский и СНТ «Березовая роща» с переводом на расчеты по индивидуальным приборам учета (190 точек учета).

Проведено обследование узлов учёта электрической энергии у садоводов – 310 шт., из них не соответствуют требованиям правил учета 268 шт.

Установлено контрольных приборов учёта по заявкам председателей СНТ – 10 шт.

Проведены рейды по выявлению неучтенного потребления электроэнергии: 5 рейдов, выявлено 25 случаев неучтенного потребления электроэнерги

Основные проблемы, устранить которые позволит внедрение системы АСКУЭ

(В слайдах)

ПОЛОЖИТЕЛЬНЫЕ АСПЕКТЫ РЕАЛИЗАЦИИ ПРОЕКТА

**Для потребителя:** 

Установка современных интеллектуальных приборов учета без финансовой нагрузки на абонентов.

Сдерживание тарифа на электроэнергию за счет уменьшения операционных затрат сетевой компании на снятие показаний приборов учета.

Возможность ведения учета потребления электроэнергии по нескольким тарифам.

Исключение затрат на эксплуатацию приборов учета.

Возможность контроля собственного потребления электроэнергии (в т. ч. часового) через интернет, в личном кабинете.

### **Для сетевой компании:**

Создание единой системы интеллектуального учета электроэнергии.

Выявление очагов с высоким уровнем технологических потерь.

Снижение рисков возникновения спорных ситуаций с потребителями ввиду ошибочных действий при визуальном снятии показаний приборов учета.

Повышение эффективности деятельности по передаче электроэнергии.

Повышение эффективности управления показателями потребления электроэнергии

Архитектура решений Реализации проекта

Создаваемая автоматизированная информационно - измерительная система коммерческого учета электрической энергии предназначена для измерения и учета потребления активной и реактивной электрической энергии в сетях бытовых и мелкомоторных потребителей, автоматического сбора, накопления, обработки, хранения и отображения информации о параметрах энергопотребления объектов с целью коммерческого и статистического учёта.

Система состоит из трех уровней: Ø

1 уровень - интеллектуальные приборы учета;

2 уровень - устройства сбора и передачи данных (концентратор);

3 уровень - центр обработки данных - сервера, аппаратно-программный комплекс.

Информация поступает от приборов учета на концентратор, расположенный на трансформаторной подстанции, по линиям 0,4 кВ. От концентратора до сервера сбора информация передается по GSM-каналам операторов сотовой связи.

### **Вывод:**

С каждым днём идёт усовершенствования и развитие, разрабатываются планы и проекты, улучшающие производительность и эффективность в сфере энергетики и электроснабжения, которые влияют на качество, автоматизацию и простоту для потребителя. Я считаю, что это направление имеет большое значения для человека и заслуживает огромного внимания и ответственности, а так же большое влияние на наше будущее.

# **ВЛИЯНИЕ ЭЛЕКТРОЭНЕРГИИ НА ОКРУЖАЮЩУЮ СРЕДУ**

Электроэнергетика—отрасль экономики Российской Федерации, включающая в себя комплекс экономических отношений, возникающих в процессе производства (в том числе производства в режиме комбинированной выработки электрической и тепловой энергии), передачи электрической энергии, оперативно-диспетчерского управления в электроэнергетике, сбыта и потребления электрической энергии с использованием производственных и иных имущественных объектов (в том числе входящих в Единую энергетическую систему России), принадлежащих на праве собственности или на ином предусмотренном федеральными законами основании субъектам электроэнергетики или иным лицам. Электроэнергетика является основой функционирования экономики и жизнеобеспечения.

Энергетика влияет на атмосферу (потребление кислорода, выбросы газов, влаги и твердых частиц), гидросферу (потребление воды, создание искусственных водохранилищ, сбросы загрязненных и нагретых вод, жидких отходов) и на литосферу (потребление ископаемых топлив, изменение ландшафта, выбросы токсичных веществ). Потребности в энергетическом обеспечении растут, а вместе с ними увеличивается и нагрузка на окружающую среду. По данным за 2021 год, на долю энергетического сектора (включает транспорт, производство тепла и электроэнергии, жилые и коммерческие здания, промышленное производство, строительство и другое) приходится 76% мировых выбросов. Россия из них занимает 5,36%

Существуют эффективные методы, позволяющие снизить вред электростанций на окружающую среду. Один из них – сероочистка топлива или дымовых газов. Существует несколько методов сероочистки топлива, отличающиеся и по степени эффективности, и по необходимым капиталовложениям. Дешевыми методами являются:

- Сухая известняковая очистка (30-35%).
- Мокро-сухая очистка (до 50%).

При использовании сухих и мокро-сухих методов увеличивается количество кальциевых соединений. В результате система гидрозолоудаления, используемая на большинстве отечественных ТЭС, становится неэффективной. Альтернативой ГЗУ может стать трубный транспорт и трубные конвейеры, но их внедрение требует серьезной реконструкции ТЭС.

С помощью сухих методов можно уловить не более 35% содержащихся диоксидов серы, но с этой задачей отлично справляются скрубберы, установленные в котлах малой и средней мощности. Большинство котлов российских ТЭС оснащается скрубберами Вентури. В них возможна нейтрализация диоксида серы соединениями кальция, которые выщелачивают в воду, подаваемую в скруббер.

Эффективность сероочистки более 80% требует использования абсорберов, устанавливаемых после золоуловителей. Дымовые газы промываются в них суспензиями или растворами специальных реагентов:

• Известняковой суспензии. В результате такой очистки получается нейтральный двухводный гипс. Для ТЭС, работающих с малыми изменениями мощности, эта технология является одной из лучших.

• Аммиачно-сульфатная очистка. В результате образуется сульфат аммония, используемый как минеральное удобрение. Позволяет сократить выбросы не только диоксида серы, но и окислов азота.

• Промывка магнезитовой суспензией с получением сульфата магния, используемого в качестве сырья в целлюлозно-бумажной и текстильной промышленности.

Высокой эффективности можно добиться, применяя комплексные методы, разработка которых была начата еще советскими учеными. Примером этого может служить озоновоаммиачная установка, позволяющая удалять не только оксиды серы, но и соединения азота. Степень очистки составляет 90 и 70% соответственно. Подобные технологии сегодня активно используют в США.

В Ярославской области также существует ряд электростанций, а именно:

- o Рыбинская ГЭС
- o Угличская ГЭС
- o Хоробровская ГЭС
- o Ярославская ТЭС
- o Ярославская ТЭЦ-1
- o Ярославская ТЭЦ-2
- o Ярославская ТЭЦ-3
- o Тутаевская ПГУ
- o Электростанции промышленных
- o предприятий

Вывод: Тепловые электростанции сжигают ископаемое топливо, загрезняя атмосферу различными газами и твёрдыми частицами. Атомная электростанции применяют в качестве топлива радиоактивных вещества. Что в конечном итоге образует ядерные отходы которые требуют специальной обработки и хранения. Возведение плотин при строительстве ГЭС приводят к затоплению значительных территорий, заболачивание её окрестности изменения её экосистемы. Но в выводе можно сказать, что проблемы энергетики могут быть решены.Радикально уменьшить воздействие этой отрасли на природу удастся, отказавшись от ископаемого топлива. Энергию можно добывать с помощью альтернативных источников. К ним относятся ветер, солнечный свет, водные потоки и так далее. Так что, если как можно скорее начать бороться с этими проблемами, тем быстрее мы сможем жить в более чистом мире!

# **Список литературы:**

- 1. Экологические проблемы связанные с современной энергетикой и пути их решения /[Электронный ресурс] // Всё о природе: [сайт]. — URL: [https://disinsect.ru/ekologicheskiye](https://disinsect.ru/ekologicheskiye-problemy-svyazannyye-s-sovremennoy-energetikoy-i-puti-ikh-resheniya/(дата)[problemy-svyazannyye-s-sovremennoy-energetikoy-i-puti-ikh-](https://disinsect.ru/ekologicheskiye-problemy-svyazannyye-s-sovremennoy-energetikoy-i-puti-ikh-resheniya/(дата)resheniya/(дата обращения: 17.02.2023).
- 2. Федеральный закон от 26.03.2003 N 35-ФЗ (ред. от 21.11.2022) "Об электроэнергетике" (с изм. и доп., вступ. в силу с 01.01.2023) / [Электронный ресурс] // Законы, кодексы и нормативно-правовые акты российской федерации: [сайт]. — URL: <https://legalacts.ru/doc/federalnyi-zakon-ot-26032003-n-35-fz-ob/> (дата обращения: 17.02.2023).

*Авторы: Ковалёв Антон Владимирович, Малышева Анастасия Дмитриевна Руководитель: Федотова Ксения Андреевна, преподаватель ГПОАУ ЯО «Ярославский промышленно-экономический колледж им. Н.П. Пастухова»*

# **ТЕХНОЛОГИИ ДЛЯ МИНИМИЗАЦИИ ВЫБРОСОВ В АТМОСФЕРУ И СОКРАЩЕНИЕ ПАГУБНОГО ВЛИЯНИЯ НА ОЗОНОВЫЙ СЛОЙ**

Человек с самого начала своей истории так или иначе хотел подчинить и использовать ресурсы природы в своих целях. Раньше это не имело такого большого влияния на природу, но с ростом численности населения росли и потребности человечества в природных ресурсах что начало все значительнее оказывать влияние на природу. А индустриализация и промышленная революция увеличила этот эффект в несколько раз. И одним из факторов этого пагубного влияния является выбросы в атмосферу и сокращение озонового слоя. Озоновый слой является своеобразной защитой земли и ее обитателей от разнообразных излучений, исходящих из космоса, по большей мере это ультрафиолетовое и ионизирующие излучения, высокие дозы которых губительны для всего живого. И при уменьшении или вовсе в «дырах» в озоновом слое пагубное влияние начинает проявлять себя. Например, при большом влиянии ультрафиолетового излучения процесс фотосинтеза растений подавляется что приводит к их гибели и уменьшении концентрации кислорода. Люди под его воздействием чаще страдают от аллергических реакций, онкологии, преждевременного старения, кожных заболеваний, неврозов. Также уменьшение озонового слоя является ключевой причиной глобального потепления. Все это и другие неназваные последствия угрожают существованию жизни на Земле. Поэтому человечество пытается предотвратить уменьшение озонового слоя и повлиять на его восстановления с помощью новых технологий.

Большое количество выбросов в атмосферу происходит из-за различных заводов и фабрик. Отходы производства попадают в атмосферу высвобождая множество опасных для озонового слоя веществ сокращая его толщину. Для решения этой проблемы заводы и фабрики конструируются таким образом, чтобы уменьшить или вовсе исключить какие-либо выбросы. Примером этого можно назвать заводы Tesla по производству батарей для своих электрических легковых автомобилей под названием «Гигафабрика». На данный момент у них запущенно 4 таких фабрики, суть которых является в том, что их работа не предполагает никаких выбросов на предприятии, а энергия будет получаться от самого здания с помощью солнечных батарей. Также подобная фабрика строится и в России в Калининградской области. Завод будет соответствовать всем экологическим нормам.

Ещё одним большим источником выбросов загрязнений в атмосферу являются автомобили, использующие двигатели внутреннего сгорания. Во время работы двигатели внутреннего сгорания выделяют выхлопные газы, представляющие собой продукты полного и неполного сгорания топлива. В выхлопных газах содержится около 300 веществ, большинство из которых токсичны и вредят озоновому слою.

Более экологическим решением и альтернативой автомобилям являются электромобили. Так как электромобили работают не на сгораемом топливе, а на электричестве то и выбросы в атмосферу либо минимальны, либо же и вовсе отсутствуют. Если брать пример конкретных моделей, то тут так же отличилась названная выше компания Tesla. Её электроавтомобили Tesla Model S и Tesla Model 3, примечательны полностью отсутствующими токсичными выбросами и своей низкой ценой в сравнении с другими моделями. С каждым годом их производство и технологичность становятся все лучше и доступнее и в будущем имеют все шансы заменить автомобили, тем самым существеннее уменьшив выбросы в атмосферу.

Так же для модернизации старых заводов и фабрик используются газоочистные установки. Газоочистные установки - это промышленное фильтрационное оборудование, позволяющее минимизировать содержание нежелательных примесей в составе воздуха. Их преимущество заключается в том, что их установка не требует кардинальных изменений на производстве. Такие установки могут очищать воздух, пурифицировать движущиеся воздушные

массы, улавливать нежелательные включения, например, дым, сторонний газ, пар, аэрозоль, эмульсию, туман, механические частицы и пыль.

Проблему выбросов в атмосферу можно рассмотреть на локальном примере, а именно на примере нашей Ярославской области. В разнообразных экорейтингах, от таких организаций как «Зеленый патруль» и «Российский экологический оператор» Ярославская область находится на 21 и 20 месте соответственно. Это говорит о том, что в Ярославской области решают и борются с экологическими проблемами, но существуют факторы понижающие ее позиции в экологических рейтингах и главный фактор — это выбросы в атмосферу. Такое положение дел обуславливается большим количеством разнообразных заводов (ЯНОС, ТехУглерод) и автомобилей, использующих двигатель внутреннего сгорания. Для решения этих проблем вводятся определенные меры. Например, с проблемами выбросов с заводов борется Ярославский нефтеперерабатывающий завод «Славнефть-ЯНОС». Он ввёл в эксплуатацию установку мокрого катализа, которая предназначена для утилизации сероводорода и производства серной кислоты. Новая установка МК-2 позволит увеличить производственные мощности предприятия без ущерба для окружающей среды. Проблема автомобилей также находится не без внимания. Власти хотят популяризовать и упростить переход на электромобили что однозначно улучшит экологическую обстановку в крупных агломерациях региона, где большое скопление машин. Например, сервис PlugMe занимается установкой электрозаправок в Ярославле, первая зарядная станция которых появилась в городе в декабре 2021 года. На данный момент их уже 15 штук и компания планирует увеличить их количество. Так, перейдя на экомашины, ярославцы будут заботиться об экологической обстановке.

Все описанное выше в перспективе может помочь в восстановлении озонового слоя и уменьшении влияния человека на него. Но это лишь инструменты для исправления ошибок человечества, главный фактор — изменение мировосприятия общества и повсеместность использования этих технологий. Людям необходимо понять, что от состояния природы зависит их жизнь и благополучие будущего поколения.

#### **Список использованных источников**

Долгий путь к полному восстановлению. Что влияет на озоновый слой? [Электронный ресурс]. – Режим доступа: https://tass.ru. – Дата доступа: 08.02.2023.

Королева, А. Н. Проблема разрушения озонового слоя Земли / А. Н. Королева. — Текст : непосредственный // Молодой ученый. — 2020. — № 8 (298). — С. 56-58. — URL: https://moluch.ru/archive/298/67643/ (дата обращения: 08.02.2023).

Методы снижения выбросов вредных веществ в атмосферу [Электронный ресурс]. – Режим доступа: https://sibelkon.ru. – Дата доступа: 09.02.2023.

Методы снижения выбросов на предприятии [Электронный ресурс]. – Режим доступа: https://ecobez.ru. – Дата доступа: 09.02.2023.

Страшнее метана: какие еще промышленные выбросы разрушают озоновый слой [Электронный ресурс]. – Режим доступа: https://hightech.fm. – Дата доступа: 08.02.2023.

# **Секция 5**

*Автор Ю.Р. Сверчкова, руководитель канд. техн. наук, доцент Ткаченко Е.В., преподаватель ГБПОУ МО «Физико-технический колледж»*

# **МЕЖРЕГИОНАЛЬНЫЙ ВЕБ-КВЕСТ «ОСНОВЫ БЕРЕЖЛИВОГО ПРОИЗВОДСТВА»**

В 2018 году под патронатом Президента Российской Федерации был дан старт Национальному проекту «Производительность труда». Целью проекта является обеспечение ежегодного пятипроцентного роста одноименного показателя и поднятие эффективности работы российских предприятий, а задачей нацпроекта — расширение зоны присутствия российских товаров на внутреннем и зарубежных рынках за счет роста качества и снижения себестоимости. Это невозможно без формирования соответствующей производственной культуры, которая позволит российским предприятиям производить конкурентоспособную продукцию.

Главным инструментом повышения производительности труда стало внедрение на предприятиях принципов [Бережливого](https://ekb.rbc.ru/specials/lean#%D0%B1%D0%B5%D1%80%D0%B5%D0%B6%D0%BB%D0%B8%D0%B2%D0%BE%D0%B3%D0%BE%20%D0%BF%D1%80%D0%BE%D0%B8%D0%B7%D0%B2%D0%BE%D0%B4%D1%81%D1%82%D0%B2%D0%B0) производства.

На сегодняшний день в национальном проекте принимает участие уже более 7000 предприятий различных форм собственности практически из всех регионов Российской Федерации.

Опираясь на Нацпроект, с 2019 года Агентство развития навыков и профессий (Ворлдскиллс Россия) запускает новую компетенцию – Бережливое производство для студентов СПО. И если в IX Национальном финале 2021 года в г. Уфа по этой компетенции соревновались 5 регионов Российской Федерации, то в 2022 году в Южно-Сахалинске их было уже 12. На сегодняшний день для участия в линейке региональных чемпионатов заявилось уже 16 регионов и количество их растет.

10 ноября 2021 года ФУМО СПО проводит методический семинар, посвященный разработке примерной рабочей программы дисциплины «Основы бережливого производства». Эту дисциплину планируется ввести в цикл общеобразовательных дисциплин СПО в ближайшее время.

Первоочередной задачей системы СПО, согласно Национальному Президентскому проекту, является подготовка и выпуск студентов, обладающих навыками и умениями, связанными с Бережливым производством, так как их потенциальные работодатели – предприятия, участвующие в Национальном проекте, заинтересованы в квалифицированных и подготовленных кадрах.

Студенты – выпускники СПО должны в совершенстве владеть всеми инструментами Бережливого производства и уметь применять эти знания на практике.

Для популяризации и увеличения интереса студентов СПО первого-четвертого курсов к изучению Основ Бережливого производства, ГБПОУ МО «Физтех-колледж» совместно с коллегами из других регионов регулярно проводит межрегиональный веб-квест в котором принимают участие команды колледжей разных регионов Российской Федерации от Москвы и Московской области до Хабаровского края.

Для организации и согласования процесса привлекаются как колледжи, участвующие в лиге Бережливых колледжей, так и колледжи, принимающие участие в подготовке студентов к соревнованиям, организуемым Агентством развития навыков и профессий (Ворлдскиллс Россия) по компетенции Бережливое производство.

Для проведения межрегионального веб-квеста формируются команды участников (обычно по 5-6 человек) и готовятся задания, так или иначе связанные с дисциплиной Основы бережливого производства. Учитывая, что квест проходит онлайн, для его проведения необходимо и достаточно компьютеров (ноутбуков) по числу участников, включенных в сеть и оснащенных веб-камерами и колонками.

Межрегиональный веб-квест по Бережливому производству проводится онлайн в 4 этапа и занимает 2 дня.

На подготовительном этапе формируются группы студентов, которые примут участие в квесте и создается чат рабочей группы, которая формируется из кураторов колледжа, принимающих участие в квесте, для обсуждения программы мероприятия. После всех предложений формируется программа мероприятия, порядок выступающих представителей руководства, разрабатываются предложения о заданиях и формируется жюри конкурса.

На первом этапе всем группам участников предлагается снять короткую видео-визитку, в которой необходимо охарактеризовать свое учебное заведение, презентовать участников команды и ее название. Обмен визитками планируется на втором этапе квеста.

На втором этапе в первый очный день проведения веб-квеста группа студентов и приглашенные выступающие в режиме онлайн, используя заранее согласованную облачную платформу для проведения онлайн видео-конференций и видео вебинаров приветствуют друг друга, знакомятся, слушают выступление приглашенных гостей, презентуют видеовизитки команд. Затем команды, используя платформы: LearningApps, Яндекс или Google формы выполняют конкурсные задания, которые потом будут оцениваться жюри. В конце встречи после жеребьевки команды участников получают задание на подготовку индивидуальных заданий.

На третьем этапе участники выполняют индивидуальные задания. В квесте команды должны подготовить и записать видео какого-то определенного действия (в зависимости от задания, которое выпало по жеребьевке). После этого видео пересылается другой команде и та, используя принципы Бережливого производства должна подготовить чек-лист, выявить слабые места, найти и охарактеризовать потери. Все результаты отправляются жюри для оценки.

На четвертом этапе во второй очный день веб-квеста команды опять собираются перед мониторами в режиме видеоконференции, просматривают задание и чек-листы, обсуждают и комментируют результаты. После этого выступает жюри конкурса, объявляет результаты и параллельно производит по электронной почте рассылку грамот и дипломов участникам конкурса.

Проведение мероприятия тесно связано с улучшением межличностных взаимоотношений в студенческом коллективе, помогает воспитывать у студентов чувства товарищества, креативности, уважения к иным точкам зрения.

Что бы быть конкурентоспособным необходимо повышать эффективность процессов, добиваться мирового уровня качества продукции и услуг, системно устранять все виды потерь, включать персонал в процесс улучшений. Веб-квест Основы Бережливого производства даёт понимание системного подхода к внедрению инструментов Бережливого производства, освоение участниками ключевых инструментов бережливого производства для их внедрения в рабочие процессы и сокращения/устранения потерь, готовит выпускников СПО к использованию инструментов Бережливого производства в профессиональной деятельности, готовит кадры, участвующие в реализации Национального проекта «Производительность труда».

# **Национальный проект: цифровая экономика**

Ускоренное внедрение цифровых технологий в экономике и социальной сфере создаст условия для высокотехнологичного бизнеса, повысит конкурентоспособность страны на глобальном рынке, укрепит национальную безопасность и повысит качество жизни людей. Существует несколько инициатив данного проекта, я расскажу о информационной безопасности, а так же о том как можно получить сертификат цифровой грамотности. Инициативы проекта:

- ✓ Регулирование цифровой среды
- ✓ Информационная инфраструктура
- ✓ Кадры для цифровой экономики
- ✓ Информационная безопасность
- ✓ Цифровые технологии
- ✓ Цифровое государственное управление
- ✓ Искусственный интелект

Информационная безопасность:

Обеспечение безопасности цифрового пространства, защита персональных данных граждан, защита от киберугроз. 400 государственных информсистем протестируют на защищенность от утечек информации и от хакерского воздействия, будет усовершенствован механизм блокировки фишинговых сайтов, имитирующих сайты госорганов. Специалисты по кибербезопасности будут отслеживать работу подозрительных сайтов и предупреждать онлайн-мошенничество, будет запущен сервис проверки мобильных приложений на уязвимости, создана информационная система противодействия телефонному мошенничеству. Для практического обучения специалистов из различных отраслей экономики запустят национальный киберполигон — платформу, имитирующую бизнеспроцессы предприятий

Что такое цифровая грамотность?

Цифровая грамотность — это умение пользоваться гаджетами и интернет-сервисами. Технологии стремительно меняют нашу жизнь, цифровые навыки и цифровая гигиена — это такая же базовая необходимость, как умение завязывать шнурки и чистить зубы. Сервис [готовкцифре.рф](https://готовкцифре.рф/) предоставляет пользователям структурированную информацию в различных форматах: лекции, инструменты самооценки компетенций, просветительские и информационные материалы. Он позволяет жителям страны оценить уровень своей цифровой грамотности, узнать о возможностях онлайн-среды и сформировать необходимые в повседневной жизни IT-навыки. Независимо от уровня компетенций всем посетителям будет полезно изучить материалы о цифровом этикете и цифровой гигиене, которые играют важную роль в современных коммуникациях.

Инициативы проекта развития цифровой экономики в Ярославской области:

- ✓ Информационная безопасность
- ✓ Кадры для цифровой экономики
- ✓ Информационная инфраструктура

Региональный проект "Информационная безопасность" является частью федерального проекта "Информационная безопасность". Проект реализуется в целях обеспечения устойчивости и безопасности информационной инфраструктуры, конкурентоспособности отечественных разработок и технологий информационной безопасности и выстраивания эффективной системы защиты прав и законных интересов личности, бизнеса и государства от угроз информационной безопасности. В Ярославской области организовано предоставление федеральных и региональных услуг в филиалах ГАУ ЯО МФЦ, используется автоматизированная информационная система обеспечения деятельности многофункциональных центров, введенная в эксплуатацию в 2014 году.

Вывод: развитие цифровой экономики - это одно из передовых направлений в развитии страны. С помощью него будут развиваться все стороны современной информационной жизни и затронут они каждого. Развитие всех проектов является востребованным во всех регионах России, их развитие должно происходить по правилам и под строгим контролем.

### **Список использованных источников**

Национальная программа «Цифровая экономика Российской Федерации» . — Текст : электронный//Правительство России : [сайт].— URL: <http://government.ru/rugovclassifier/614/events/>(дата обращения: 15.02.2023).

Национальный проект «Цифровая экономика» . — Текст : электронный // Википедия : [сайт].—

URL[:https://ru.wikipedia.org/wiki/%D0%9D%D0%B0%D1%86%D0%B8%D0%BE%D0%BD%D0](https://ru.wikipedia.org/wiki/%D0%9D%D0%B0%D1%86%D0%B8%D0%BE%D0%BD%D0%B0%D0%BB%D1%8C%D0%BD%D1%8B%D0%B9_%D0%BF%D1%80%D0%BE%D0%B5%D0%BA%D1%82_%C2%AB%D0%A6%D0%B8%D1%84%D1%80%D0%BE%D0%B2%D0%B0%D1%8F_%D1%8D%D0%BA%D0%BE%D0%BD%D0%BE%D0%BC%D0%B8%D0%BA%D0%B0%C2%BB) [%B0%D0%BB%D1%8C%D0%BD%D1%8B%D0%B9\\_%D0%BF%D1%80%D0%BE%D0%B5%D](https://ru.wikipedia.org/wiki/%D0%9D%D0%B0%D1%86%D0%B8%D0%BE%D0%BD%D0%B0%D0%BB%D1%8C%D0%BD%D1%8B%D0%B9_%D0%BF%D1%80%D0%BE%D0%B5%D0%BA%D1%82_%C2%AB%D0%A6%D0%B8%D1%84%D1%80%D0%BE%D0%B2%D0%B0%D1%8F_%D1%8D%D0%BA%D0%BE%D0%BD%D0%BE%D0%BC%D0%B8%D0%BA%D0%B0%C2%BB) [0%BA%D1%82\\_%C2%AB%D0%A6%D0%B8%D1%84%D1%80%D0%BE%D0%B2%D0%B0%D](https://ru.wikipedia.org/wiki/%D0%9D%D0%B0%D1%86%D0%B8%D0%BE%D0%BD%D0%B0%D0%BB%D1%8C%D0%BD%D1%8B%D0%B9_%D0%BF%D1%80%D0%BE%D0%B5%D0%BA%D1%82_%C2%AB%D0%A6%D0%B8%D1%84%D1%80%D0%BE%D0%B2%D0%B0%D1%8F_%D1%8D%D0%BA%D0%BE%D0%BD%D0%BE%D0%BC%D0%B8%D0%BA%D0%B0%C2%BB) [1%8F\\_%D1%8D%D0%BA%D0%BE%D0%BD%D0%BE%D0%BC%D0%B8%D0%BA%D0%B0%](https://ru.wikipedia.org/wiki/%D0%9D%D0%B0%D1%86%D0%B8%D0%BE%D0%BD%D0%B0%D0%BB%D1%8C%D0%BD%D1%8B%D0%B9_%D0%BF%D1%80%D0%BE%D0%B5%D0%BA%D1%82_%C2%AB%D0%A6%D0%B8%D1%84%D1%80%D0%BE%D0%B2%D0%B0%D1%8F_%D1%8D%D0%BA%D0%BE%D0%BD%D0%BE%D0%BC%D0%B8%D0%BA%D0%B0%C2%BB) [C2%BB](https://ru.wikipedia.org/wiki/%D0%9D%D0%B0%D1%86%D0%B8%D0%BE%D0%BD%D0%B0%D0%BB%D1%8C%D0%BD%D1%8B%D0%B9_%D0%BF%D1%80%D0%BE%D0%B5%D0%BA%D1%82_%C2%AB%D0%A6%D0%B8%D1%84%D1%80%D0%BE%D0%B2%D0%B0%D1%8F_%D1%8D%D0%BA%D0%BE%D0%BD%D0%BE%D0%BC%D0%B8%D0%BA%D0%B0%C2%BB) (дата обращения: 15.02.2023).

Об утверждении региональной целевой программы "Цифровая экономика Ярославской области" на 2020 - 2024 годы . — Текст : электронный // Электронный фонд правовых и нормативно-технических документов : [сайт]. — URL: <https://docs.cntd.ru/document/561688363> (дата обращения: 15.02.2023).

Проекты цифровой экономики . — Текст : электронный // Ростелеком : [сайт]. — URL: [https://www.company.rt.ru/projects/digital\\_economy\\_rf/](https://www.company.rt.ru/projects/digital_economy_rf/) (дата обращения: 15.02.2023).

ЦИФРОВАЯ ЭКОНОМИКА. — Текст : электронный // Национальные проекты РФ : [сайт]. — URL: [https://xn--80aapampemcchfmo7a3c9ehj.xn--p1ai/projects/tsifrovaya-ekonomika](https://национальныепроекты.рф/projects/tsifrovaya-ekonomika)  (дата обращения: 15.02.2023).

# **ОБЩЕСТВЕННЫЙ ТРАНСПОРТ РЫБИНСКА. ПЕРСПЕКТИВЫ РАЗВИТИЯ.**

В рамках национального проекта "Безопасные качественные дороги" разработан федеральный проект «Модернизация пассажирского транспорта в городских агломерациях» (краткое наименование «Пассажирский транспорт»), в котором особое внимание уделяется «строительству и (или) реконструкции объектов инфраструктуры городского наземного электрического транспорта в рамках комплексных программ модернизации пассажирского транспорта городских агломераций» [1].

Общественный транспорт играет важную роль для современного общества. Даже, несмотря на рост обеспеченности населения личными автомобилями, он остаётся одной из важнейших составляющих городской инфраструктуры и выполняет ряд важнейших социальных функций. Я решила изучить общественный транспорт Рыбинска, города, в котором живу и учусь.

Цель: Проанализировать работу общественного транспорта в городе.

Задачи: 1. Познакомиться с особенностями работы общественного транспорта города.

Выявить наиболее экологически безопасный вид транспорта.

Гипотеза: Если предусмотреть изменения в работе общественного транспорта, то экологическая обстановка в городе изменится.

Проблема. Из-за увеличения автомобильного транспорта, в городе ухудшается экологическая обстановка. При изменении работы общественного транспорта, возможно, будут наблюдаться улучшения.

Городской общественный транспорт Рыбинска представлен маршрутами автобусов и троллейбусов, также в городе развита сеть маршрутных такси. Число пассажиров, перевезённых во внутригородском сообщении, ежегодно составляет порядка 30 миллионов человек.

Автобусный парк Рыбинска.

Автобус выжигает значительное количество кислорода и выбрасывает в атмосферу эквивалентное количество диоксида углерода. В составе выхлопных газов содержится около 300 вредных веществ. Основными загрязняющими атмосферу веществами являются оксиды углерода, углеводороды, оксиды азота, сажа, свинец, диоксид серы. Среди углеводородов наиболее опасны бензо(а)пирен, формальдегид, бензол. При работе автобуса в атмосферу поступает также резиновая пыль, образующаяся вследствие стирания покрышек. При использовании бензина с добавлением соединений свинца автобус загрязняет почвы этим тяжелым металлом. Автобусы являются источником шумового загрязнения.

В Рыбинске автомобильный транспорт общего пользования появился в послевоенном 1946 году. На базе действовавшей конторы «Автогужтранс» была образована автоколонна № 89, водители которой занимались перевозкой дров, угля, других хозяйственных грузов для предприятий жилищно-коммунального хозяйства, школ, больниц и почты. Год спустя Рыбинск получил первые шесть автобусов с деревянными кузовами для перевозки пассажиров. И первый городской маршрут проходил от площади Маяковского (сейчас Соборная площадь) по проспекту Ленина до лесопильного завода «Свобода». А пригородные и междугородные перевозки пассажиров производились на грузовых автомобилях — так называемых таксомоторах.

В 50-е годы в Рыбинске назрела необходимость создать специализированное автотранспортное предприятие для перевозки пассажиров, что и было сделано в 1958 году автоколонна № 89 стала самостоятельным автопредприятием, занимавшимся перевозкой пассажиров как в городе, так на пригородных и междугородных маршрутах. В 1991 году после строительства здания на улице 9 Мая основная часть предприятия переехала, преобразовавшись в пассажирское автотранспортное предприятие № 1. По старому адресу — улица Танкистов осталась автоколонна № 3, основной задачей которой стала перевозка пассажиров на пригородных и междугородных маршрутах. Теперь это ГУП Ярославской области «ПАТП № 3».

Для выполнения практической части работы, я выполнила следующие действия.

1. Познакомилась с расписанием автобусов, определила количество рейсов в сутки. Информацию взяла на официальном сайте администрации городского округа г.Рыбинск.

2. Изучила Реестр муниципальных маршрутов регулярных перевозок в городском округе город Рыбинск, где указана протяжённость маршрутов. Его мне для ознакомления предоставила работник одного из транспортных предприятий города.

Изучив автобусные маршруты, их протяжённость, количество выходящих на маршрут машин в сутки, я сосчитала выбросы, которые производят автобусы в сутки. Выбросы автобусами на 1 километр взяла усреднённые – 130 г.

Номер автобуса, маршрут Протяжённость маршрута, км Количество рейсов в день Количество выхлопов за день, кг 1 ПАТП №1 - Буксирная ул. 15,1 69 135,46 2 Скоморохова гора – Ул. Буксирная Парит 15,8 15,8 16 12,3 3 Железнодорожный вокзал – Больница №4 18,5 32 77,12 5 Железнодорожный вокзал – Микрорайон ГЭС -14 16,9 17 37,4 6 ПАТП №1. – Скоморохова гора 12,5 18 29,16 7 Троллейбусный парк – Мариевка 25,8 6 20,1 8 Соборная пл. – Ул. Каляева 11,4 11,4 13 19,24 9 Железнодорожный вокзал – Ул. Балобановская 16,2 7 14,77 10 Троллейбусный парк – Призма 15,4 11 11 11 22 11 Соборная пл. – Слип Ранцевский стандарт (д. 11,4 июня) 24 35,52 12 ПАТП №1 – Призма 15,9 41 84,87 14 Больница №4 – Микрорайон ГЭС- 11,1 21 30,24 15 Железнодорожный вокзал – Южное кладбище – Соборная площадь 11,3 9 13,23 16 Железнодорожный вокзал – Больница N<sub>23</sub> 19  $\begin{array}{|c|c|c|c|c|c|} \hline \end{array}$  130,91 17 Железнодорожный вокзал – Железнодорожный переезд (сезонный) 9,4 10 12,2 18 Слип – Троллейбусный парк 16,1 16,1 17 17 35,53 19 Соборная площадь – ул. Тарасова 8,1 31 32,55  $20$  Соборная площадь – ул. Костромская  $8,1$  25 26,25 25 Ул. Расторгуева – ул. Куйбышева 25,1 72 234,72 29 Железнодорожный вокзал – Сады Дружба 10 8 10,4  $33 \text{ Призма} - 5$ ольница №4 18,1 14 14 32,9 М-ка 8-т Троллейбусный парк – Слип 12,5 17,71 17 17,71 М-ка 16-т Железнодорожный вокзал – Микрорайон ГЭС- 14 21,2 31 85,56 М-ка 36-т Железнодорожный вокзал – Больница №3 19 85 209,95 Итого 1370,09

Таблица 1. Выбросы выхлопных газов автобусным общественным транспортов за одни сутки.

Таким образом, можно констатировать, что в сутки в атмосферу города поступает 1370 кг загрязняющих веществ. За месяц выбросов будет 1370 кг<sup>\*</sup>30 = 41100 кг. За год – 41100 кг<sup>\*</sup>12= 493200 кг вредных веществ. Эти вещества пагубно действуют на экологию города и здоровье человека.

Троллейбусный парк Рыбинска.

Троллейбусное движение в Рыбинске запущено в 1976 году. Сейчас троллейбусный парк обслуживает 5 маршрутов, на которых ежедневно работает около шестидесяти машин. Проходят тестирование новые маршруты этого экологически чистого транспорта. [2]

Перспективы развития городского транспорта.

Традиционное разделение на автобус и троллейбус стирается с появлением электробуса – троллейбуса с возможностью автономного хода. Для работы электробуса достаточно примерно 20-25% прохождения трассы под контактной сетью, чтобы успевать зарядиться в движении. В результате значительная часть автобусных маршрутов города, где сегодня имеется троллейбусная контактная сеть, может быть преобразована в электробусные без дополнительных издержек.

Электрическая тяга предоставляет следующие существенные преимущества по сравнению с дизельной:

- нулевой выхлоп (полное отсутствие загрязнения воздуха) в зоне следования и посадки;
- бесшумность (минимально возможный уровень шума);
- меньший уровень вибрации в салоне;
- энергосбережение (минимальное энергопотребление);
- плавный разгон и торможение, отсутствие переключения передач;
- максимальная тяга двигателя при любой скорости;
- повышенная надёжность транспортных средств;
- отсутствие холостой работы двигателей;
- низкая стоимость эксплуатации;
- высокая привлекательность для населения;

• снижение пользования индивидуальным транспортом, разгрузка дорог за счёт более высокого качества поездки.

Можно предусмотреть использование других альтернативных видов топлива. Альтернативные виды топлива включают газообразное топливо, такое как водород, природный газ и пропан; спирты, такие как этанол, метанол и бутанол; растительные и отработанные масла. Эти виды топлива могут использоваться в специальной системе, которая сжигает одно топливо, или в смешанной системе с другими видами топлива, включая традиционный бензин или дизельное топливо, например, в гибридных электрических или гибких топливных транспортных средствах. [3]

По результатам работы могу сделать следующие выводы.

1. В Рыбинске из общественного транспорта преобладает автобусный.

2. За сутки в Рыбинске автобусным транспортом выбрасывается в атмосферу 1370 кг загрязняющих веществ, за месяц - 41100 кг, за год – м493200 кг, что отрицательно сказывается на экологии города, на жизни и здоровье его жителей.

3. Выходом из создавшегося положения вижу переход общественного транспорта на использование электробусов – троллейбусов с возможностью автономного хода. Для этого в городе создана частичная инфраструктура, так как существует троллейбусный парк.

Также, возможно введение на рейсы электроавтобусов или общественного транспорта на других видах топлива, являющихся более безопасными для окружающей среды и человека.

В качестве результата реализации федерального проекта «Пассажирский транспорт» указано «проведение мероприятий по обновлению подвижного состава пассажирского транспорта в рамках комплексных программ модернизации пассажирского транспорта городских агломераций» и «строительство и (или) реконструкция объектов инфраструктуры городского наземного электрического транспорта». Надеюсь, что данный проект затронет и общественный транспорт города Рыбинска, что будет значительным событием для людей, его населяющих.

Список использованных источников

Паспорт федерального проекта «Модернизация пассажирского транспорта в городских агломерациях».

https://visitrybinsk.ru/transport/

https://en.wikipedia.org/wiki/Alternative\_fuel
## **НАЦИОНАЛЬНЫЙ ПРОЕКТ «ДЕМОГРАФИЯ»**

В декабре 2018 года президентом Российской Федерации был подписан приказ о национальных проектах, направленные на стратегическое развитие страны и мерах по улучшению качества жизни. Всего было выделено три главных направления:

4. Человеческий капитал, который включил в себя здравоохранение, образование, демографию и культуру.

5. Комфортная среда, которое направлено на улучшение автомобильных дорог, их безопасности, решение вопросов жилья, городской среды и экологии.

6. Экономический рост в следующих сферах: туризм, наука, малое и среднее предпринимательство, цифровая экономика, производительность труда и поддержка занятости, международная кооперация и экспорт.

Одним из самых крупных проектов является национальный проект «Демография», который включает в себя такие Федеральные проекты, как «Укрепление общественного здоровья», «Содействие занятости», «Старшее поколение», «Финансовая поддержка семей при рождении детей» и «Спорт - норма жизни».

Целью проекта «Содействие занятости» является содействие занятости отдельных категорий граждан путём организации профессионального обучения, дополнительного профессионального образования для приобретения или развития имеющихся знаний, компетенций и навыков, обеспечивающих конкурентоспособность и профессиональную мобильность на рынке труда. Участниками проекта могут стать:

- − граждане от 50 лет и старше;
- − граждане предпенсионного возраста;
- − безработные граждане;
- − граждане, находящиеся под риском увольнения;
- − женщины, находящиеся в отпуске по уходу за ребенком до 3 лет;
- − неработающие мамы с детьми дошкольного возраста;
- − отдельные категории молодежи до 35 лет.

Апробация комплексного подхода по карьерному сопровождению молодежи заключается в проведении профориентационных и обучающих мероприятий, которые помогут приобрести необходимые навыки.

Участниками проекта могут выступать:

− граждане, не трудоустроившиеся в течение 6 месяцев после окончания учебного заведения;

− уволенные с военной службы;

− молодые многодетные родители.

Еще одно направление, реализуемое в рамках национального проекта «Демография» - это проект «Страна мастеров», целью которого является персональное сопровождение молодежи для реализации предпринимательских навыков, включая оформление в качестве налогоплательщика на профессиональный доход. Данное направление открыто для людей, не имеющих юридического лица, статуса самозанятого или индивидуального предпринимателя в текущем году.

При поддержке национального проекта «Демография» для детей до трех лет по всей стране открываются дополнительные места в яслях, что дает возможность мамам вернуться к трудовой деятельности через непродолжительное время. К концу 2023 года планируется обеспечить стопроцентную доступность дошкольного образования для всех детей в возрасте от 1,5 до 3 лет.

Благодаря федеральному проекту «Формирование системы мотивации граждан к здоровому образу жизни, включая здоровое питание и отказ от вредных привычек» можно получить консультации специалистов в более 750 центрах здоровья для взрослых и детей, которые функционируют на базе поликлиник. Модельные программы для предприятий предлагают пересмотреть меню столовых и буфетов, исключить из продажи вредные продукты и напитки, обеспечить доступ к свежим фруктам и здоровым закускам.

Обучение по целевой программе «Содействие занятости населения Ярославской области» на 2020–2025 годы проходит бесплатно в центре занятости населения. Также у участников проекта есть возможность присоединиться к обучению по различным направлениям, реализуемым такими образовательными организациями, как ГПОУ ЯО «Ярославский градостроительный колледж», Центр опережающей профессиональной подготовки ЯО на базе Ярославского торгово-экономического колледжа, Государственная академия промышленного менеджмента им. Н. П. Пастухова, ГПОАУ ЯО «Ярославский промышленно-экономический колледж им. Н.П. Пастухова» и другие.

В настоящее время в связи с увеличением продолжительности жизни населения встает вопрос создания новой модели оказания медицинской помощи лицам пожилого возраста, а именно – развития геронтологической службы. С этой целью на базе Центральной городской больницы были созданы два структурных подразделения. На амбулаторном этапе – кабинет врача-гериатра, а на базе терапевтического отделения открыты 10 гериатрических коек. Также в рамках реализации проекта «Старшее поколение» в Ярославле был открыт областной геронтологический центр, целью которого является комплексная оценка геронтологических синдромов, социального статуса пациента, хронических заболеваний, риска осложнений основного или сопутствующего заболевания, а впоследствии составление и реализация плана реабилитационных мероприятий.

В рамках реализации проекта «Помощь семьям при рождении детей» в Ярославле и Ярославской области предусмотрены:

− ежемесячная денежная выплата при рождении (усыновлении) первого ребенка;

− ежемесячная денежная выплата на третьего ребенка и последующих детей до достижения ребенком возраста 3 лет;

− выплата регионального единовременного пособия при рождении ребенка;

− дополнительные меры государственной поддержки семей в виде материнского капитала.

Реализация федерального проекта «Спорт – норма жизни» в Ярославле направлена на приобретение спортивного оборудования и инвентаря по таким видам спорта как «Фристайл», «Конькобежный спорт», «Плавание», «Триатлон» и «Бокс» и установку новых спортивных комплексов.

В заключение можно сказать что национальные проекты имеют особый режим реализации в правовом пространстве России, являются инструментом государственной политики, регулирующим важнейшие и наиболее проблемные области государственно-правового регулирования, а также являются вектором развития государства.

#### **Список использованных источников**

9. Ажлуни, А.М. Национальные проекты России и их реализация / А.М. Ажлуни, О.Л. Шарыгина // Вестник аграрной науки. – 2019. – . – № 6(81). – С. 72-75.

10. Бондаренко, И. Е. Национальный проект «Демография» — стратегический вектор развития страны / И. Е. Бондаренко. — Текст: непосредственный // Молодой ученый. — 2019. — № 19 (257). — С. 193-196. — URL: https://moluch.ru/archive/257/58831/ (дата обращения: 24.02.2023).

11. Информационный ресурс «Национальные проекты» [Электронный ресурс]. – Режим доступа: https://национальныепроекты.рф. – Дата доступа: 23.02.2023.

12. КонсультантПлюс [Электронный ресурс]. – Режим доступа: http://www.consultant.ru. – Дата доступа: 19.02.2023.

13. Сайт «Росконгресс» [Электронный ресурс]. – Режим доступа: https://roscongress.org. – Дата доступа: 19.02.2023.

14. Сайт Правительства Российской Федерации [Электронный ресурс]. – Режим доступа: http://government.ru. – Дата доступа: 23.02.2023.

15. Статистика и показатели. Региональные и федеральные [Электронный ресурс]. – Режим доступа: https://rosinfostat.ru. – Дата доступа: 18.02.2023.

16. Эксперт РА [Электронный ресурс]. – Режим доступа: https://raexpert.ru. – Дата доступа: 23.02.2023.

*Автор: П.В. Медникова Руководитель: О.А. Ярунина, преподаватель филиала федерального государственного бюджетного образовательного учреждения высшего образования «Петербургский государственный университет путей сообщения Императора Александра I» в г. Ярославле*

### **НАЦИОНАЛЬНЫЙ ПРОЕКТ «ОБРАЗОВАНИЕ»**

Одной из важнейших задач экономики Российской Федерации является развитие социальной сферы. Социальная сфера или по-другому сфера услуг – это совокупность отраслей, предприятий и организаций, непосредственным образом связанных и обеспечивающих образ и уровень жизни людей, их благосостояние. Прежде всего к ней относят отрасли социальных услуг, или сферу услуг, например: образование, здравоохранение, спорт, культуру, жилищное хозяйство, пассажирский транспорт, связь и др.

Реализация национальных проектов в России началась еще в начале 2000-х годов. Разрабатывались различные концепции и программы стратегического развития страны.

Осенью 2005 года президент объявил о начале реализации в Российской Федерации приоритетных национальных проектов, которые имели цель – концентрировать бюджетные и административные ресурсы по главным направлениям социально-экономического развития России. Это должно было привести к повышению качества жизни граждан нашей страны.

В настоящее время реализуются такие национальные проекты как: «Семья и дети», «Здоровье», «Карьера и бизнес», «Образование», «Саморазвитие», «Социальная активность», «Туризм», «Экология», «Жилье», «Дороги» и «Цифра».

Все национальные проекты направлены на развитие социальной сферы, в первую очередь определяющих образ и уровень жизни людей. Успешное развитие социальной сферы связано с экономикой страны. Именно поэтому государство делает упор на её развитие.

Рассмотрим более детально национальный проект «Образование». Данный национальный проект обеспечивает в первую очередь достижение национальной цели Российской Федерации, определенной Президентом Российской Федерации, по обеспечению возможности для самореализации и развития талантов.

Для реализации национального проекта «Образование» были разработаны различные федеральные проекты: «Современная школа», «Цифровая образовательная среда», «Молодые профессионалы», «Успех каждого ребенка», «Социальная активность», «Социальные лифты для каждого» и другие.

Федеральный проект «Современная школа» направлен на обеспечение возможности детям получать качественное общее образование в условиях, отвечающих современным требованиям, независимо от места проживания ребенка, организацию комплексного психологопедагогического сопровождения участников образовательных отношений, а также обеспечение возможности профессионального развития педагогических работников.

Федеральный проект «Цифровая образовательная среда» направлен на создание и внедрение в образовательных организациях цифровой образовательной среды, а также обеспечение реализации цифровой трансформации системы образования. В рамках проекта ведется работа по оснащению организаций современным оборудованием и развитие цифровых сервисов и контента для образовательной деятельности. В настоящее время для обучающихся доступны различные варианты обучения. Обучение может проходить как в очном, так и в заочном формате. Школьники и студенты могут дистанционно с использованием современных технологий получать полноценное образование.

Федеральный проект «Молодые профессионалы» направлен на обеспечение возможности обучающимся образовательных организаций, реализующих программы среднего профессионального образования, получить профессиональное образование, соответствующее требованиям экономики и запросам рынка труда. На рисунке 1 представлены показатели национального проекта «Молодые профессионалы», на достижение которых направлен федеральный проект.

| N <sub>2</sub><br>$\Pi/\Pi$ | Показатели национального проекта, на достижение которых направлен федеральный проект                                                                                                    |
|-----------------------------|----------------------------------------------------------------------------------------------------|
|                             | Обеспечена возможность обучающимся образовательных организаций, реализующих программы среднего профессионального образования, получить<br>профессиональное образование, соответствующее требованиям экономики и запросам рынка труда             |
|                             | 1.1. Доля образовательных организаций, реализующих программы среднего профессионального образования, мастерские которых оснащены современной<br>материально-технической базой по одной или нескольким компетенциям                               |
|                             | 1.2. Доля обучающихся образовательных организаций, реализующих программы среднего профессионального образования, продемонстрировавших по<br>итогам демонстрационного экзамена уровень, соответствующий национальным или международным стандартам |

Рисунок 1 – Показатели проекта «Образование», реализуемые в федеральном проекте «Молодые профессионалы»

Федеральный проект «Профессионалитет» стал одной из инициатив социальноэкономического развития Российской Федерации до 2030 года.

Среди ключевых инициатив проекта – создание образовательно-производственных центров (кластеров). Они представляют собой интеграцию колледжей и организаций реального сектора экономики.

В кластере выделяется колледж, модернизируемый под ключ. В этом колледже при непосредственном участии опорного работодателя формируются новая управленческая структура, новый педагогический состав, новое содержание и структура образовательных программ, создаются учебно-производственные комплексы. При этом в состав кластера могут входить колледжи, имеющие мастерские по профилю кластера, и работодатели, выбравшие соответствующий уровень участия [1].

В Ярославском филиале Петербургского государственного университета путей сообщения Императора Александра I (далее – Ярославский филиал ПГУПС), который участвует в федеральной программе «Профессионалитет», смогли существенно модернизировать учебную базу, переобучить преподавателей. Ярославский филиал ПГУПС оснащен современным оборудованием, предназначенным для обучения студентов (рисунок 2).

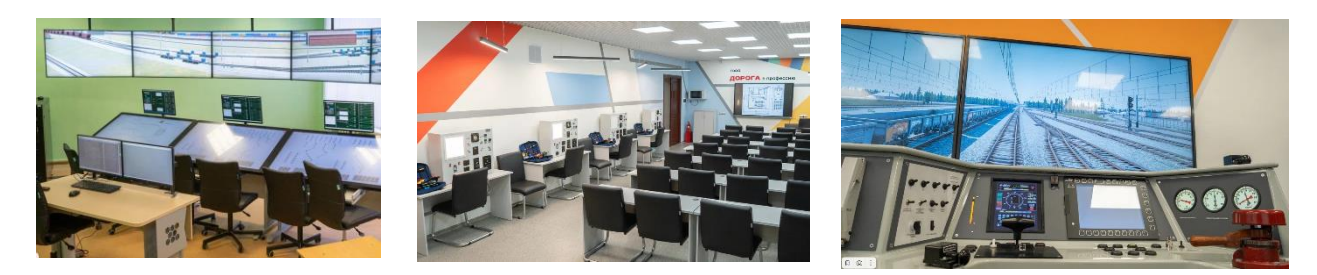

Рисунок 2 – Фотографии кабинетов Ярославского филиала ПГУПС

На новой учебной и методической базе выстраивается новая модель взаимодействия с основным заказчиком-работодателем – ОАО «Российские железные дороги». Суть программы состоит в том, что студент окончив колледж или техникум сегодня, уже завтра сможет быть полноценным работником, не теряя времени на адаптацию [2].

В рамках реализации проекта «Образование» обновят образовательные программы (особое внимание уделят цифровым навыкам), внедрят систему оценки качества на основе международных исследований, будет развиваться направление профориентации, во всех регионах заработают центры помощи родителям, для талантливых детей во всех регионах появятся центры поддержки. Этот проект обеспечивает преемственность приоритетными проектами: «Вузы как центры пространства создания инноваций», «Современная цифровая образовательная среда в Российской Федерации». Главная цель национального проекта «Образование» - сделать так, чтобы Россия вошла в 10 ведущих стран мира по качеству общего образования.

#### **Список использованных источников**

- 1. Сайт Минпросвещения России URL[: https://edu.gov.ru/national-project](https://edu.gov.ru/national-project)
- 2. Сайт Ярославского филиала ПГУПС URL: <https://yarpgups.ru/>

# **Секция 6**